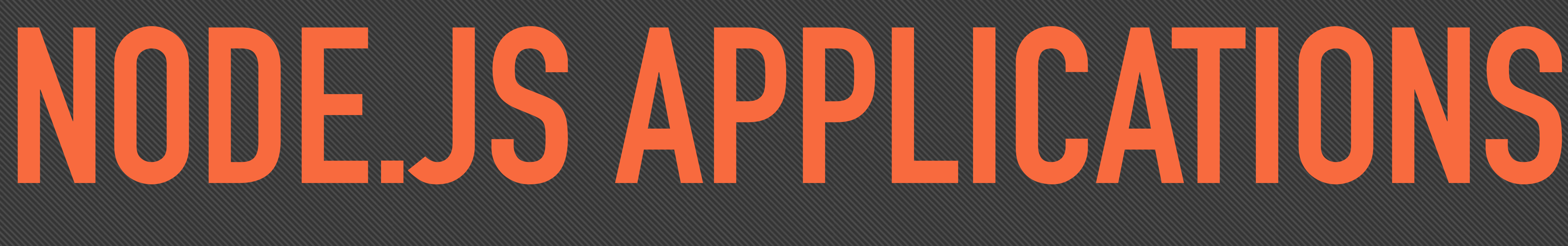

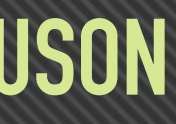

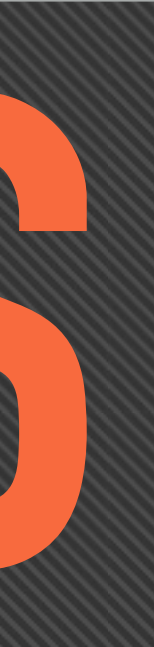

# **BUILDING SCALABLE AND DEPENDABLE JAMUND FERGUSON**

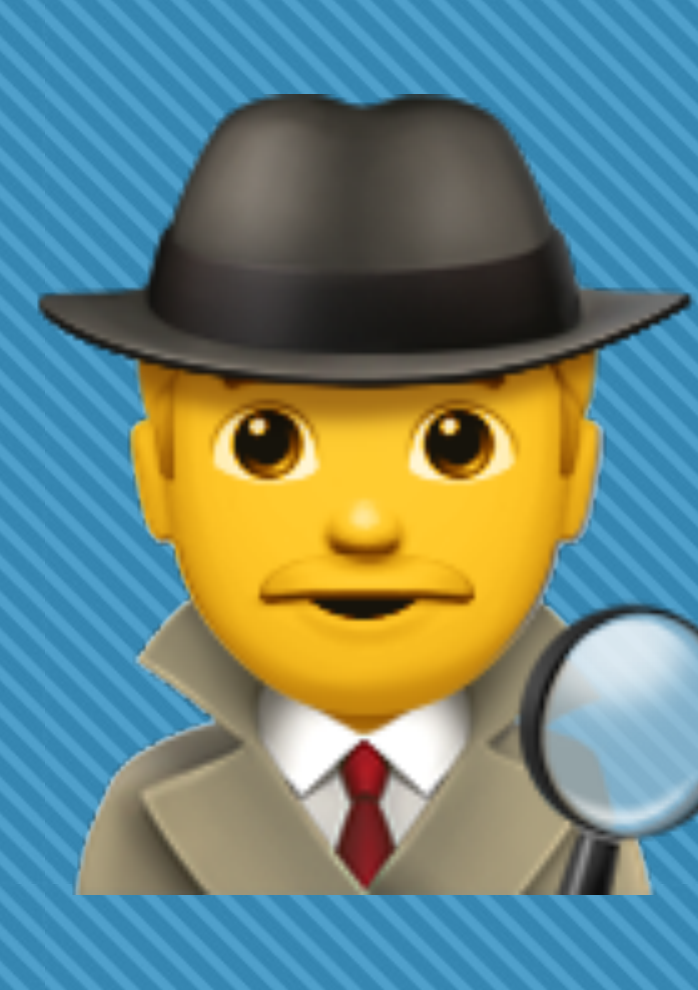

# The Mystery of the **Missing Stack Trace**

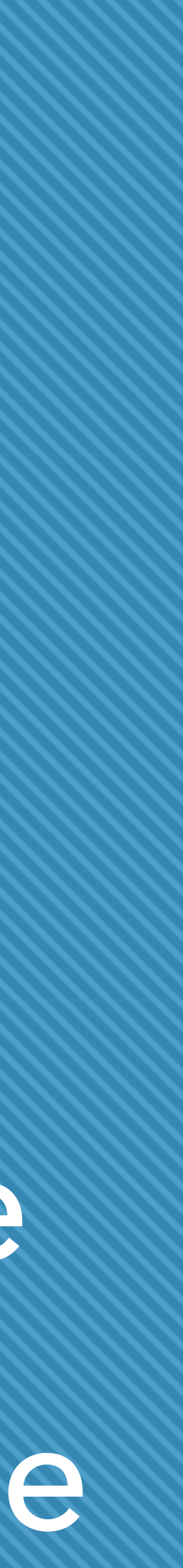

Error: Can't set headers after they are sent. at ServerResponse.OutgoingMessage.setHeader (\_http\_outgoing.js:356:11) at ServerResponse.header (/web/mynodeapp/node\_modules/express/lib/response.js:767:10) at ServerResponse.send (/web/mynodeapp/node\_modules/express/lib/response.js:170:12) at ServerResponse.res.send (/web/mynodeapp/node\_modules/pplogger/index.js:225:18) at done (/web/mynodeapp/node\_modules/express/lib/response.js:1004:10) at Stub.callback (/web/mynodeapp/node\_modules/adaro/lib/engine.js:137:22) at Stub.flush (/web/mynodeapp/pp/node\_modules/dustjs-linkedin/lib/dust.js:513:10) at Chunk.end (/web/mynodeapp/node\_modules/dustjs-linkedin/lib/dust.js:612:15) at /web/mynodeapp/node\_modules/adaro/lib/patch/index.js:89:53 at /web/mynodeapp/node\_modules/adaro/lib/reader/js.js:39:13 at /web/mynodeapp/node\_modules/engine-munger/lib/munger.js:85:13 at /web/mynodeapp/node\_modules/engine-munger/lib/cache.js:65:13 at /web/mynodeapp/node\_modules/graceful-fs/graceful-fs.js:78:16 at /web/mynodeapp/node\_modules/async-listener/glue.js:188:31 at FSReqWrap.readFileAfterClose [as oncomplete] (fs.js:380:3)

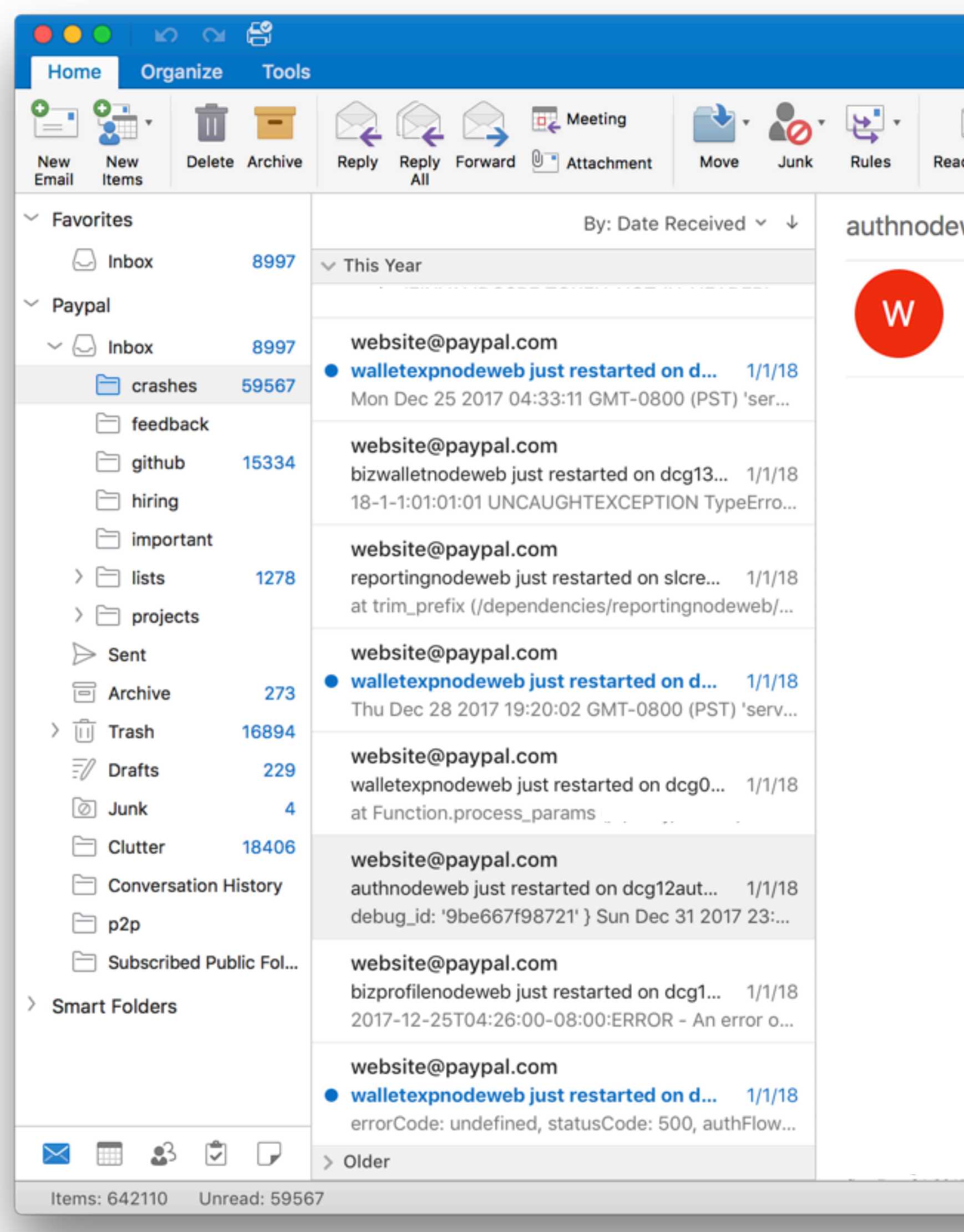

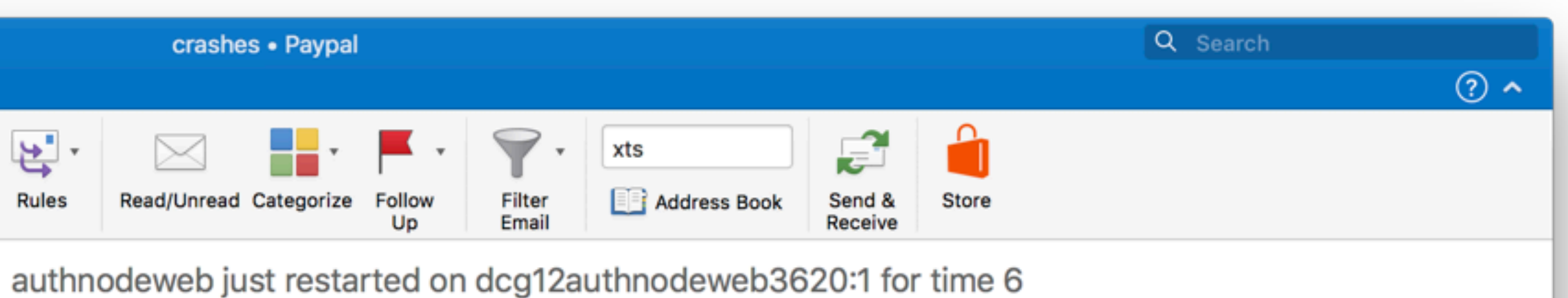

#### website@paypal.com

Monday, January 1, 2018 at 12:55 AM

To: DL-PP-NodeJS-LiveMonitoring; DL-PP-AuthChallenge-Tech

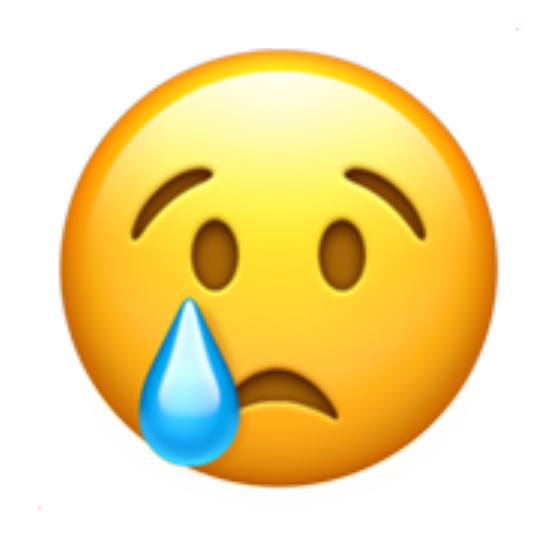

Last synced at 3/3/18, 8:16 PM. Connecting to: Paypal

# *We had no idea why or where our apps were failing*

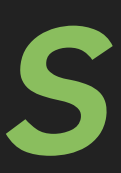

# **WHAT CAN WE DO?**

- ▸ Compare a diff between last known working code
- ▸ Look through other logs for more information (nginx logs, access logs, etc)
- ▸ Look at system metrics (is there a memory leak or CPU spike?)
- ▶ Add console.log statements somewhere???
- ▸ Advanced debugging techniques (post-mortem debugging, heapdumps, etc.)

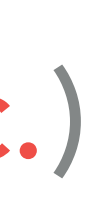

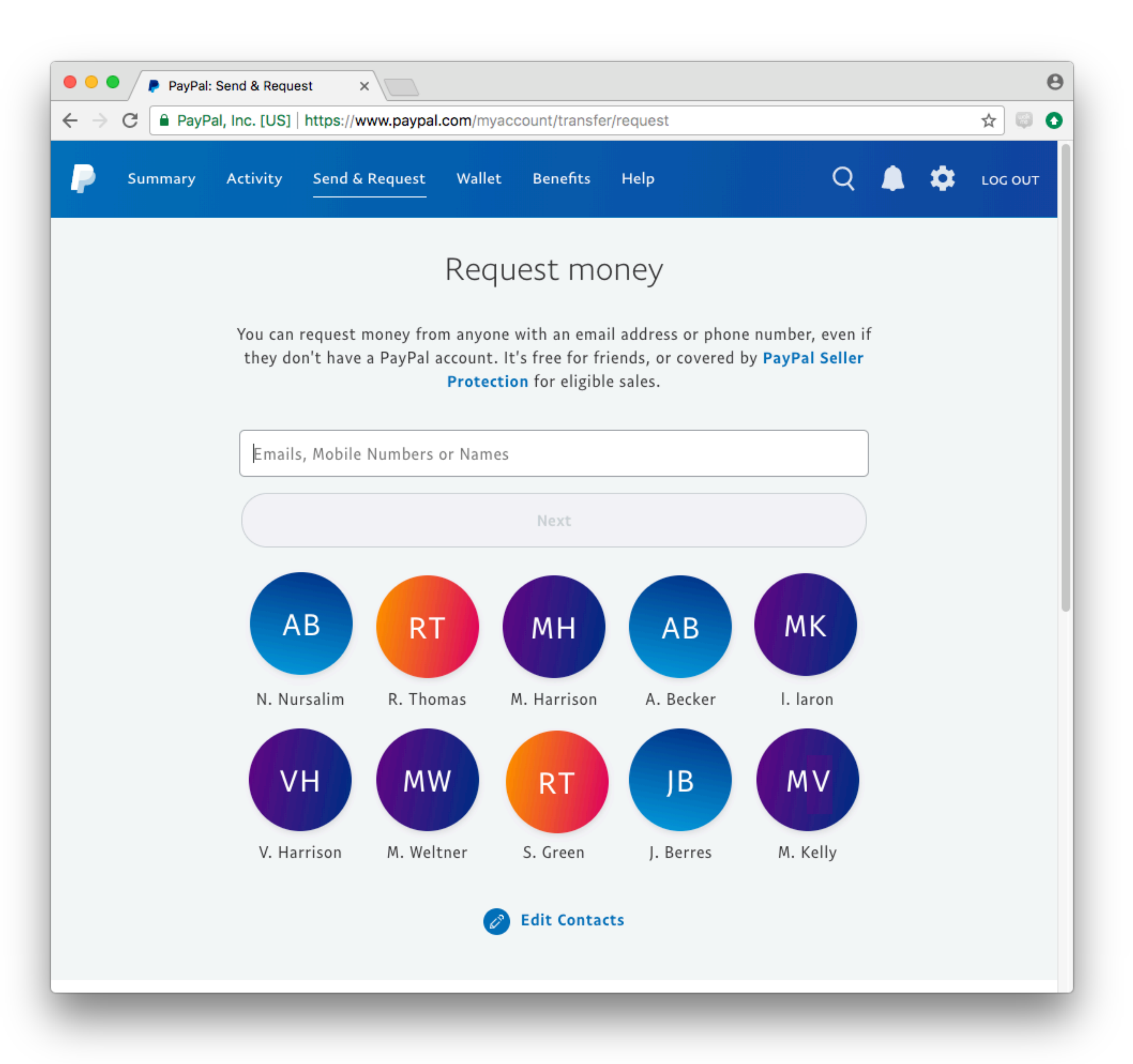

function payRequest(req, res) { // all the important pay request logic...

// send back the request id res.send(requestId)

// if sending to a known sender... if  $(senderId)$  { await optInToExperiment(senderId) }

## async function optInToExperiment(senderId) {  $let$  encryptedId = decrypt(senderId) **ADDUSER EXPECTS A STRING** expService.addUser(encryptedId, function(err, res) { if (err) return logger.log(res) // success  $\}$ )

**DECRYPT RETURNS A PROMISE**

**LOG EXPECTS A SMALL OBJECT OR A STRING**

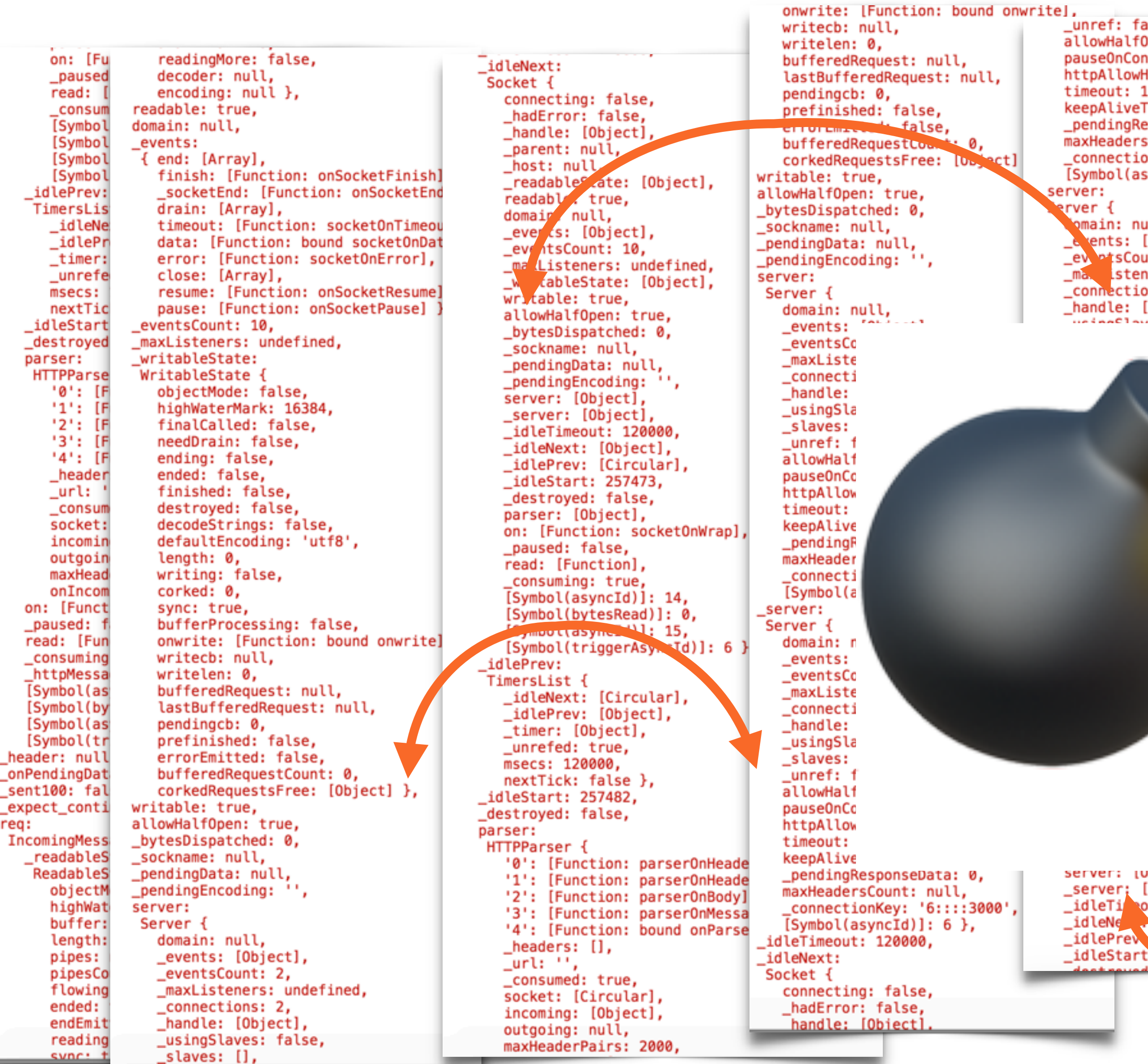

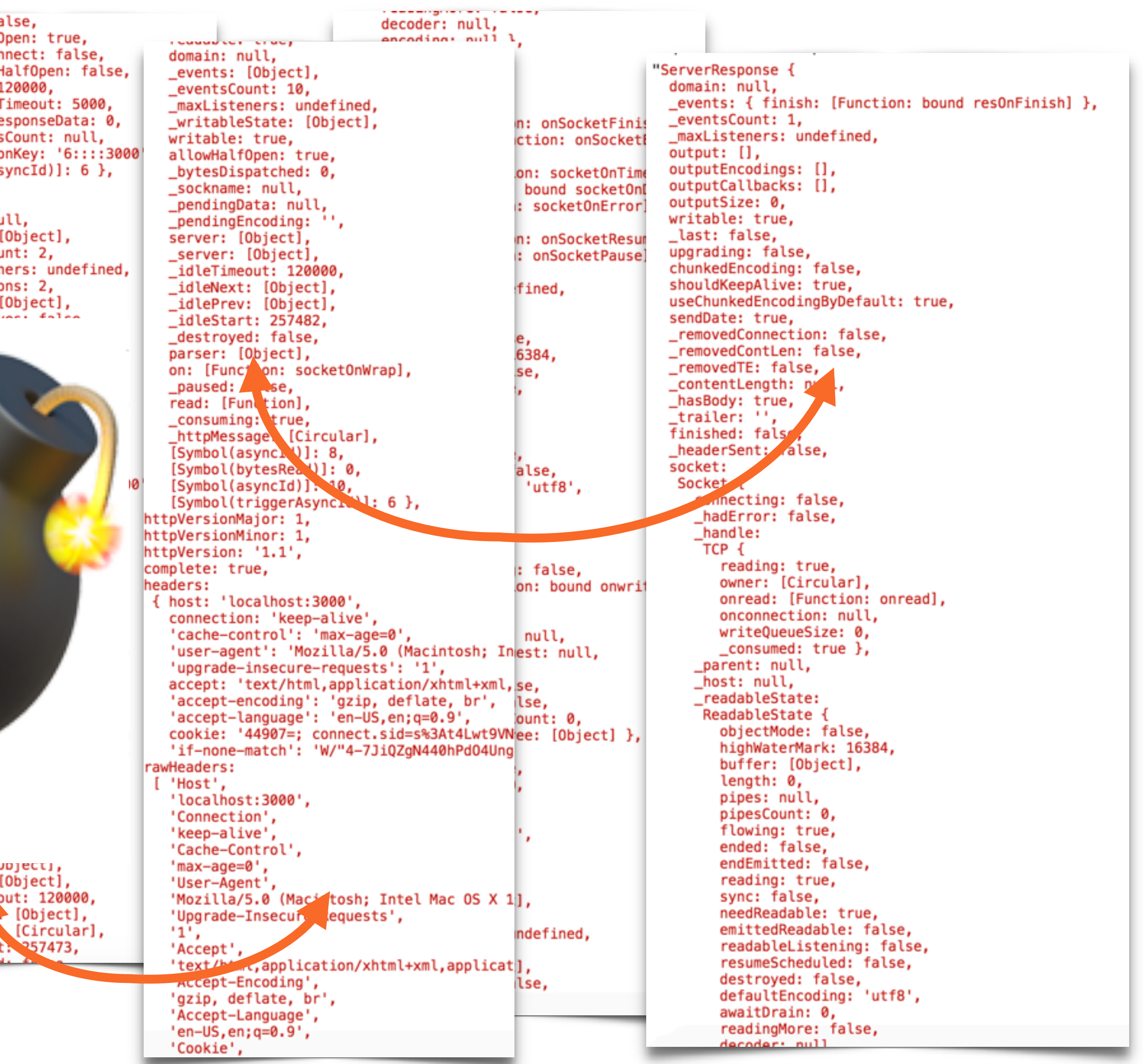

## **LESSONS LEARNED**

- ▸ We need better **static analysis**
- ▸ We need better **debugging tools**
- ▸ We need a **consistent way to handle errors**
- ▸ We need to **better understand our logging & monitoring**

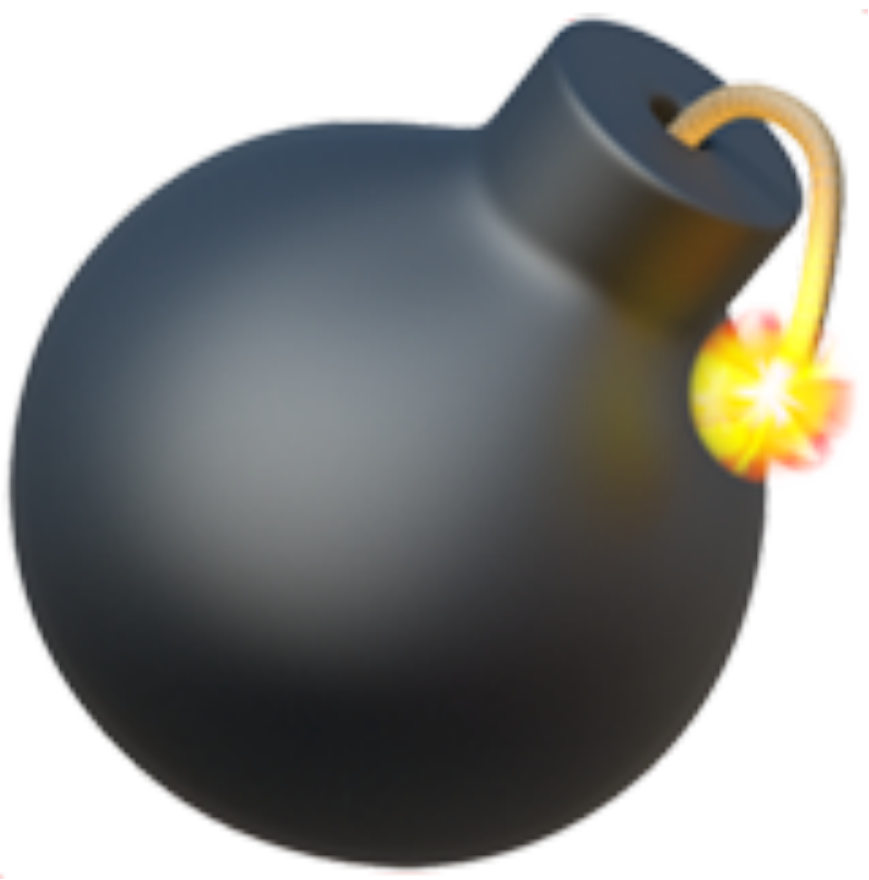

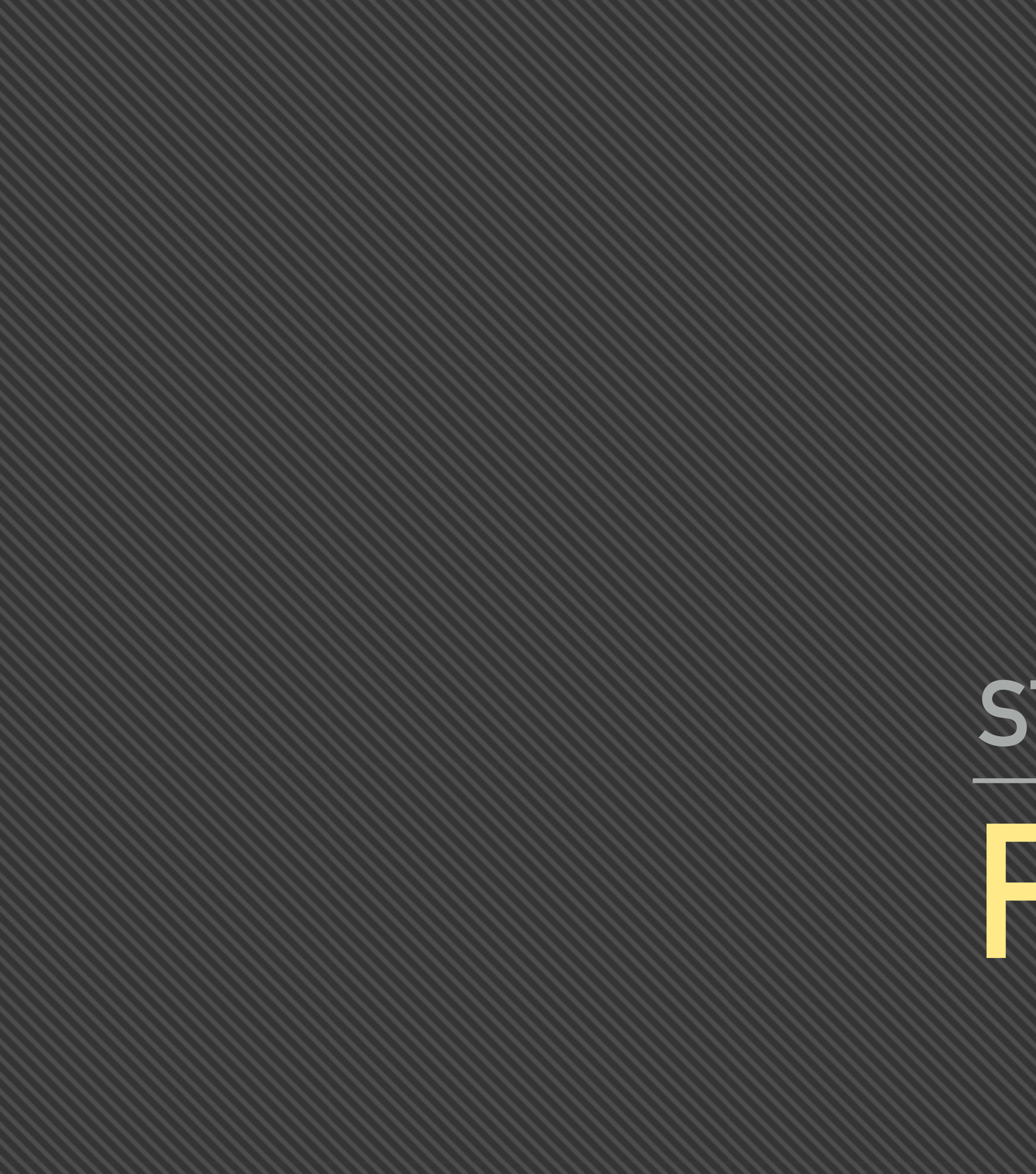

# **FLOWTYPE & ESLINT STATIC ANALYSIS WITH**

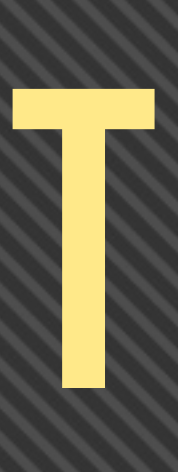

# **TYPE CHECKING COULD HAVE CAUGHT THAT BUG WITH 2-LINES OF CODE**

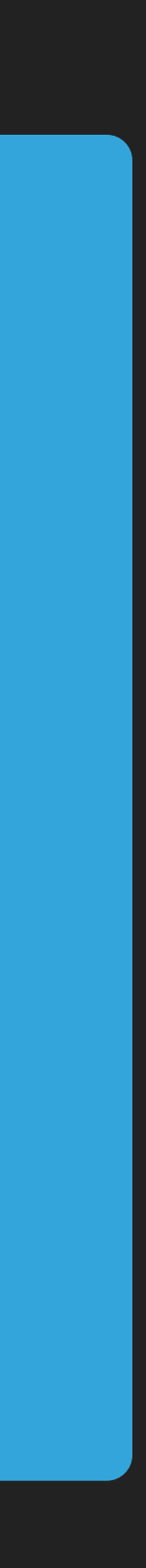

## **PREVENTING BUGS WITH TYPES**

async function optInToExperiment(senderId) {  $let$  encrtypedId: string = decrypt(senderId) expService.addUser(encrtypedId, function(err, res) { if (err) return logger.log(res) // success  $\}$ 

# **PREVENTING BUGS WITH TYPES**

function decrypt(encryptedId: string): Promise<string> { return Service.decryptValue(encrytpedId)

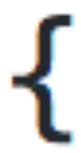

# **FLOW WON'T LET THAT SLIDE**

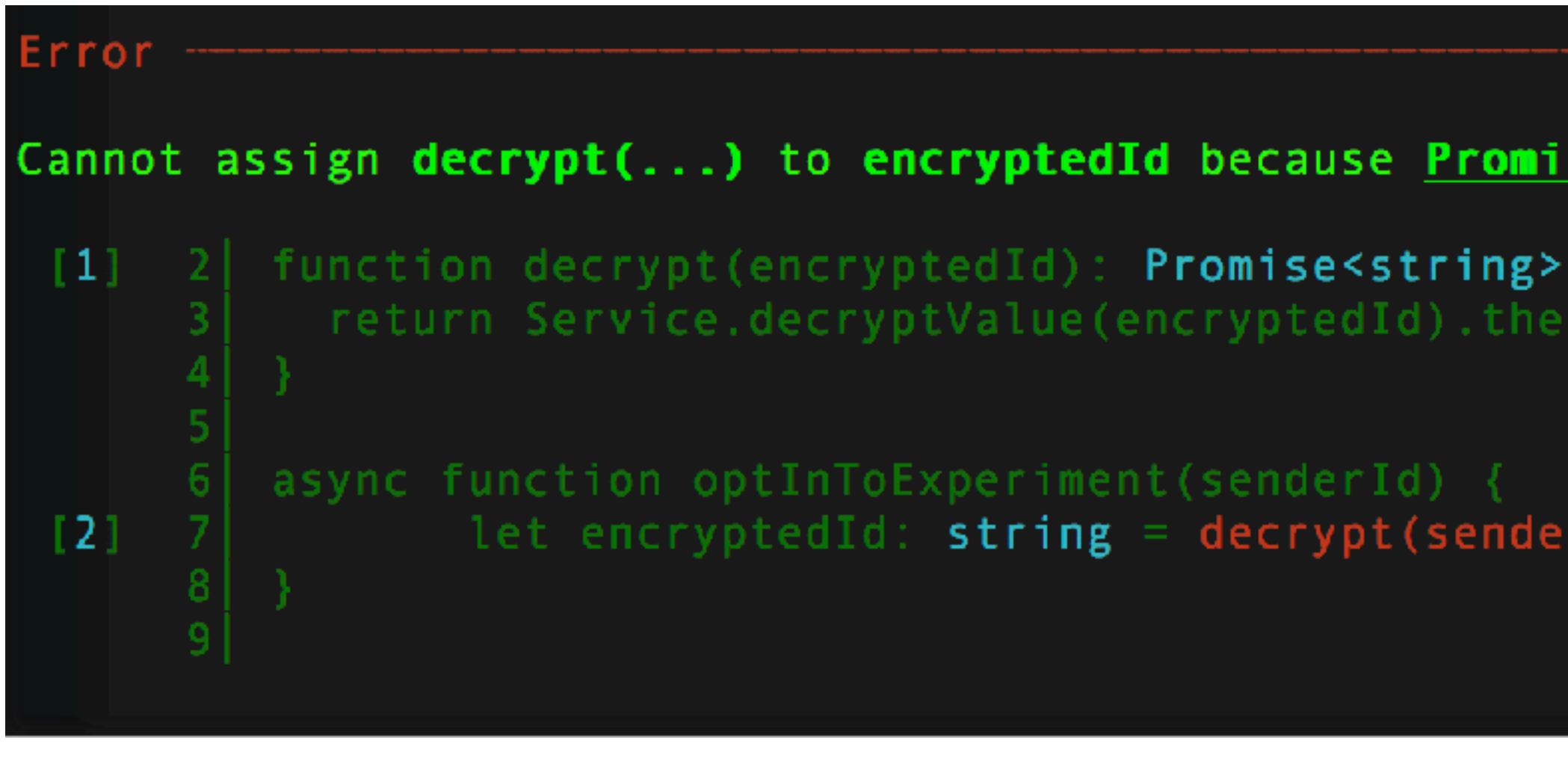

#### $test.$ js:7:28

#### se [1] is incompatible with string [2].

 $(id \Rightarrow id)$ 

#### $rId)$

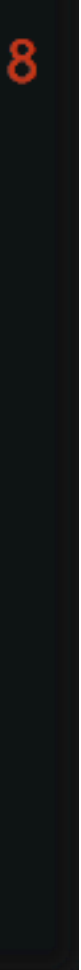

# **WHY ADD TYPES TO YOUR JS?**

- ▸ Prevents large % of bugs
- ▸ Helps surface architectural problems
- ▸ Both **Flow** and **TypeScript** are well maintained, high quality tools
- ▶ Both syntaxes are light-weight and easy to use
- ▸ Both allow for gradual adoption

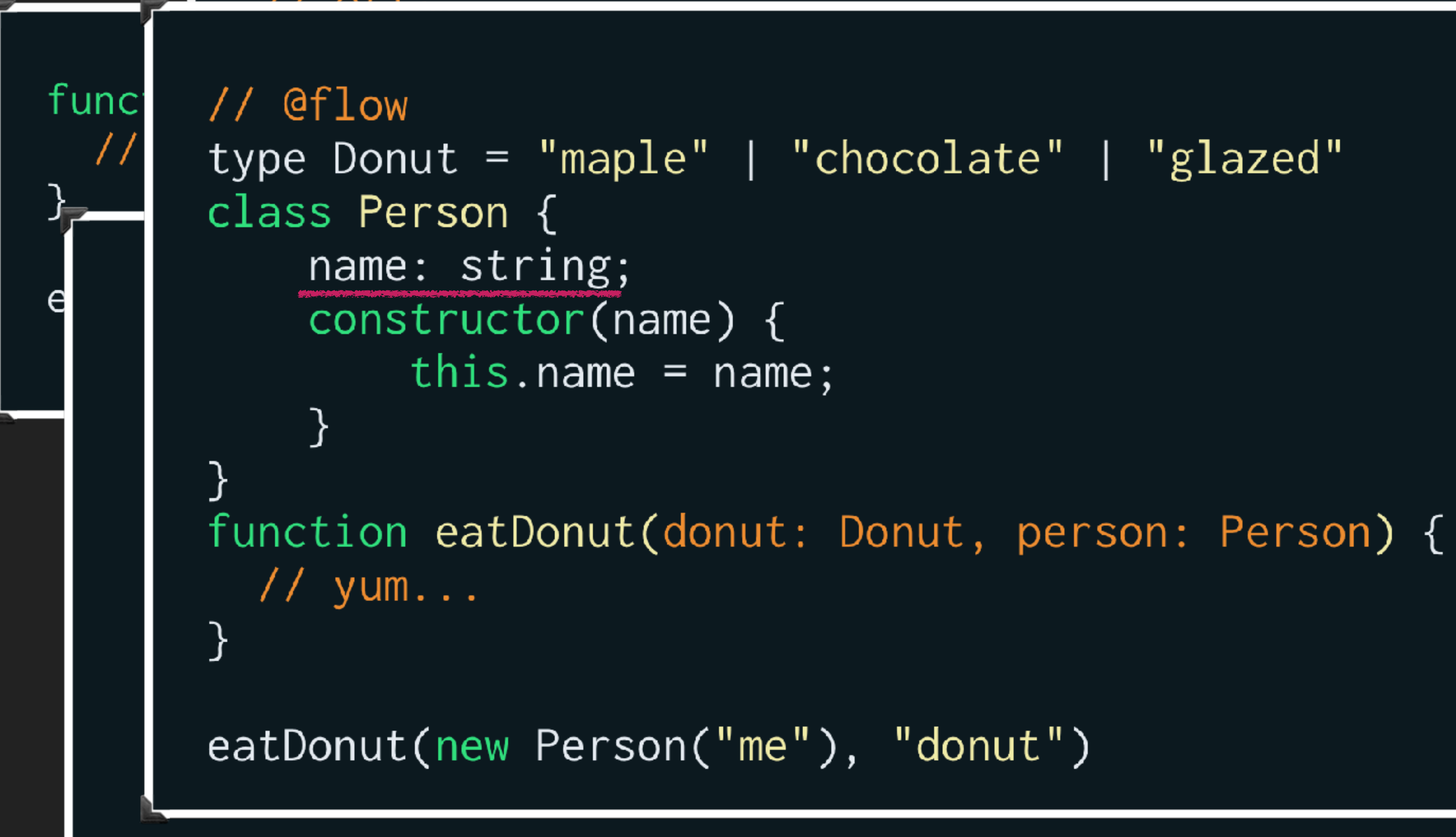

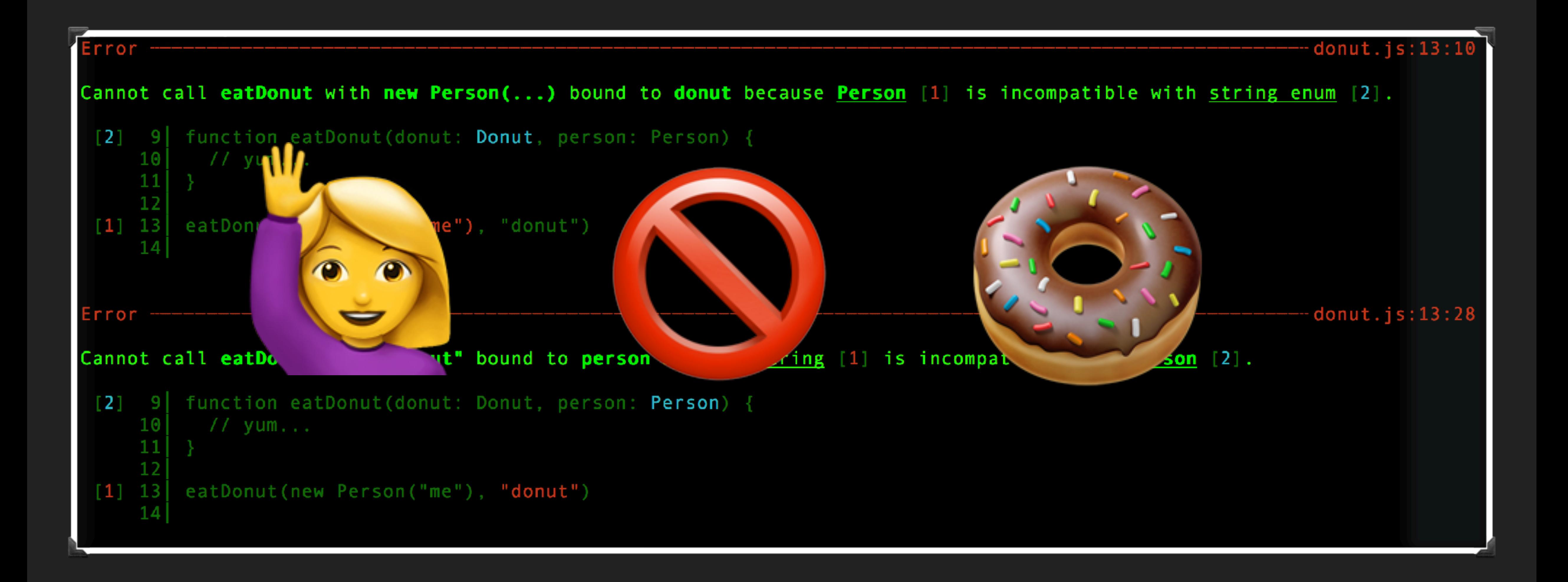

Type systems have a lot in common with linters

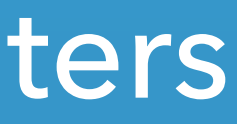

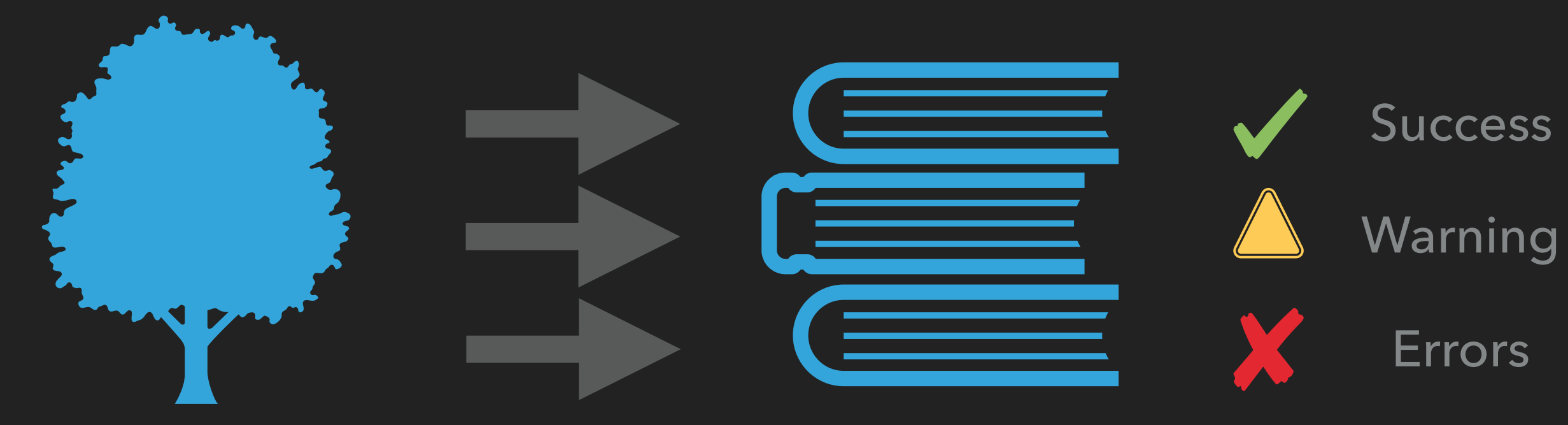

#### Each JS File **Parser (Acorn)** Abstract Syntax Tree (AST) Rules

#### Architecture of JavaScript Linter (ESLint)

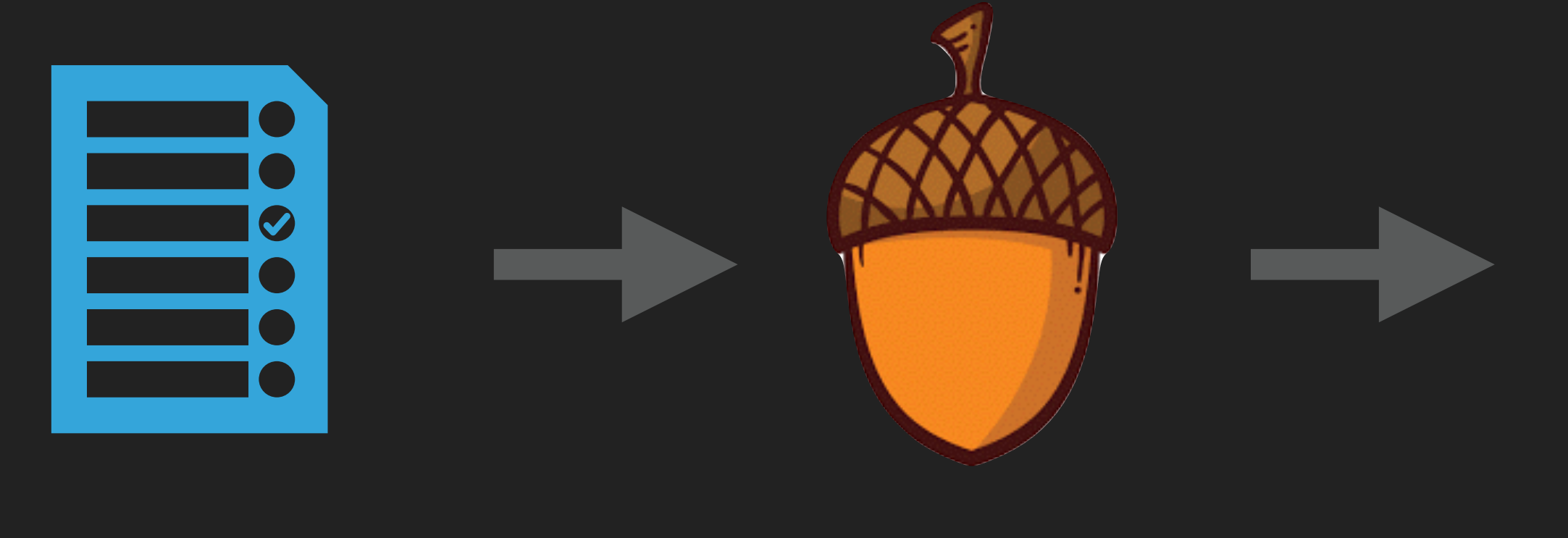

## Linters can only think about one file at a time

#### Architecture of JavaScript Type System (Flow)

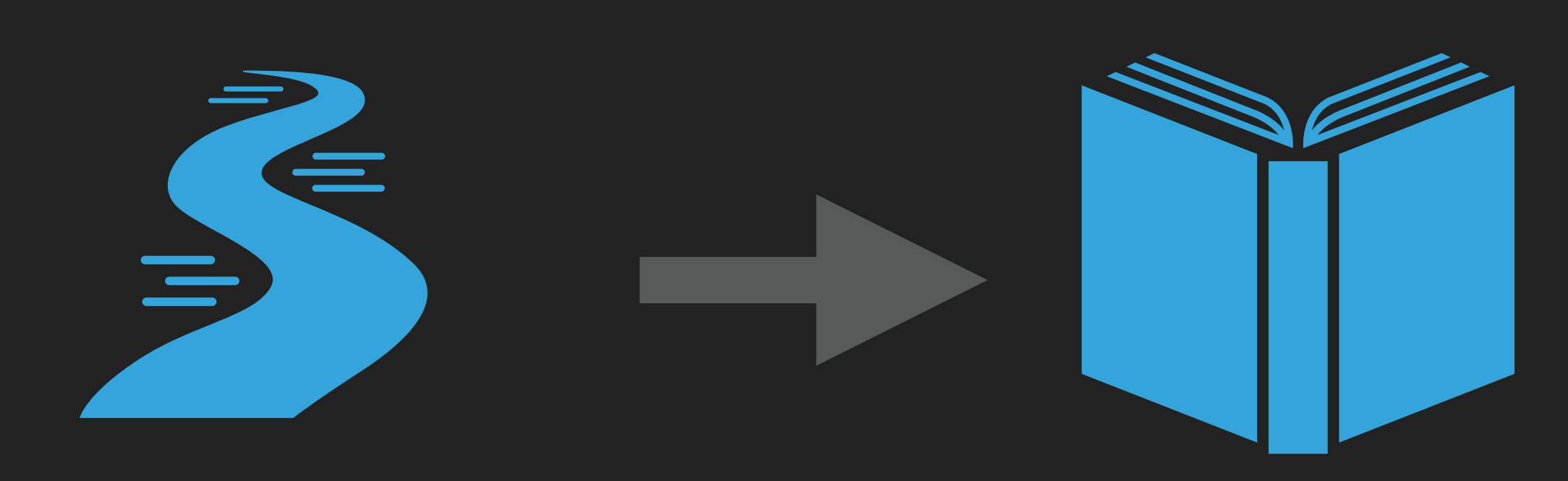

## Flow All Your JS Files Types & Relationships Graph

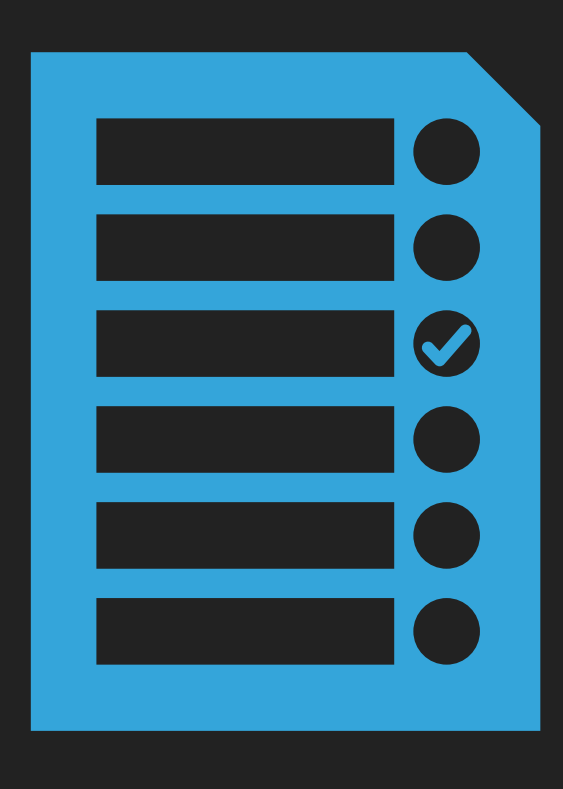

Single JS File

Warning

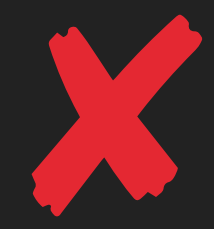

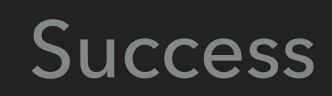

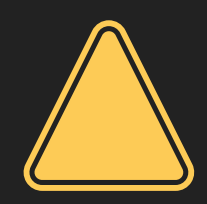

Errors

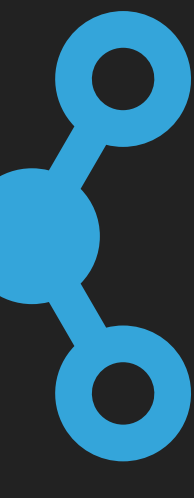

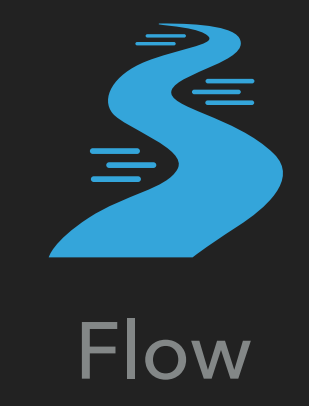

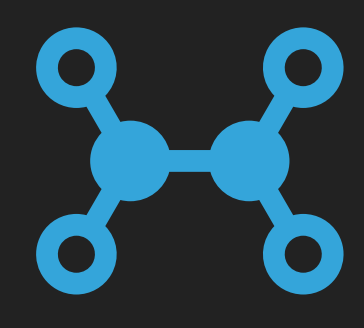

Graph

# $\bullet$

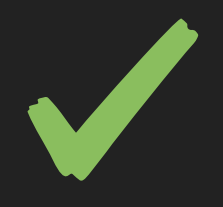

# **COULD A LINTER HAVE HELPED US WITH OUR MYSTERY BUG?**

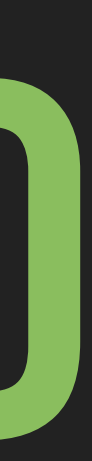

function payRequest(req, res) { // all the important pay request logic...

// send back the request id res.send(requestId)

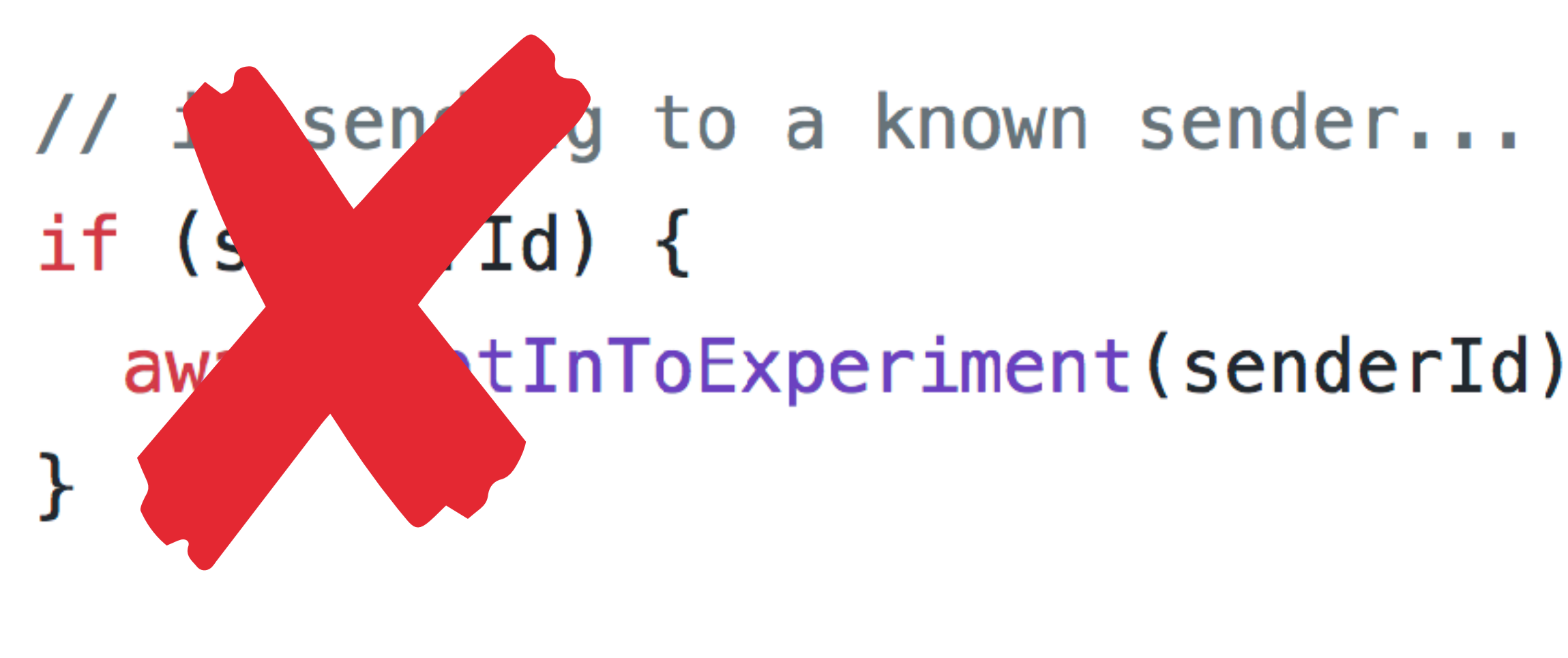

tInToExperiment(senderId)

## async function optInToExperiment(senderId) {  $let$  encrtypedId = decrypt(senderId) expService.addUser(encrtypedId, function(err, res) { if (err) return logger.log(r) // success  $\}$

# STATIC ANALYZERS AND FORMATTERS ARE PRETTY COOL

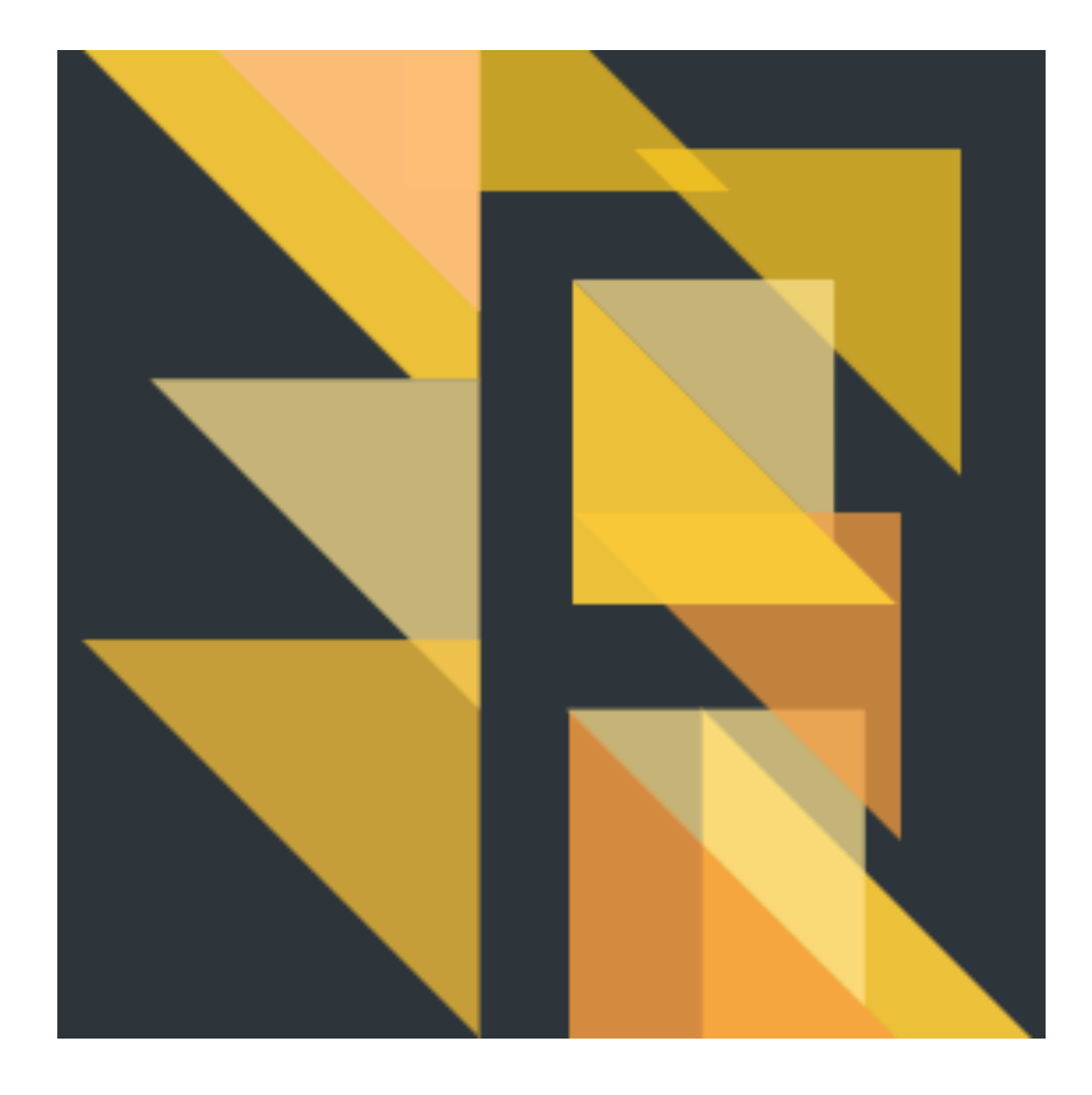

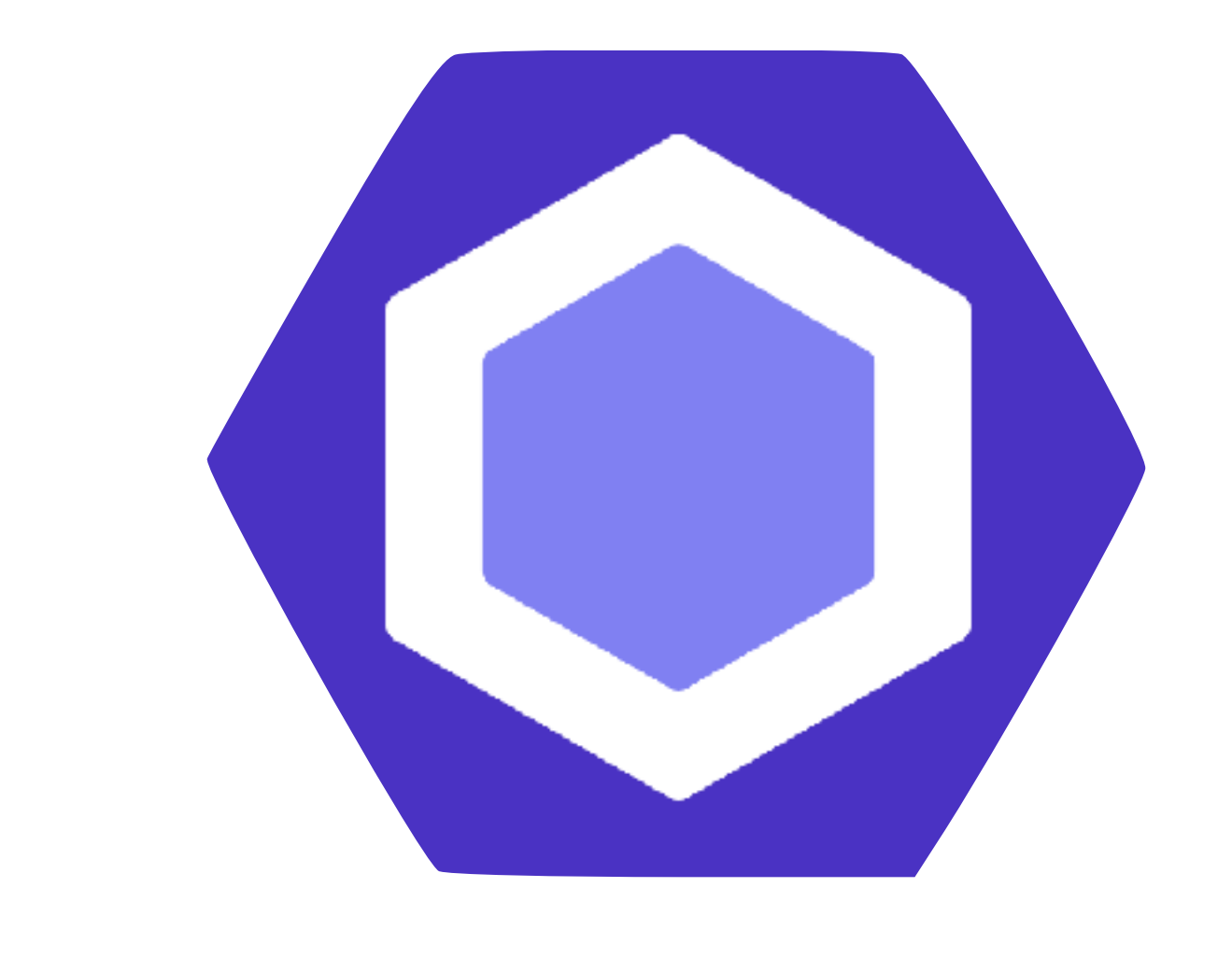

FlowType

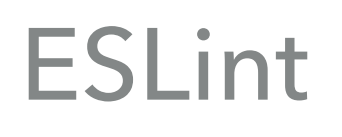

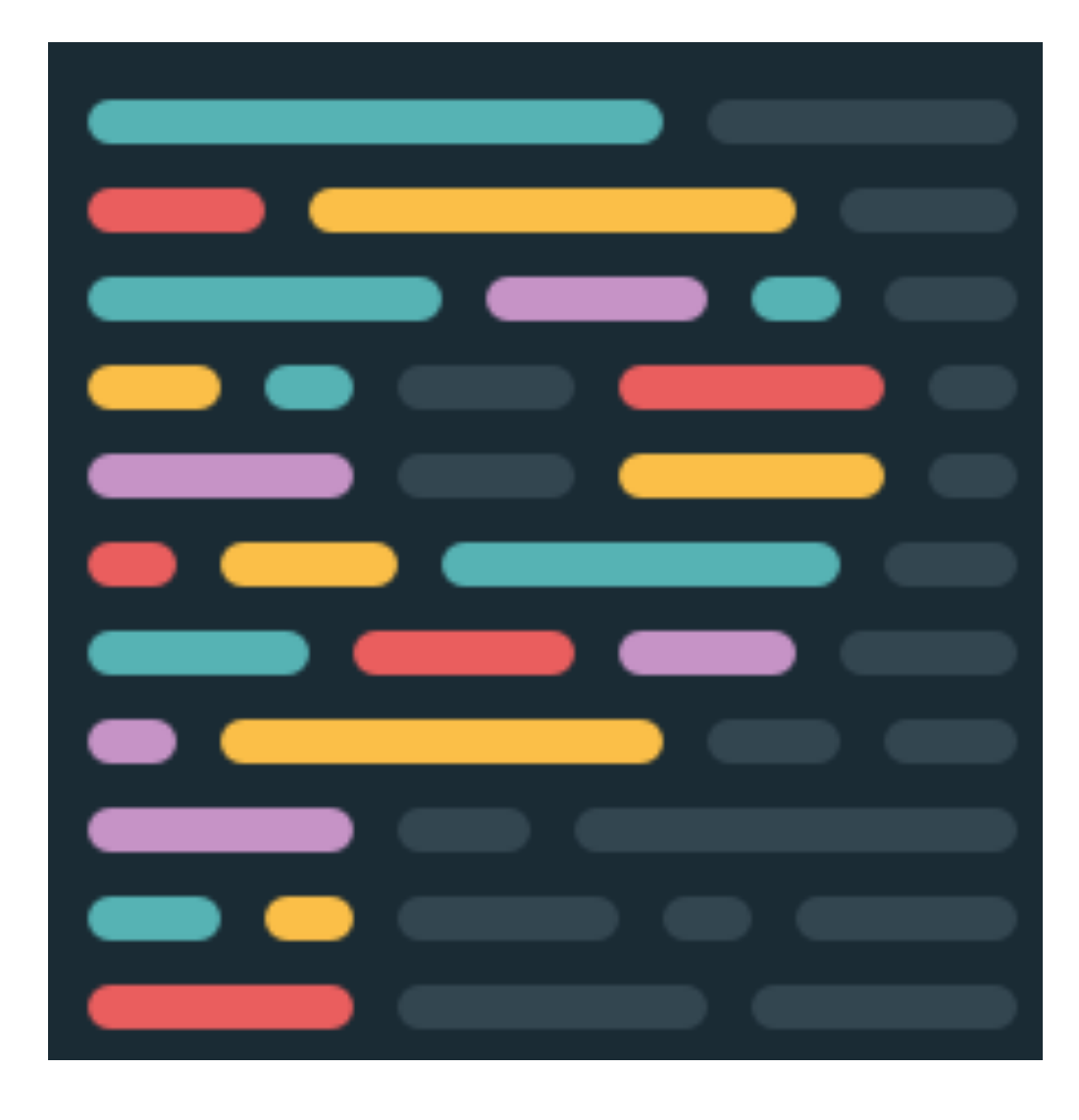

Prettier

## Unfortunately, we still get bugs from time to time

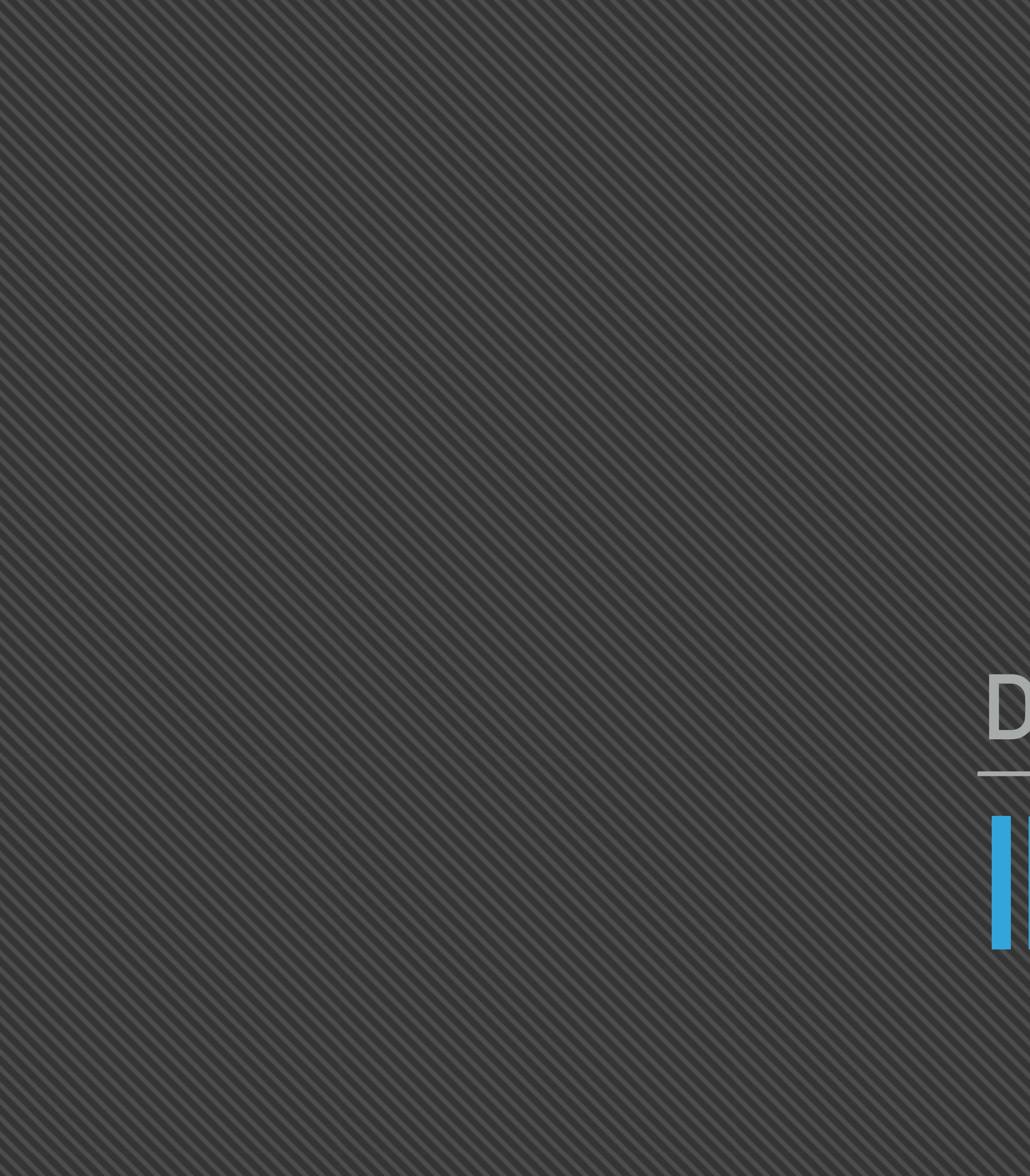

# **INSPECTOR MODULE DEBUGGING USING THE**

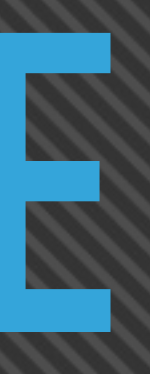

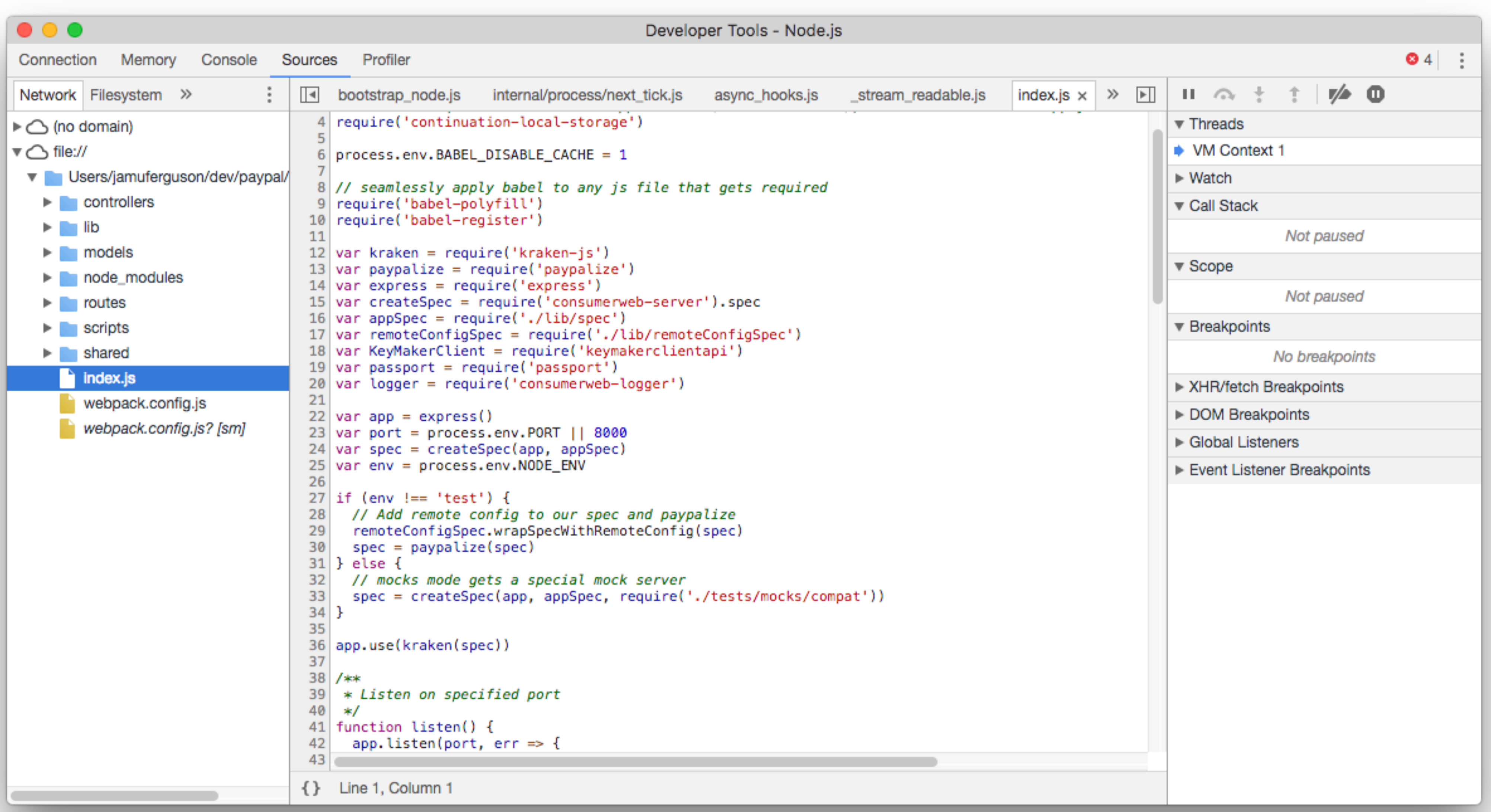

Inspector | Node.js v9.5.0 Doct X

**a** Secure | https://nodejs.org/api/inspector.html#inspector\_inspector

#### Node.js

 $\bullet\bullet\bullet$ 

 $\leftarrow$ 

About these Docs

Usage & Example

**Assertion Testing** 

Async Hooks

Buffer

C++ Addons

C/C++ Addons - N-API

**Child Processes** 

Cluster

**Command Line Options** 

Console

Crypto

Debugger

Deprecated APIs

**DNS** 

Domain

## Inspector

Stability: 1 - Experimental

The inspector module provides an API for interacting with the V8 inspector.

It can be accessed using:

 $const$  inspector = require('inspector');

## inspector.open([port[, host[, wait]]])

- 
- 
- 

after node has started.

client.

#### inspector.close()

• port <number> Port to listen on for inspector connections. Optional, defaults to what was specified on the CLI.

• host <string> Host to listen on for inspector connections. Optional, defaults to what was specified on the CLI.

• wait <boolean> Block until a client has connected. Optional, defaults to false.

Activate inspector on host and port. Equivalent to node --inspect=[[host:]port], but can be done programmatically

If wait is true, will block until a client has connected to the inspect port and flow control has been passed to the debugger

#

 $\Theta$ 

 $\star \bullet :$ 

#

# **SETTING UP A DEBUG MODE**

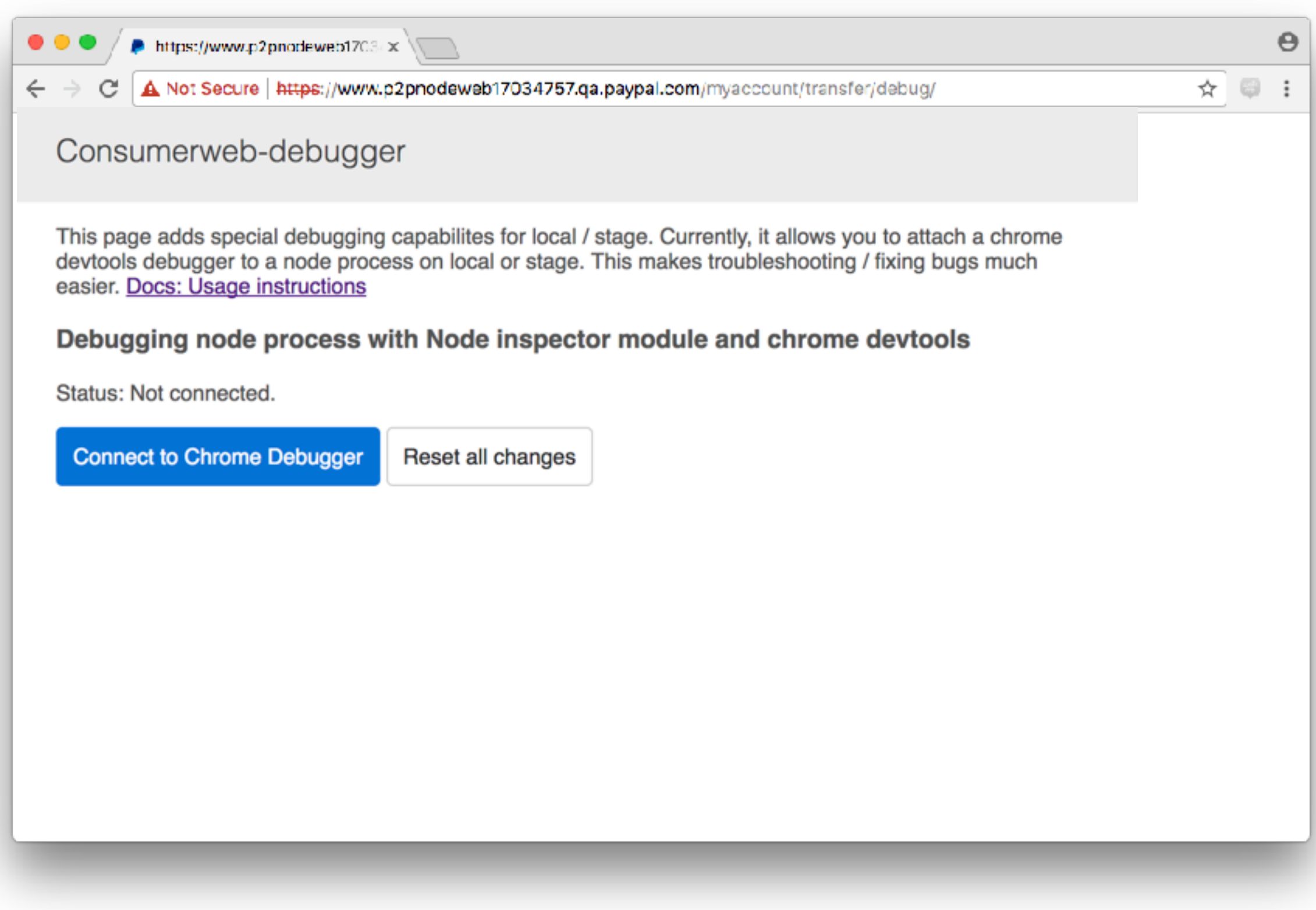

## **TURN IT ON**

var inspector = require('inspector') inspector.open()

## **TURN IT OFF**

## inspector.close()

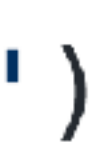

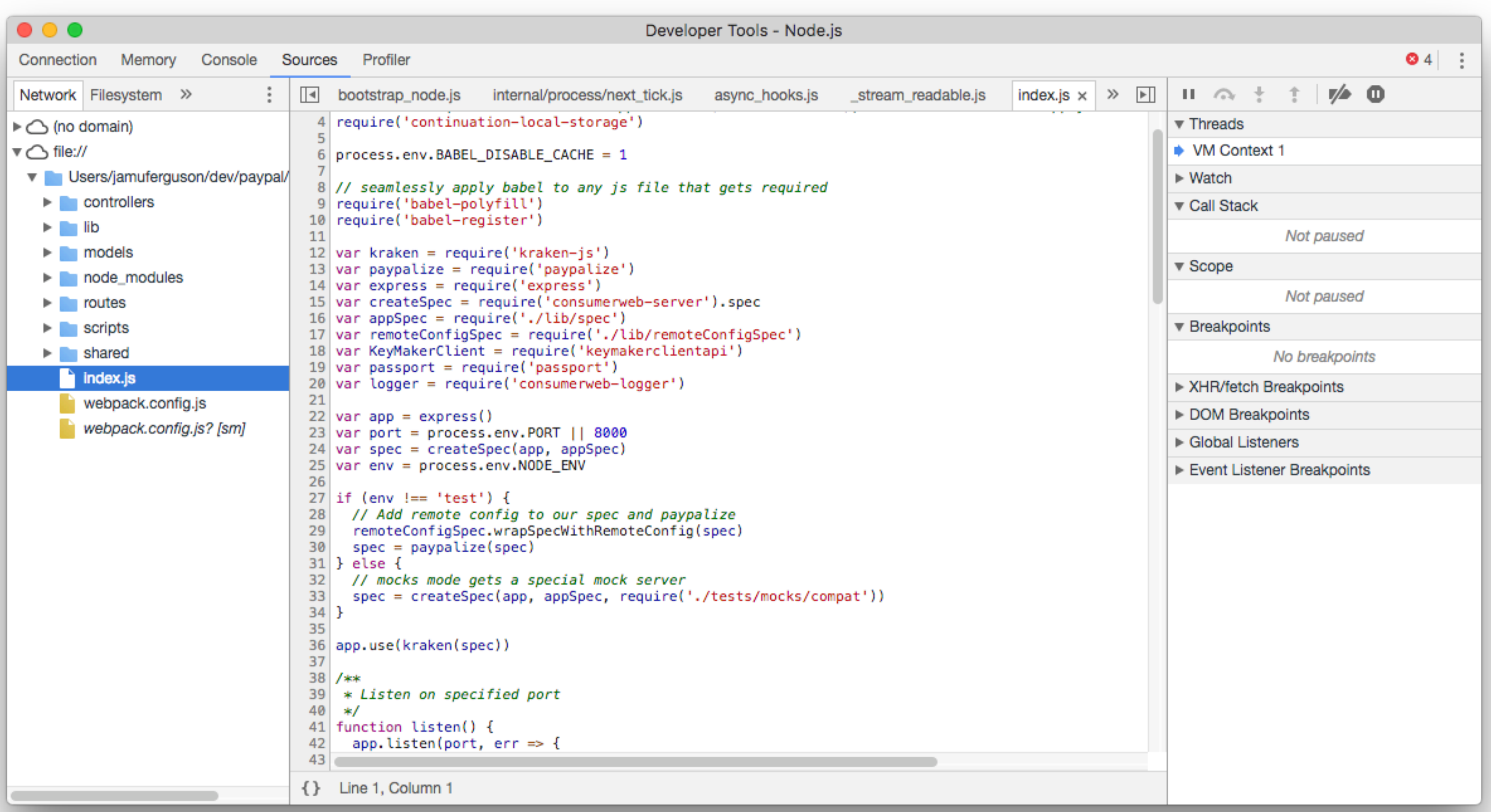

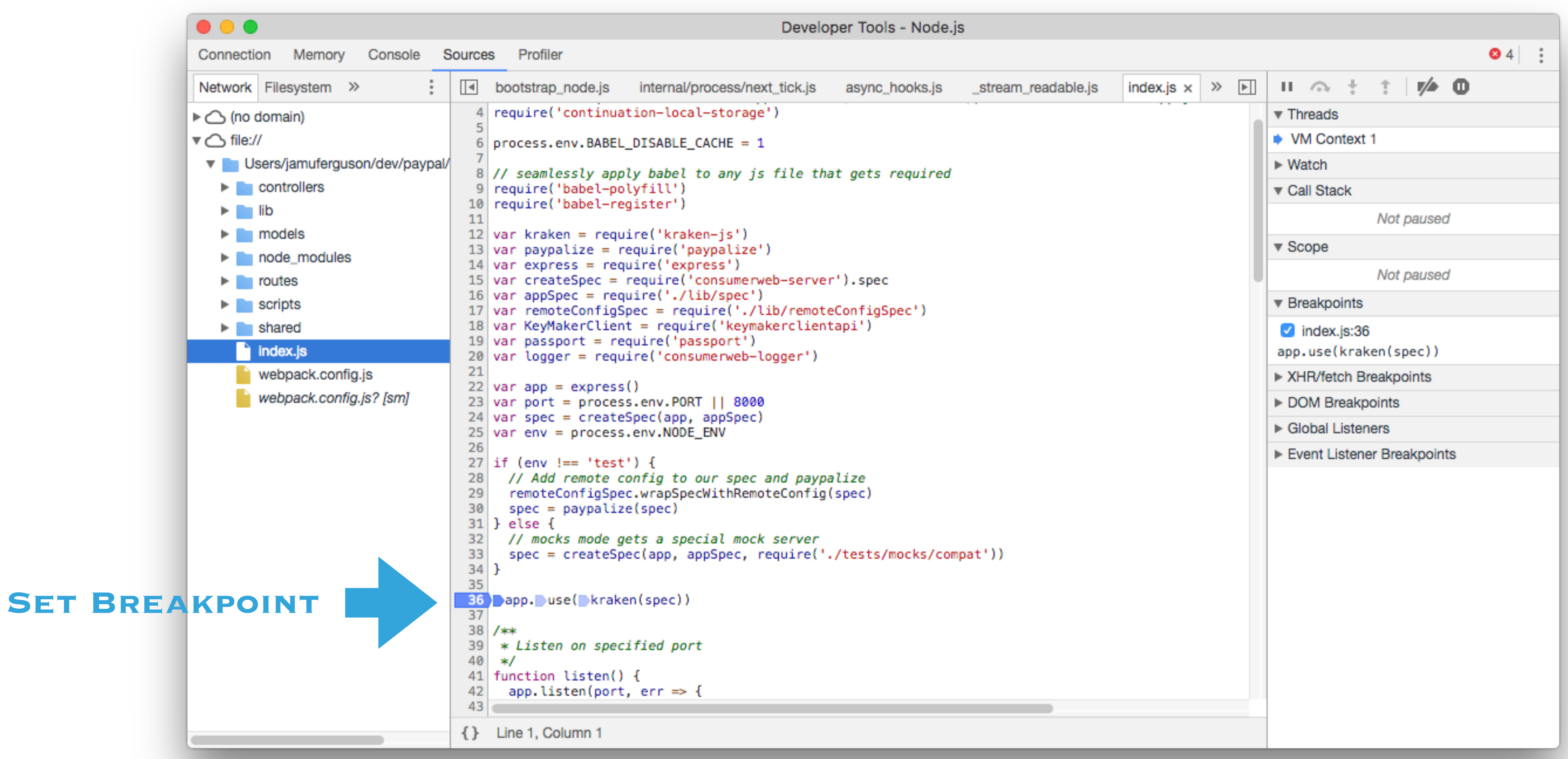

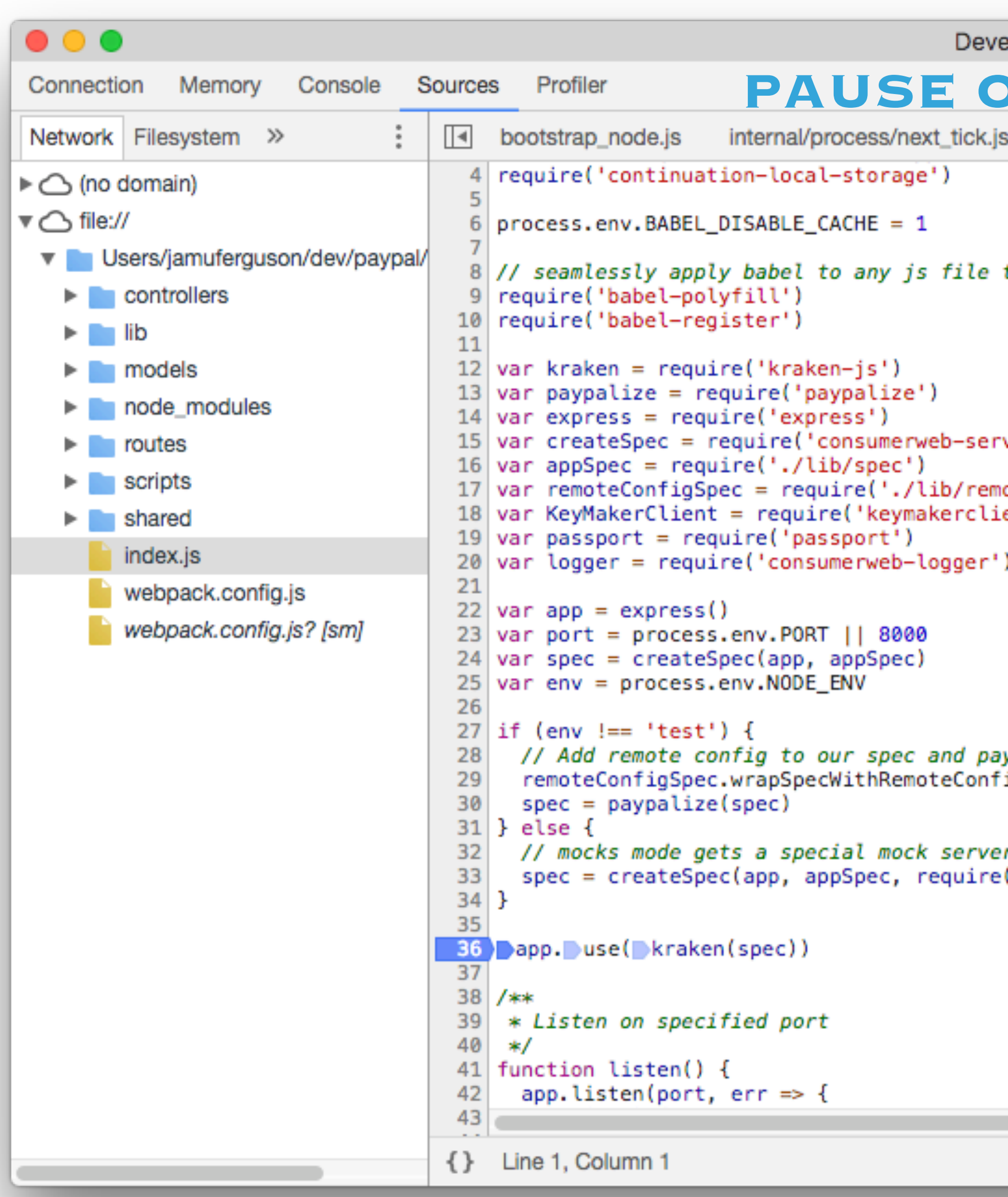

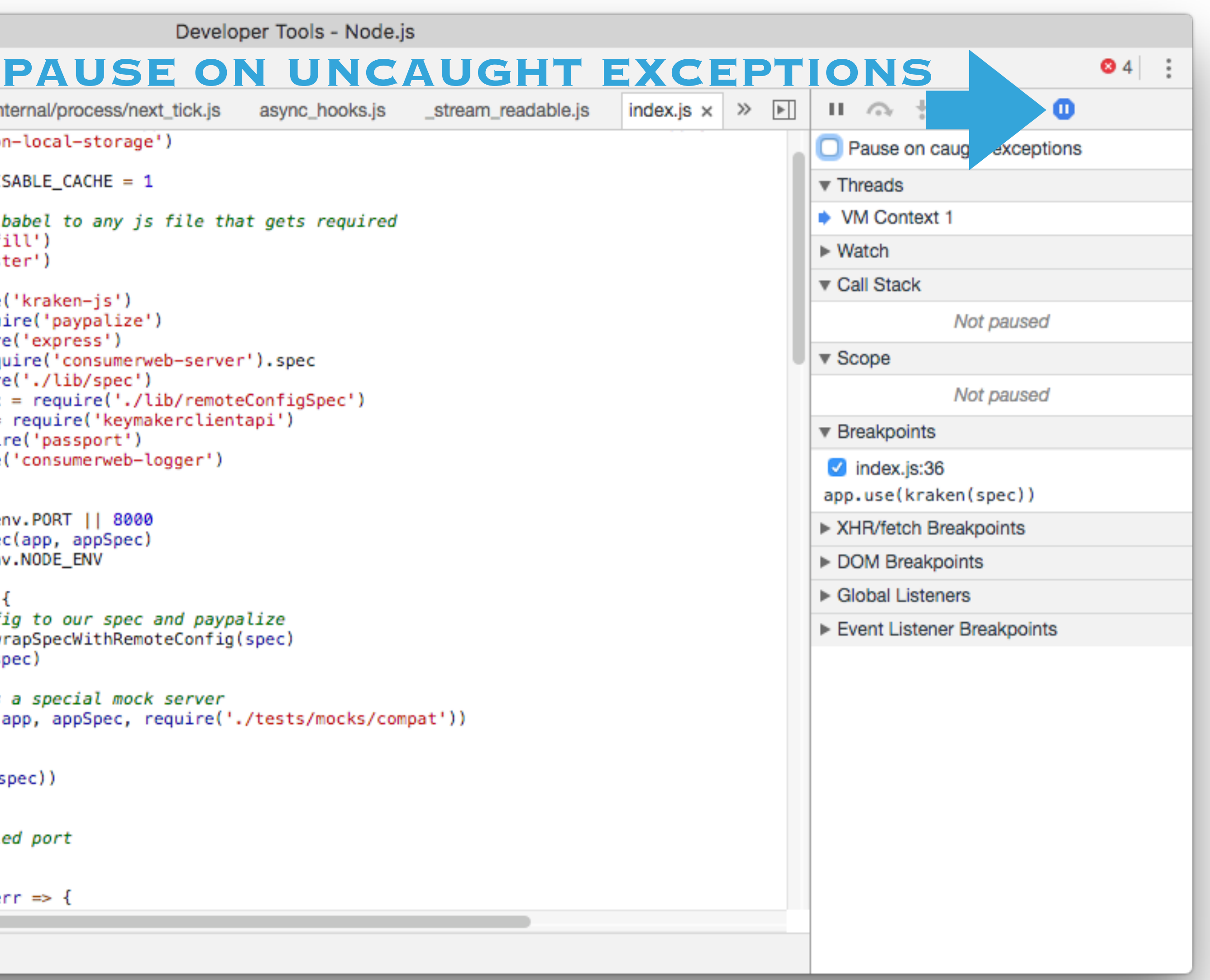

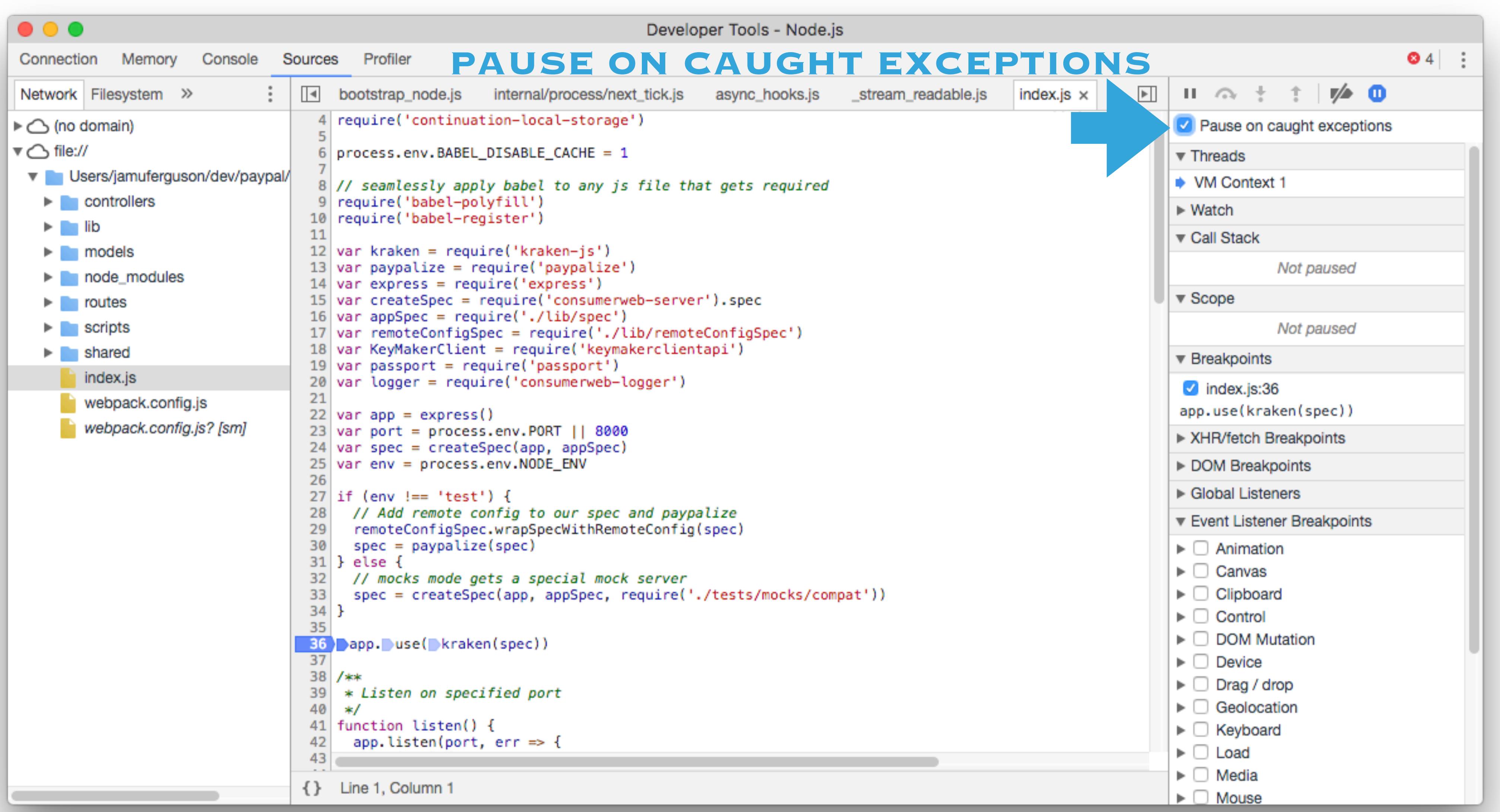
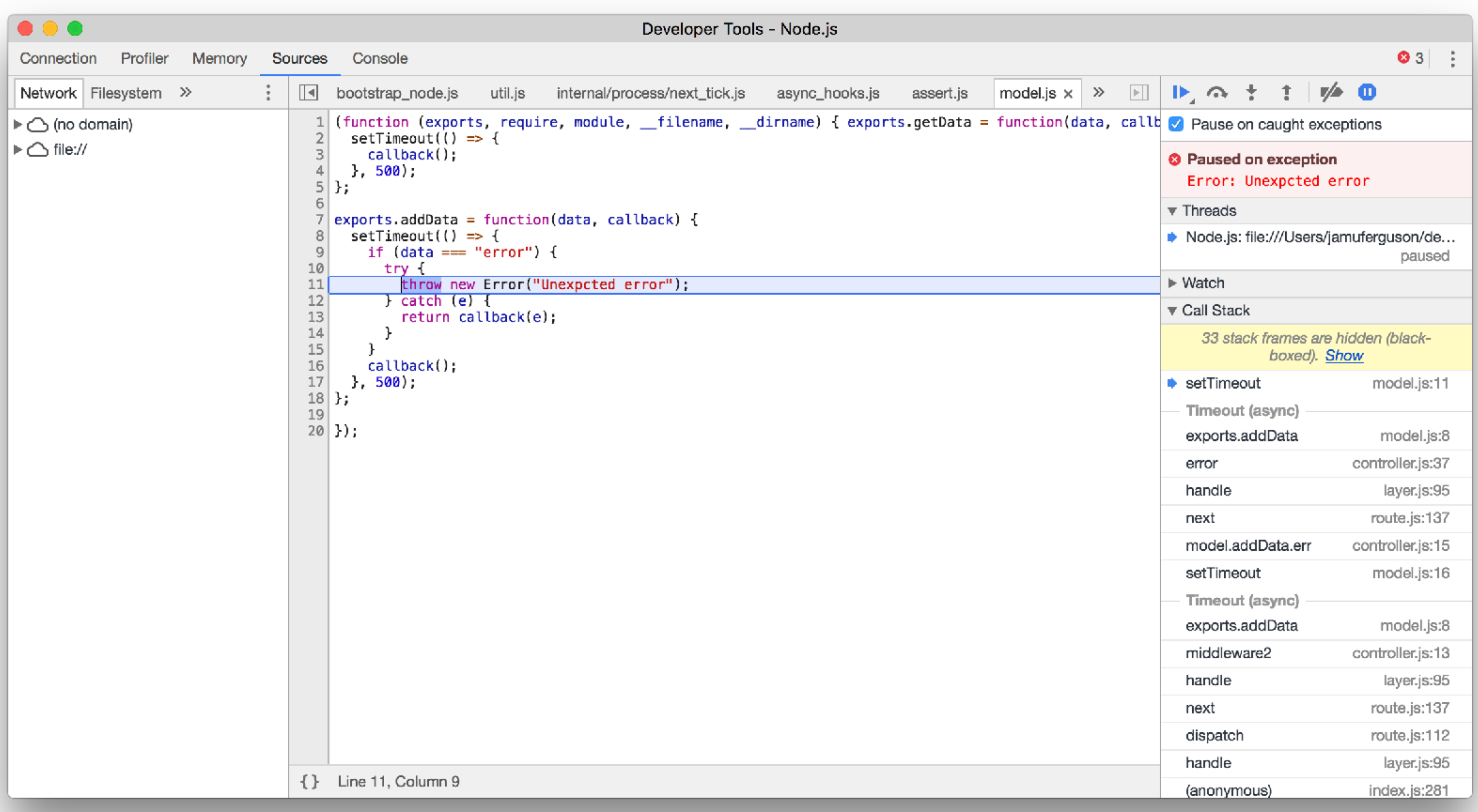

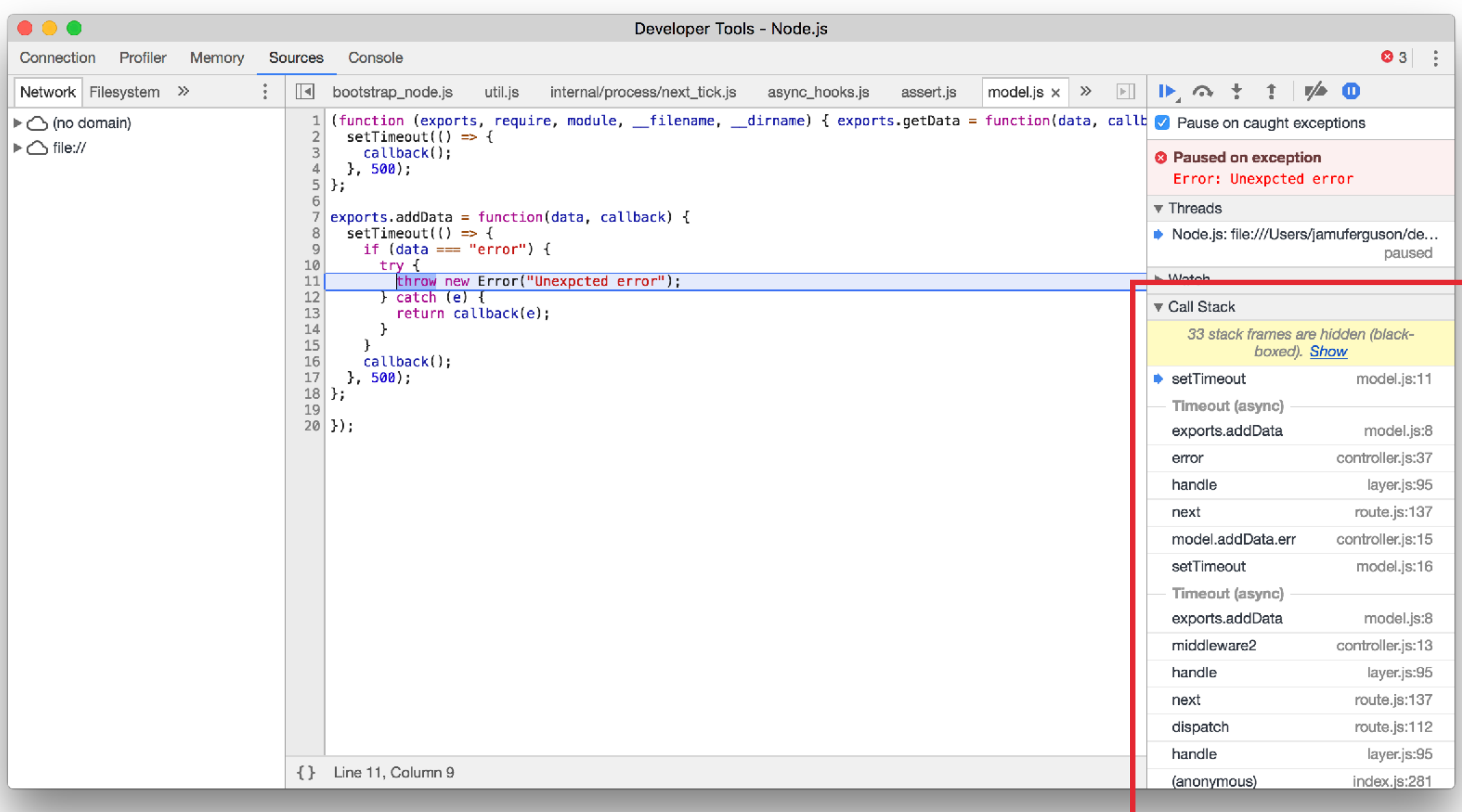

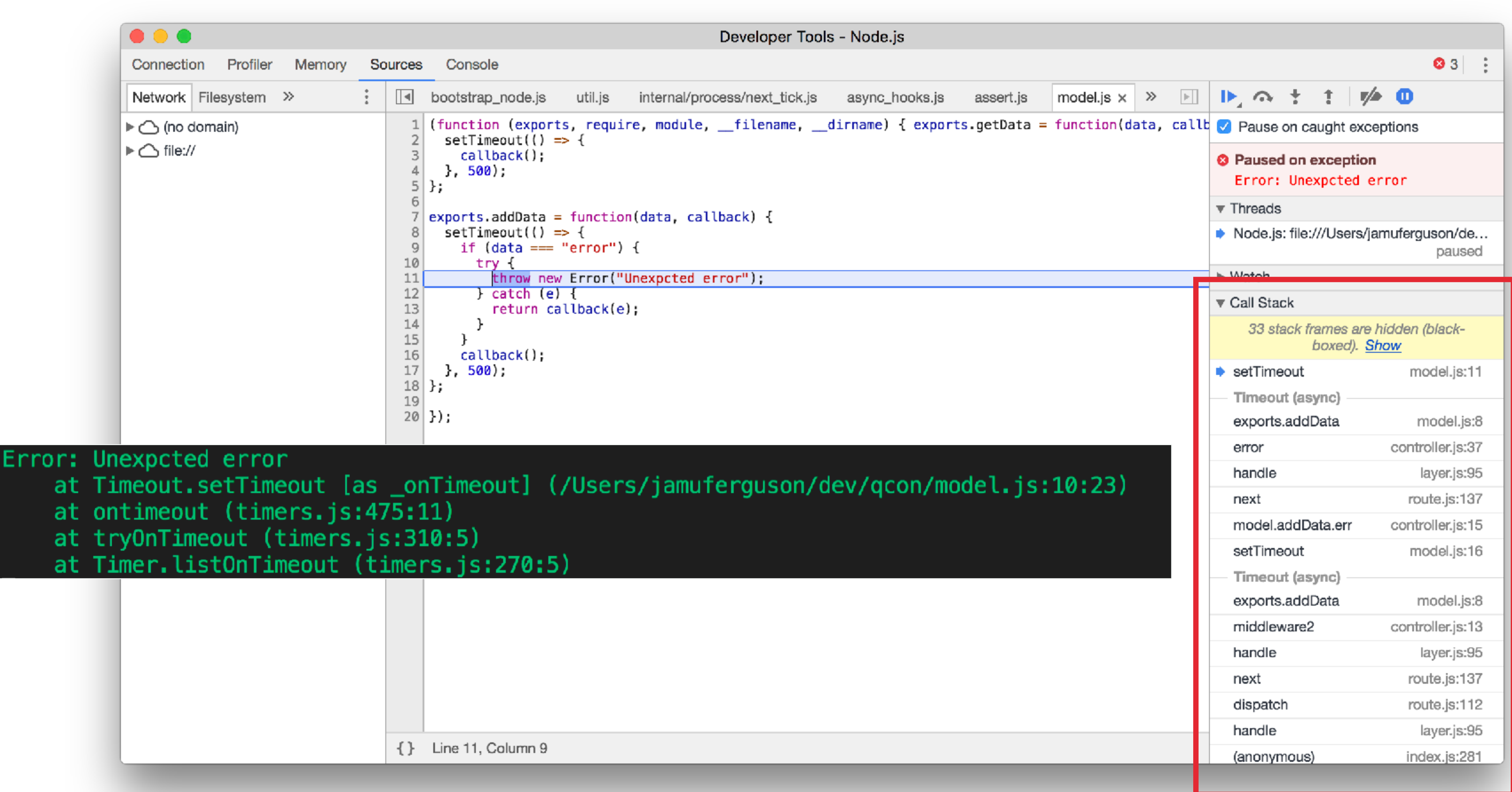

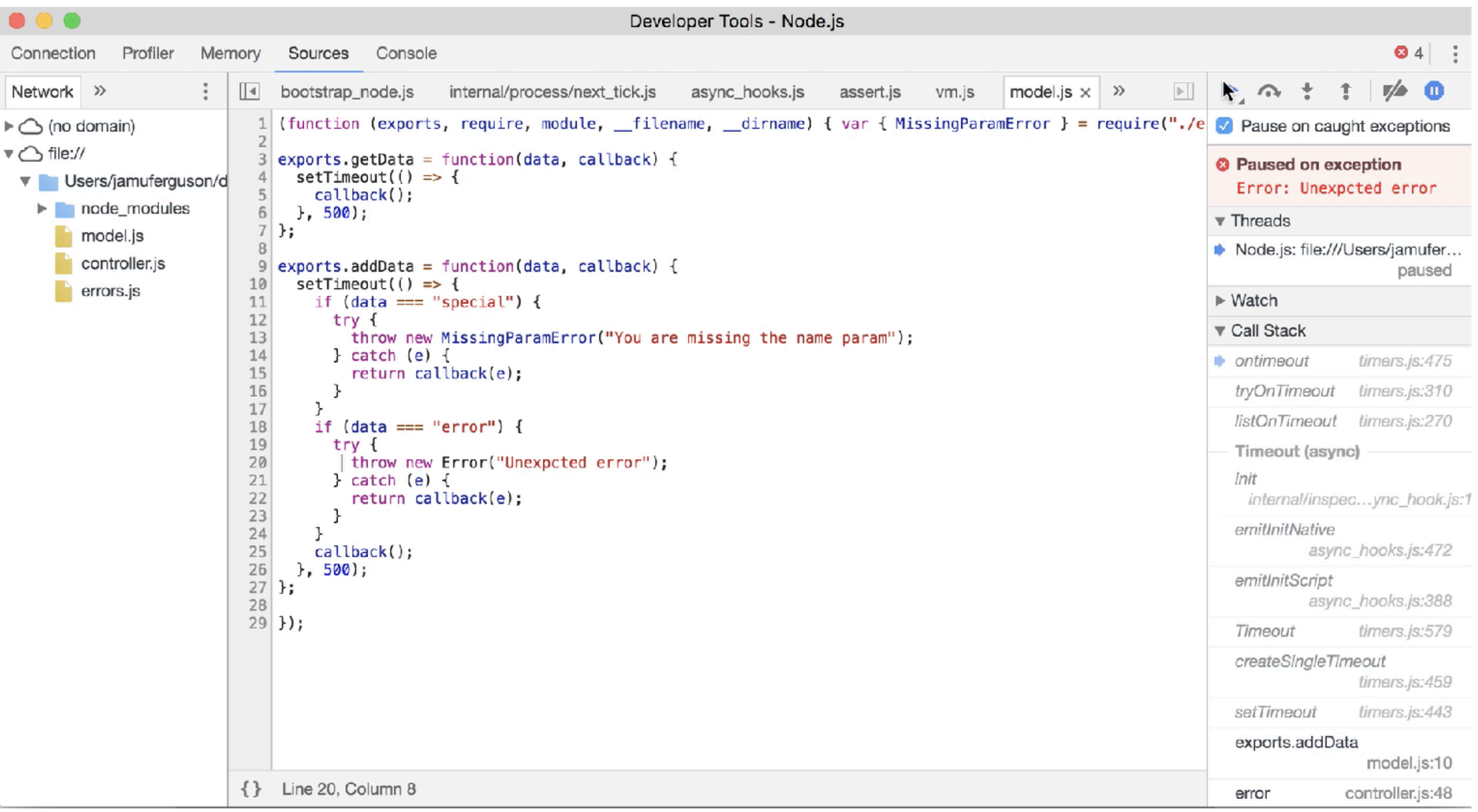

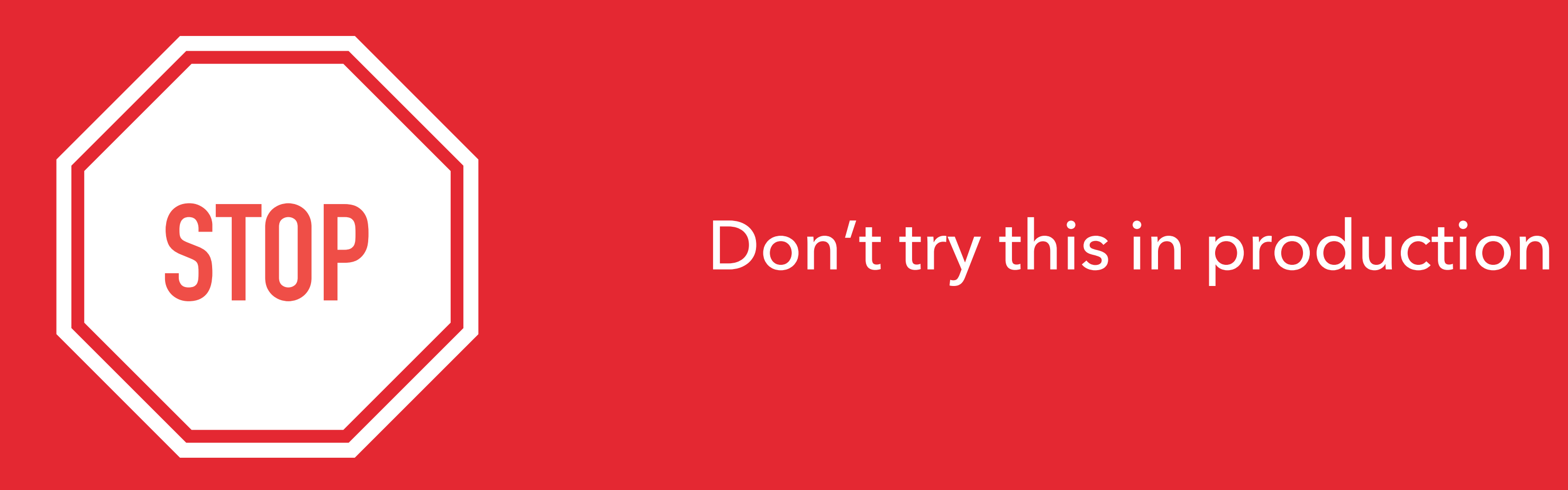

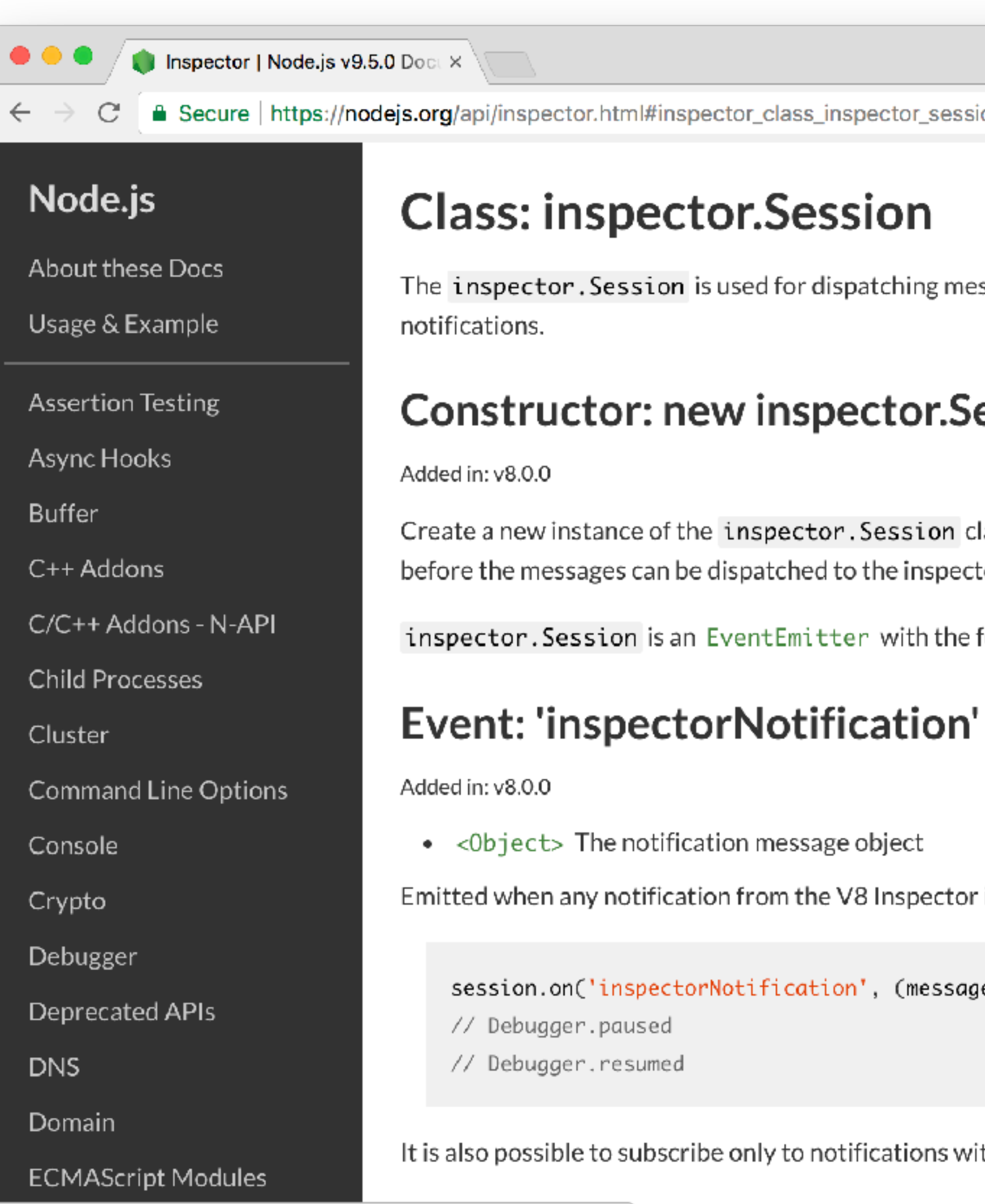

https://nodejs.org/api/inspector.html#inspector\_class\_inspector\_session

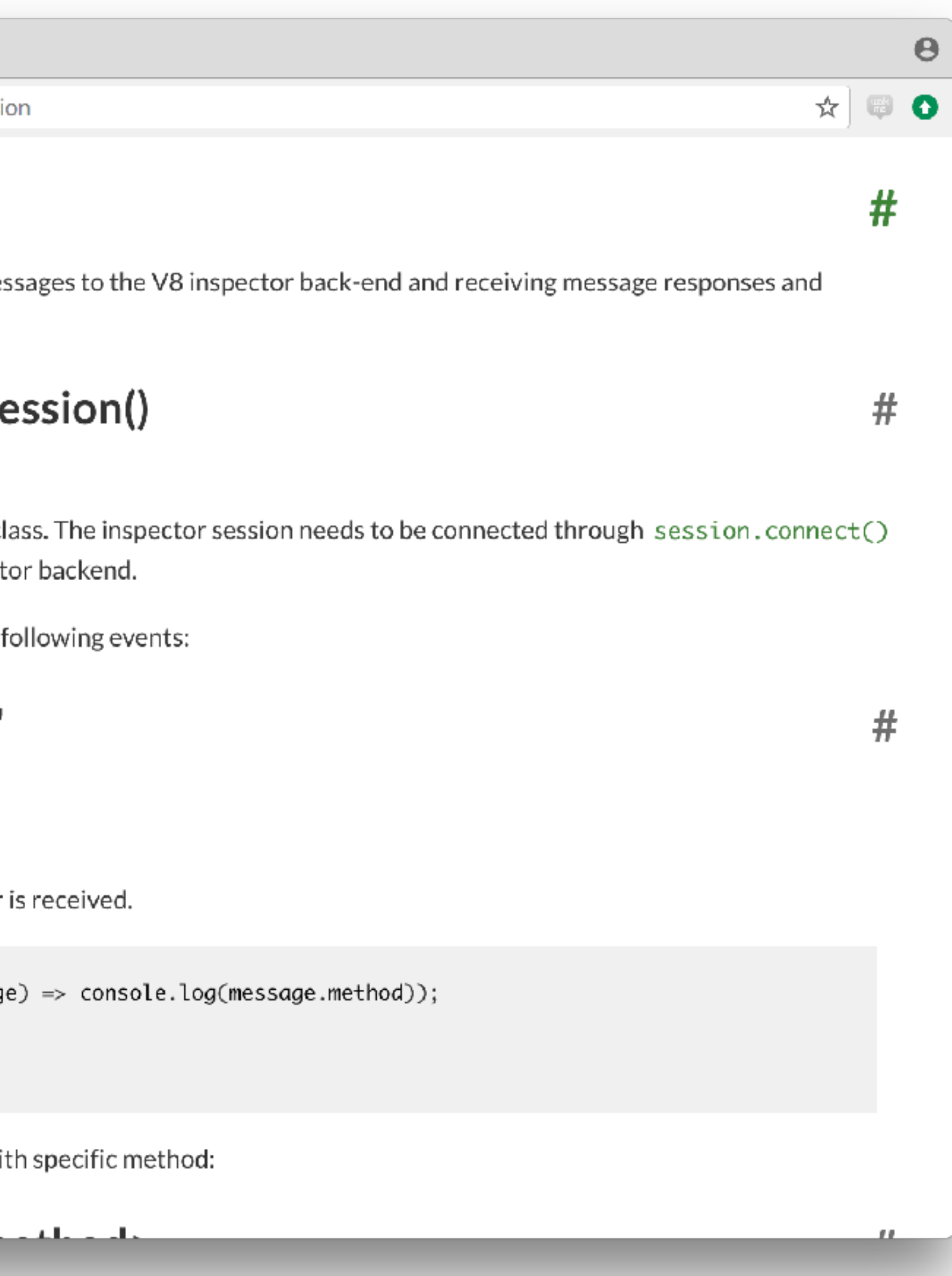

var session = new inspector. Session();

## session.connect();

session.post("Runtime.enable"); session.post("Debugger.enable");

session.on('Debugger.paused',  $($ { params  $)$  => {

// params.callFrames

// params.reason

params.asyncStackTrace

 $\}$ );

## session.post("Debugger.setAsyncCallStackDepth", { maxDepth: 20 }); session.post("Debugger.setPauseOnExceptions", { state: "all" });

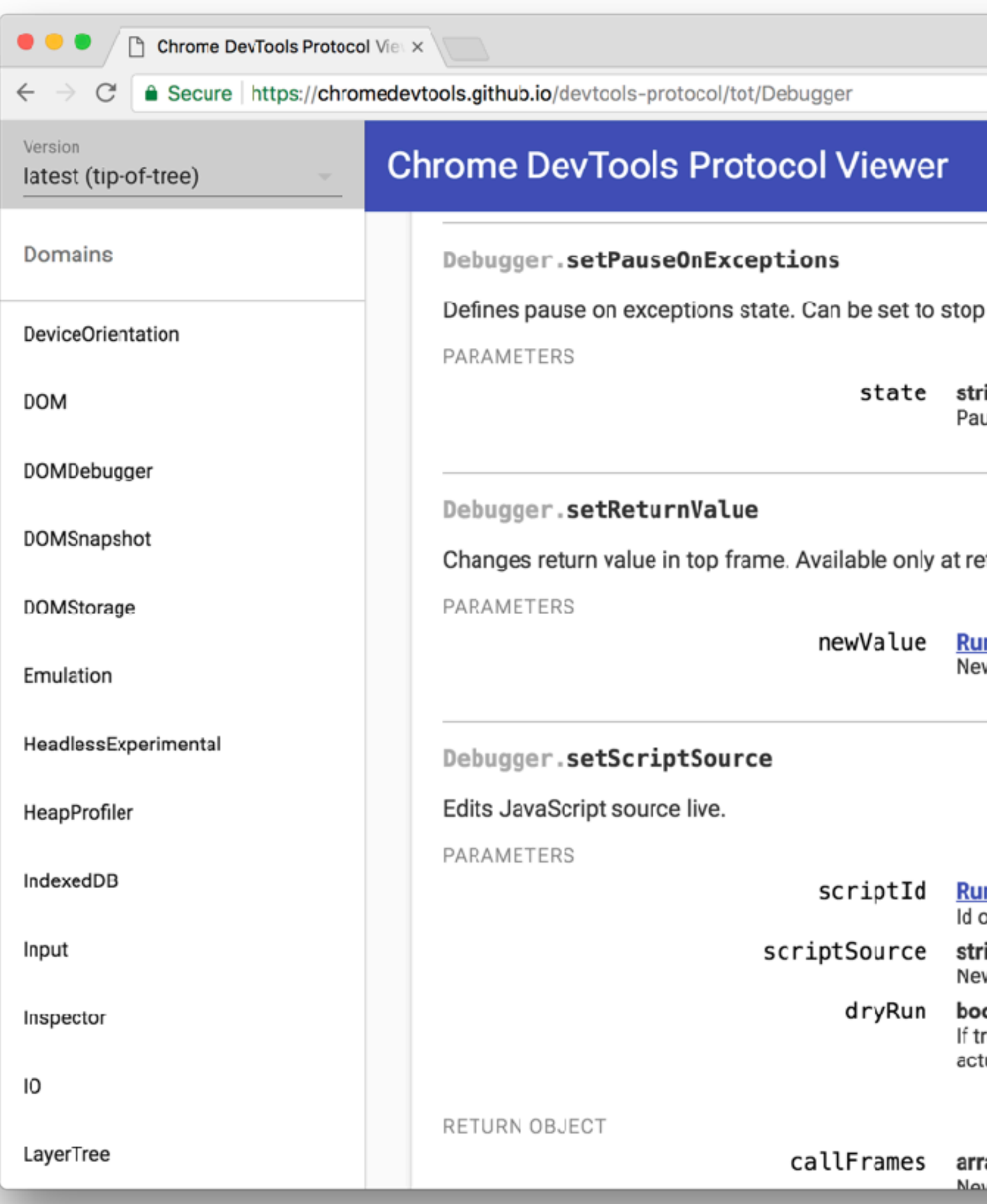

#### <https://chromedevtools.github.io/devtools-protocol/>

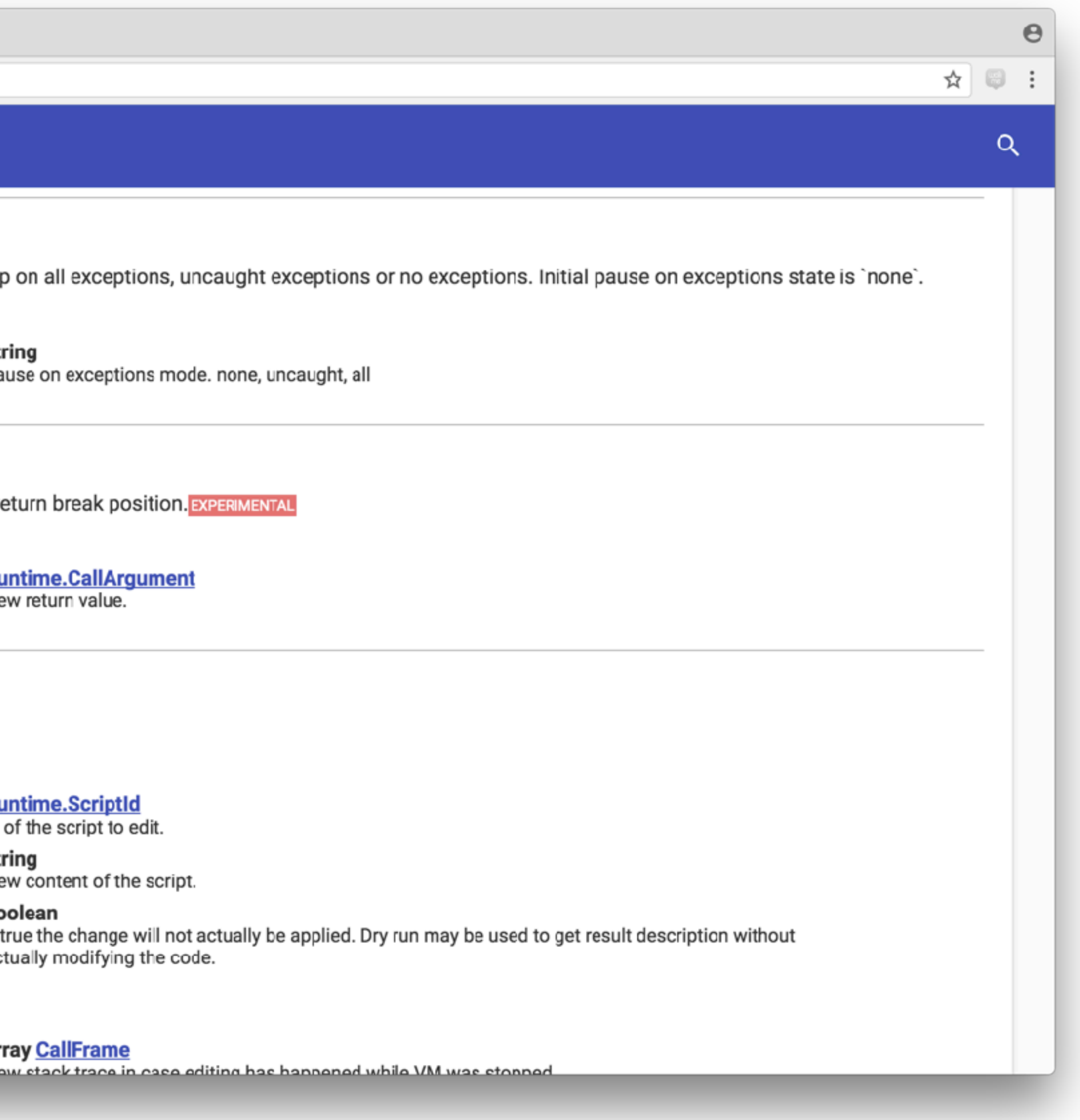

Default Node Error

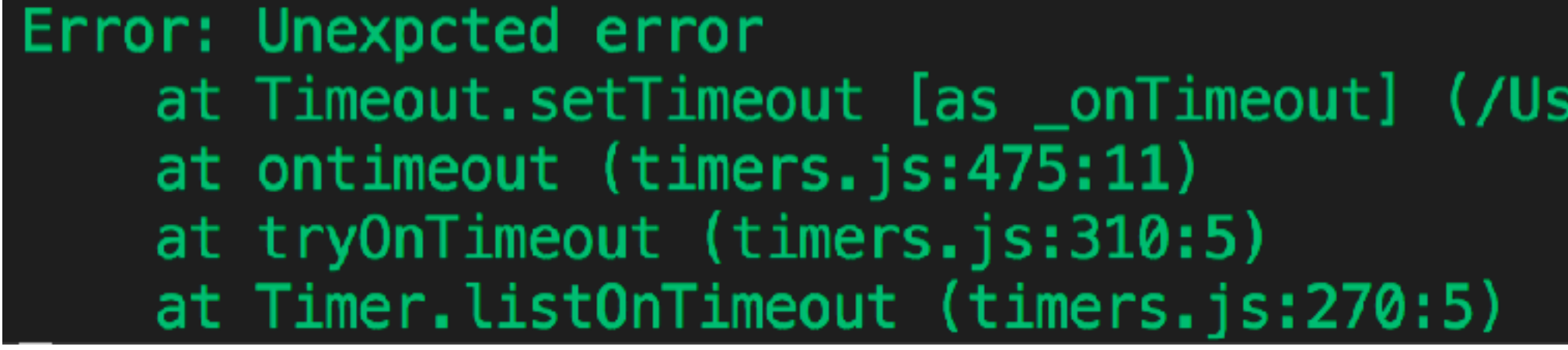

Inspector Based Error

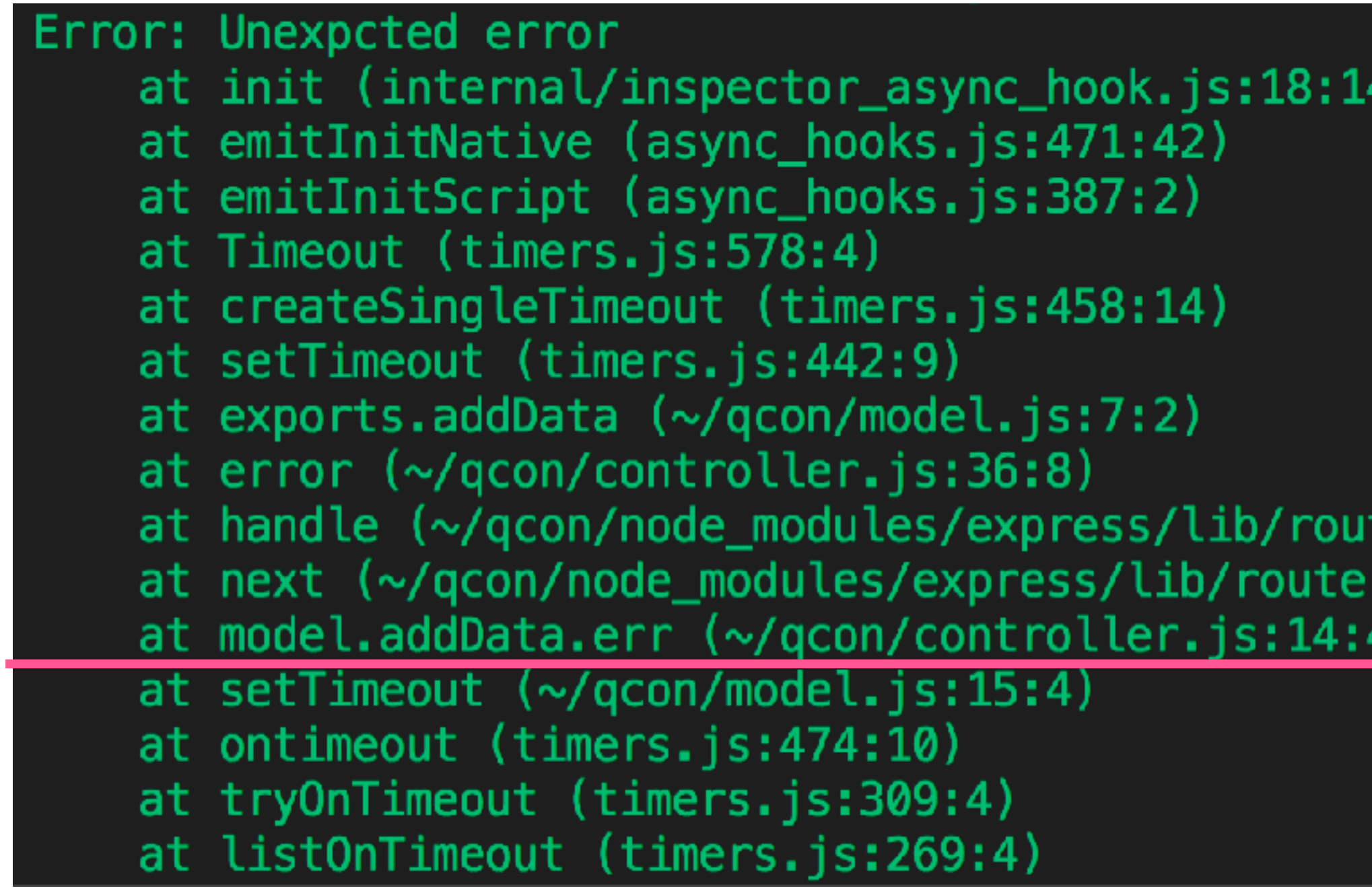

sers/jamuferguson/dev/qcon/model.js:10:23)

ter/layer.js:94:4)<br>r/route.js:136:12)

# **FIND A DEBUGGING APPROACH THAT WORKS FOR YOU AND YOUR TEAM**

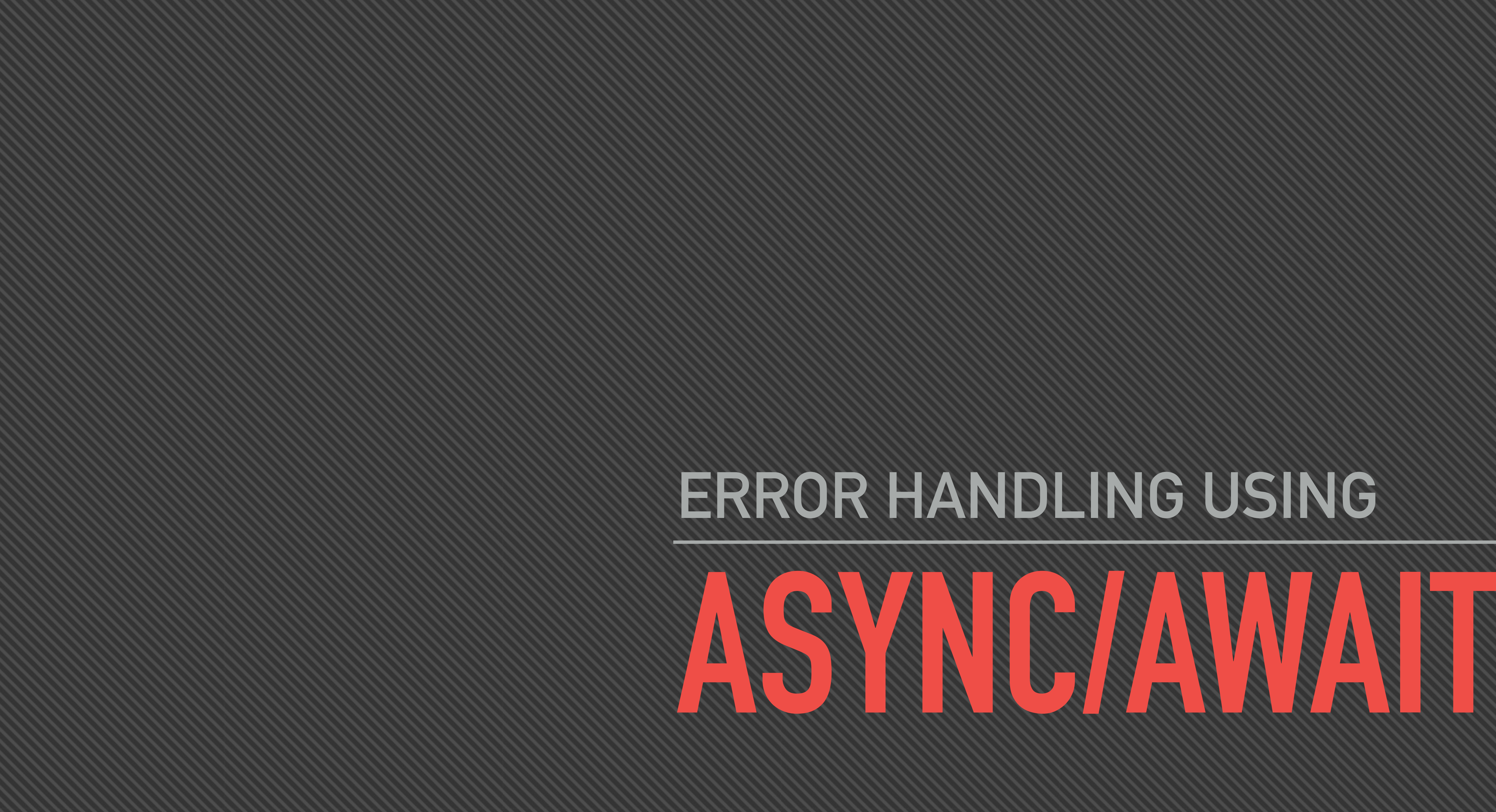

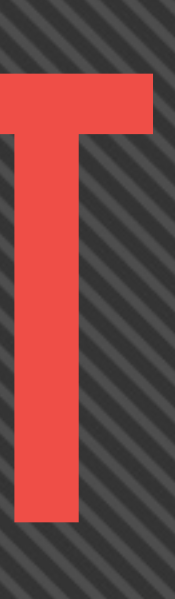

// here is an async function async function getNumber() { return 4 // actually returns a Promise

// the same function using promises function getNumber() { return Promise.resolve(4)

Errors thrown inside async functions get converted into rejected Promises

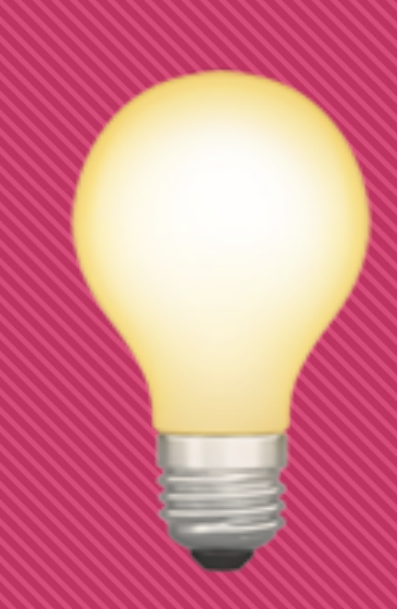

ł

async function badNews()  $\{$ throw new Error('bad news') } function badNews() {

## return Promise.reject(new Error('bad news'))

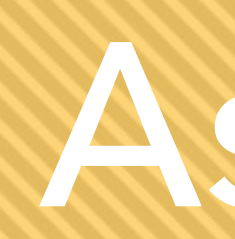

# Async Middleware Pattern

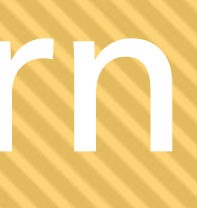

# async function getUsers(req, res) { let users = await getUsersForId(req.params.id) res.json(users)

## server.get('/users', getUsers)

THIS IS PRETTY NICE

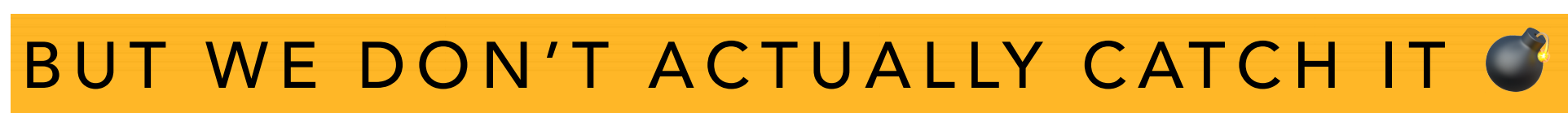

#### ERRORS WILL BUBBLE UP

# async function getUsers(req, res) { let users = await getUsersForId(req.params.id) res.json(users)

## server.get('/users', getUsers)

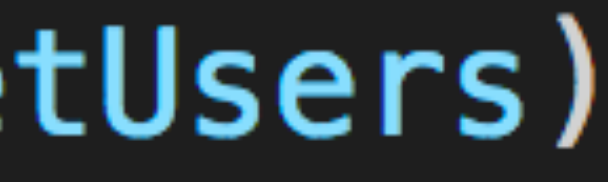

Fri, 01 Sep 2017 17:21:39 GMT unhandledRejection Error: Reached 5 failures on API User: UserRead load by account. Circuit breaker is open now conus/scripts/node\_modules<br>conus/scripts/node\_modules<br>pendencies/p2pnodeweb/cron<br>conus/scripts/node\_modules and API is not available. at Breaker. run at Breaker.run hystrix/index.js:71:21) at onreponse at container at

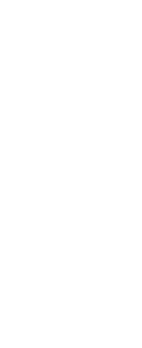

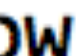

### **ERROR HANDLING WITH ASYNC/AWAIT**

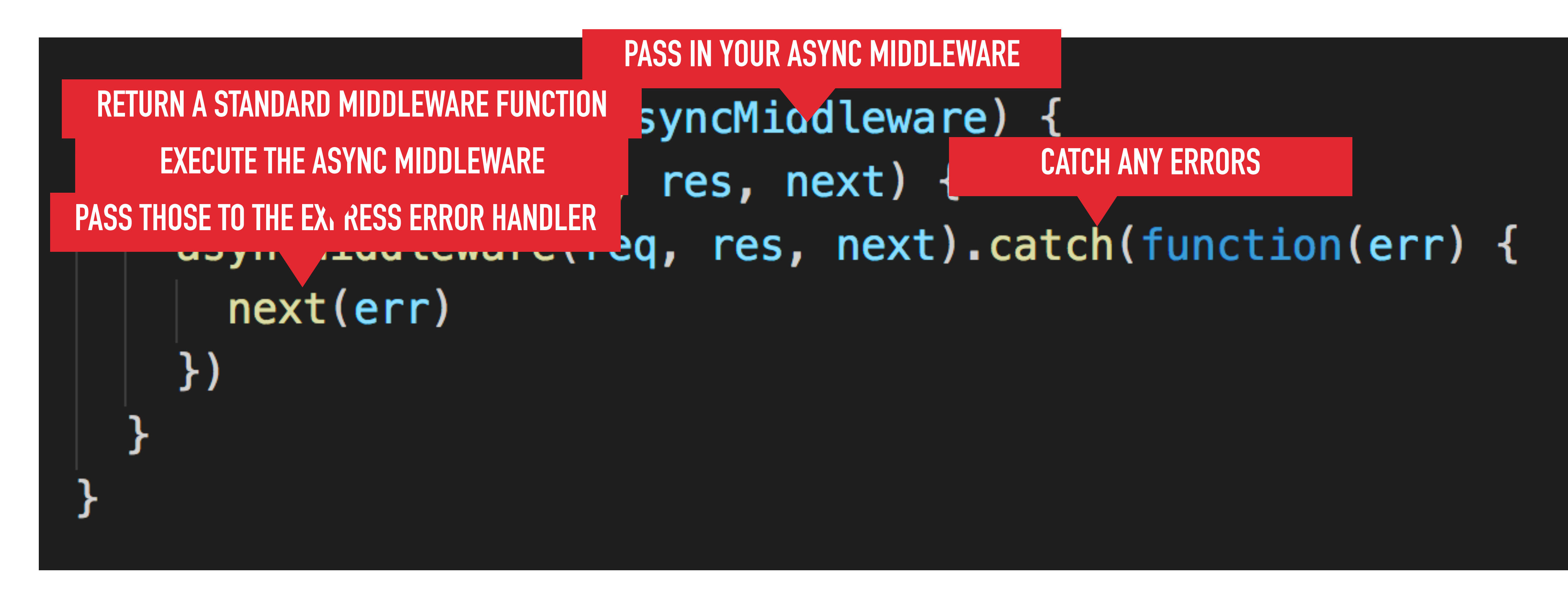

## server.get('/users', authenticate, handleError(getUsers))

#### **APPLY AS NEEDED**

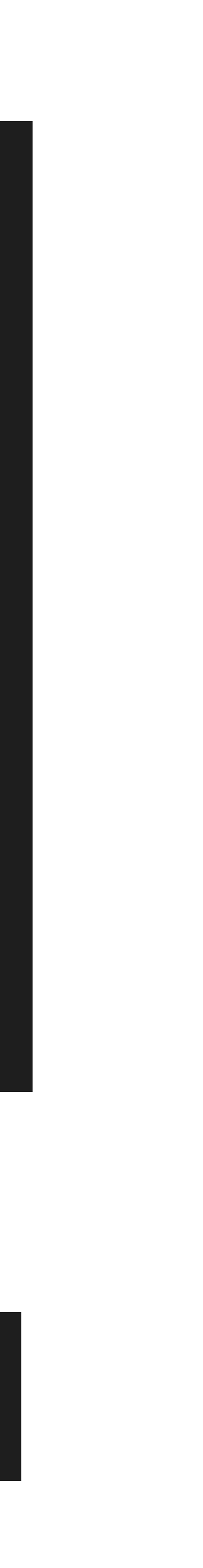

Fri, 01 Sep 2017 17:21:39 GMT unhandledRejection Error: Reached 5 failures on API User: UserRead load by account. Circuit breaker is open now conus/scripts/node\_modules<br>conus/scripts/node\_modules<br>pendencies/p2pnodeweb/cron<br>conus/scripts/node\_modules and API is not available. at Breaker. run at Breaker.run hystrix/index.js:71:21) at onreponse at container at

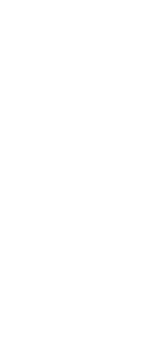

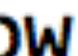

# Make it easy for your engineers to do the right thing

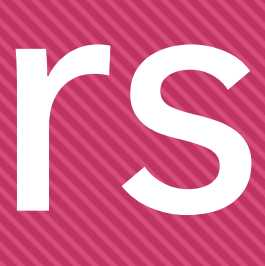

#### **国 README.md**

## **ExpressJS Async Errors**

build passing

A dead simple ES6 async/await support hack for Expre

Shamelessly copied from express-yields

This has been lightly reworked to handle async rather

#### **Usage**

npm install express-async-errors --save

Then require this script somewhere before you start u

Async functions already work fine in Express.

```
const express = require('express');
require('express-async-errors');
const User = require('./models/user');
const app = express();
```
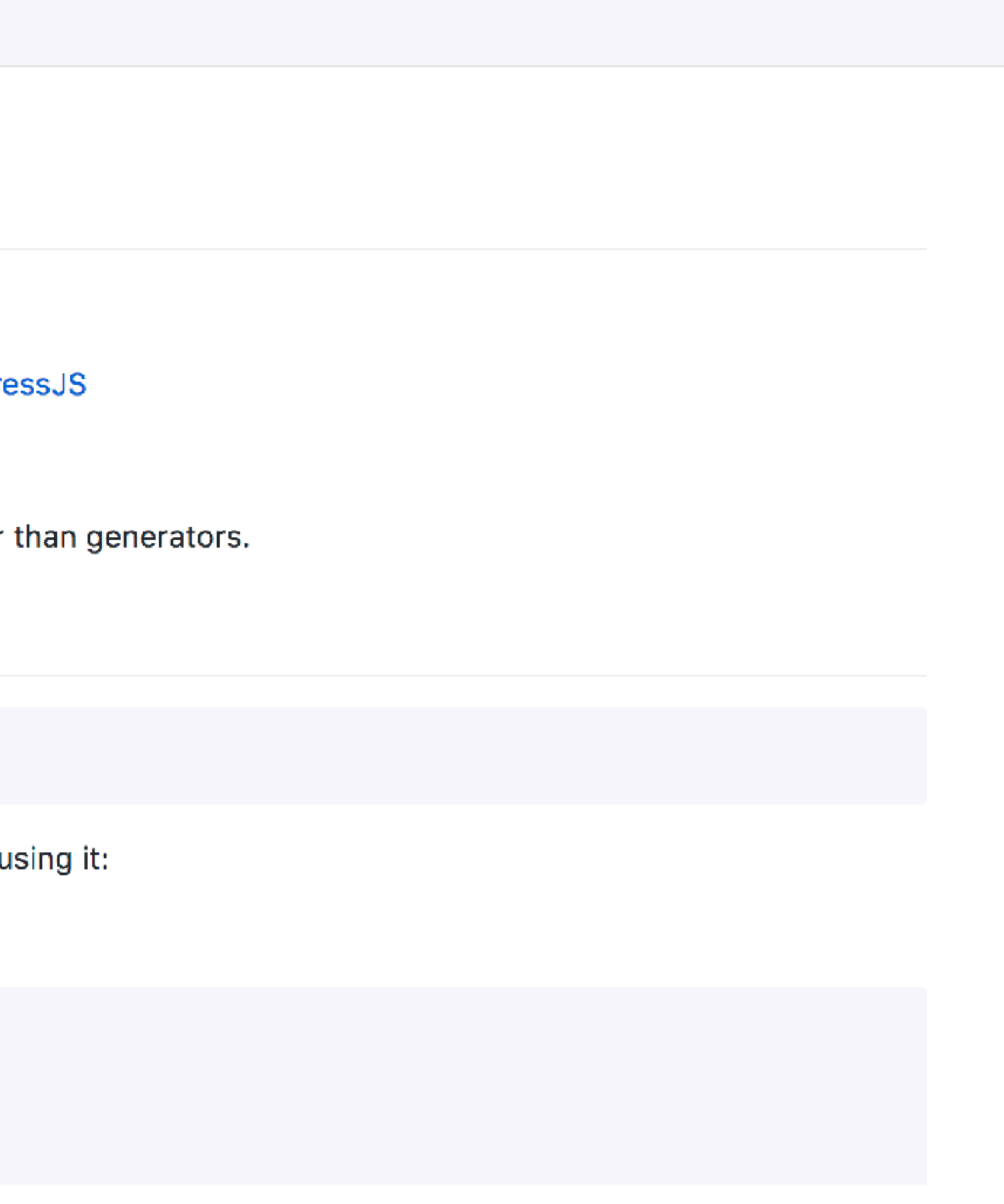

# **Custom Error Classes**

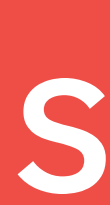

# async function getCard(params) { if  $(l$  params.id)  $\{$ }  $11...$

throw new Error("Missing ID")

# async function getCard(params) { if  $(l$  params.id)  $\{$ }  $11...$

throw new ParamError("id")

- class ParamError extends Error {
	- constructor(field) {
	- 1. super(`Missing param: \${field}`)
	-
	- 3.  $this . statusCode = 400$

```
2. Error.captureStackTrace(this, ParamError)
```
function errorHandler(err, req, res, next) { let statusCode = err.statusCode  $||$  500 res.status(statusCode).send(err.message)

# async function getCard(params) { if  $(l$  params.id)  $\{$  $err.$ statuCode = 400 throw err

let  $err = new Error("Missing ID")$ 

# $if$  (!params.id) {  $\mathbf{r}$  $11 - 1$

- async function getCard(params) {
	- throw new ParamError("id")

# **SUMMARY**

- ▸ Don't use object literals or strings for errors (**missing stack trace**)
- ▸ Use the **Error** built-in object
- ▸ Subclass **Error** to add **statusCodes** or **to convert error codes into userfriendly error messages** for localization, etc
- ▸ We basically have one error class per micro-service to handle parsing the errors out of the response….

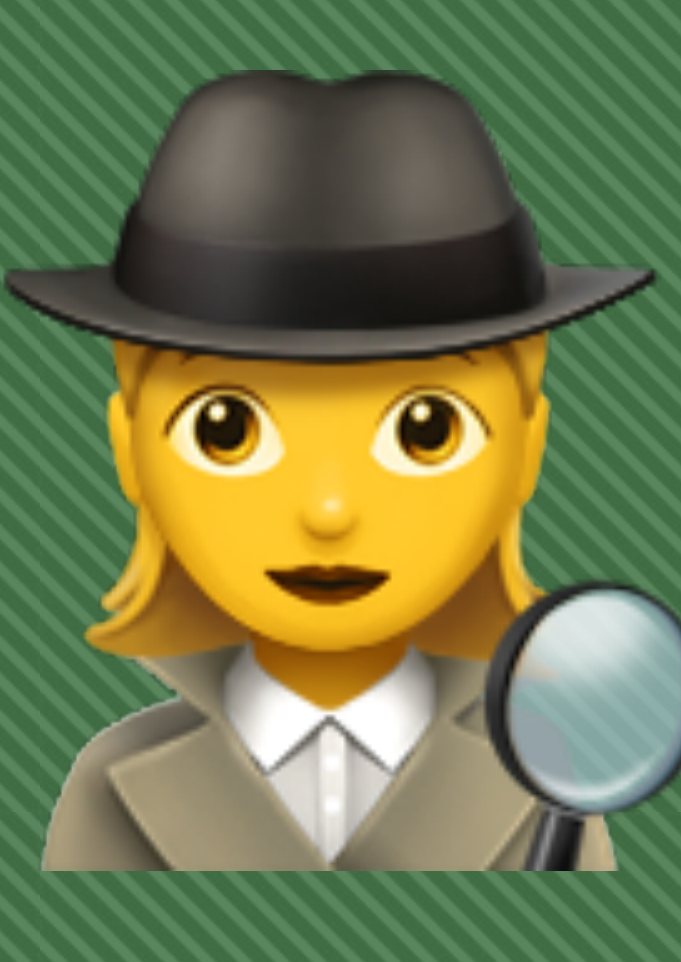

# The Mystery of the<br>Client-Side Errors

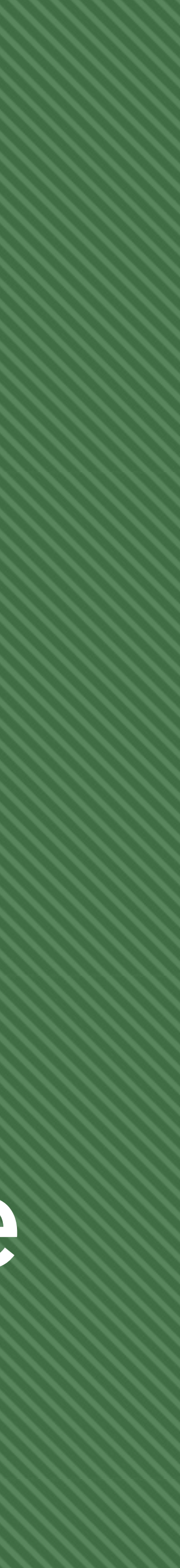

### **THE MYSTERY OF THE CLIENT-SIDE ERRORS**

## **CLIENT-SIDE MONITORING**

#### **BUTTON DOESN'T WORK**

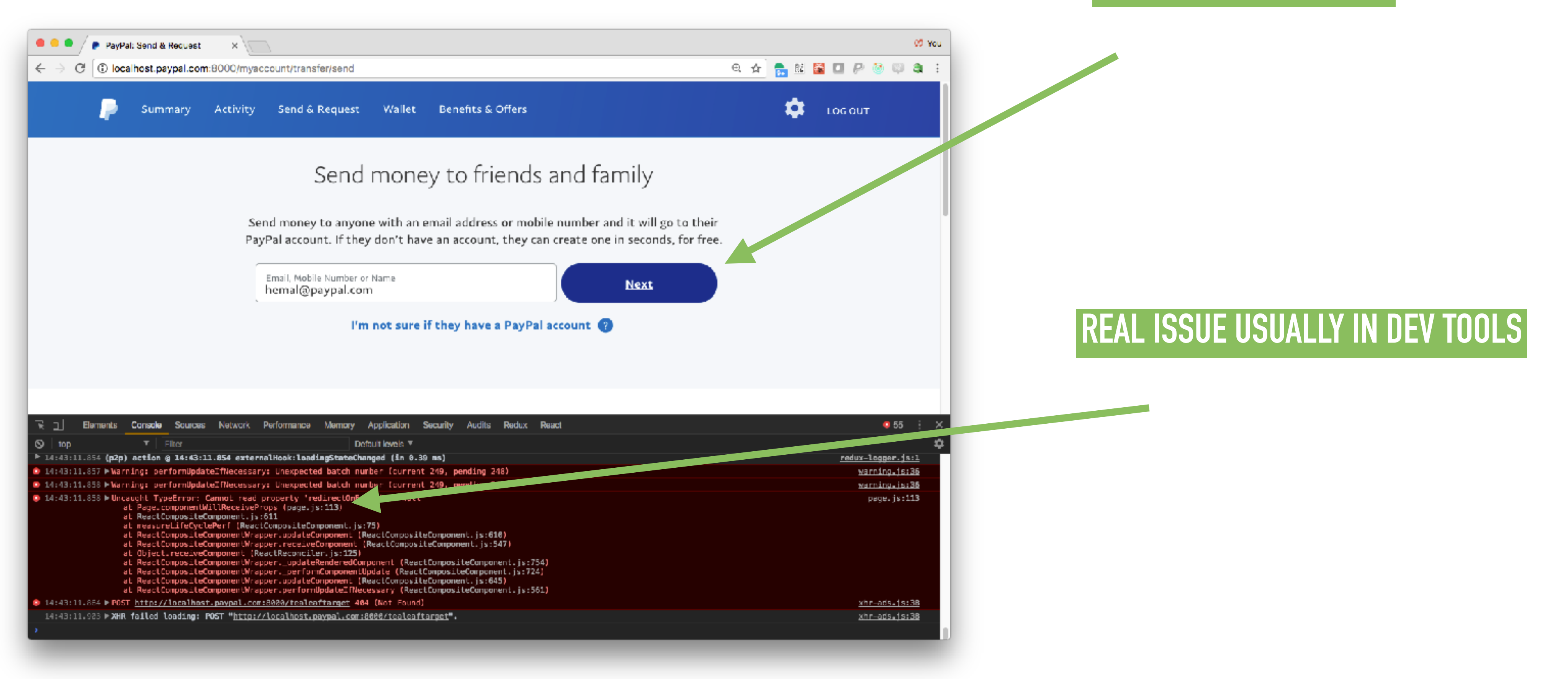

## **CLIENT-SIDE MONITORING**

## window.onerror = function (msg, url, line, col, error) { // 1. clean up the data // 2. log to server w/AJAX or sendBeacon() API

#### 5 Gratana - P2P UI  $x \wedge y$ C B Secure | https://engineering.paypalcorp.com/sherlock/grafana/dashboard/db/p2p-u 爨P2PUI ☆ は B ☆ K Zoom Out > © Last 24 hours **Client-Side Errors** - Glent-Side Errors Total: 55.5180 K **Page Errors Top JS Errors** erpg Script am We can't send your psyment right now. If you keep running into this issue, please contact <a 27.02 Falled to execute 'send' on 'XMLHttpRequest': Falled to load 'https://www.paypal.com/tealesftarget'. href="/help" target="\_blank">PayPalk/a>. e.className.split is not a function We are sorry, but we could not complete this payment, because it has been denied by the card [13.52] Unable to get property 'setAttribute' of undefined or null reference issuer. Please retry with a different card or funding option to continue with the payment. K. A naturals arms non-unad. Wir können ihm Zahlung zurzeit nicht senden. Falls dieses Problem wiederholt auftritt, wenden Sie. 7 BB

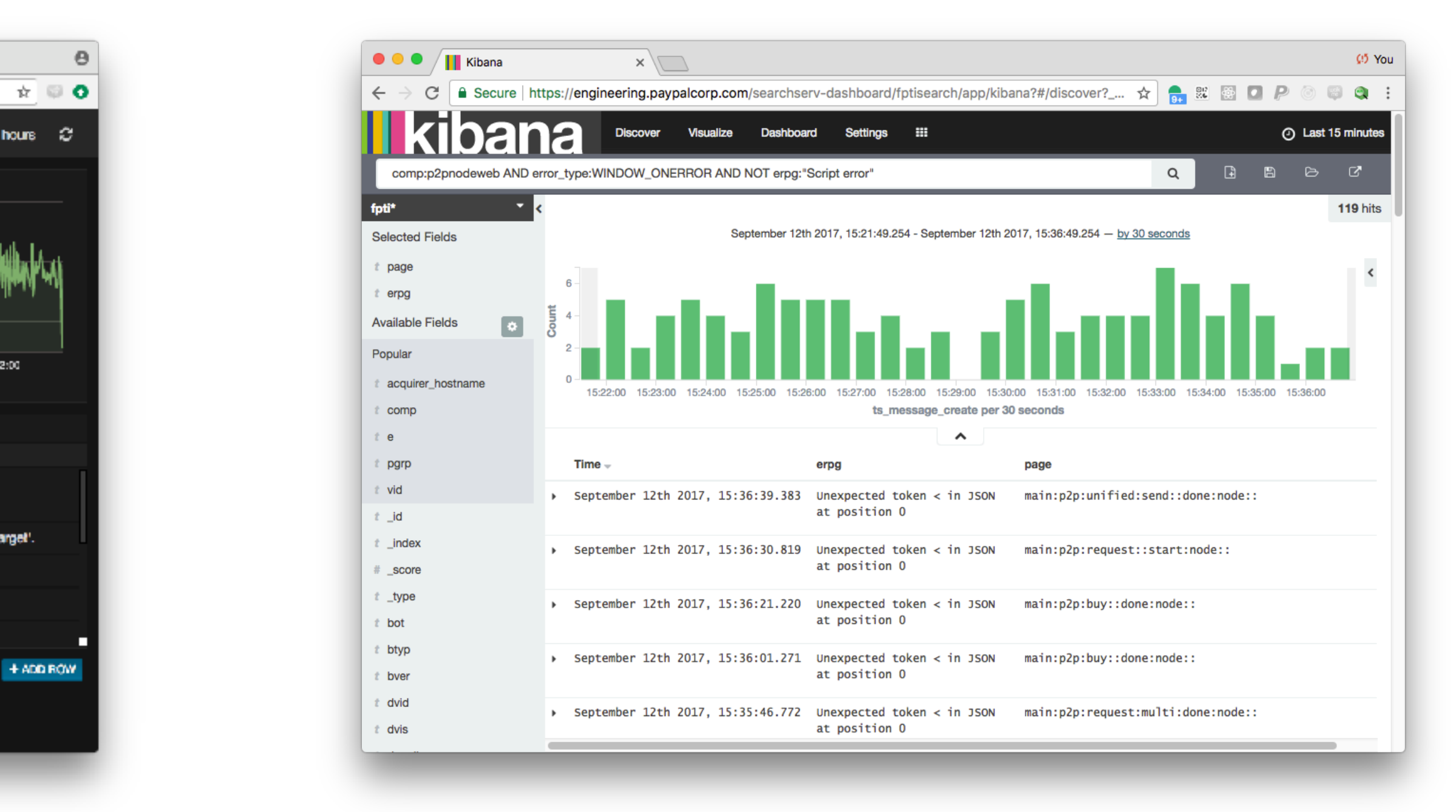

}

## **WE NOTICED A SPIKE DURING DEPLOY**

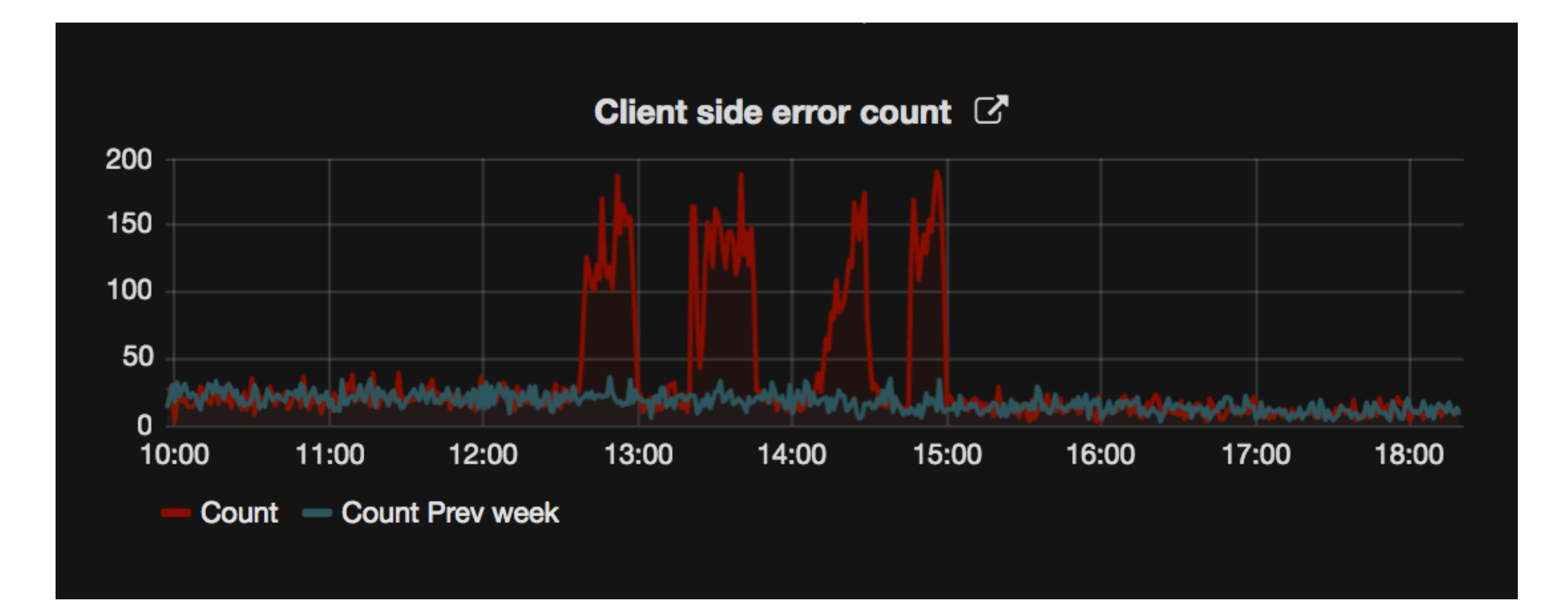

# **WE CONGRATULATED OURSELVES…THEN ACTUALLY LOOKED INTO THE BUG**

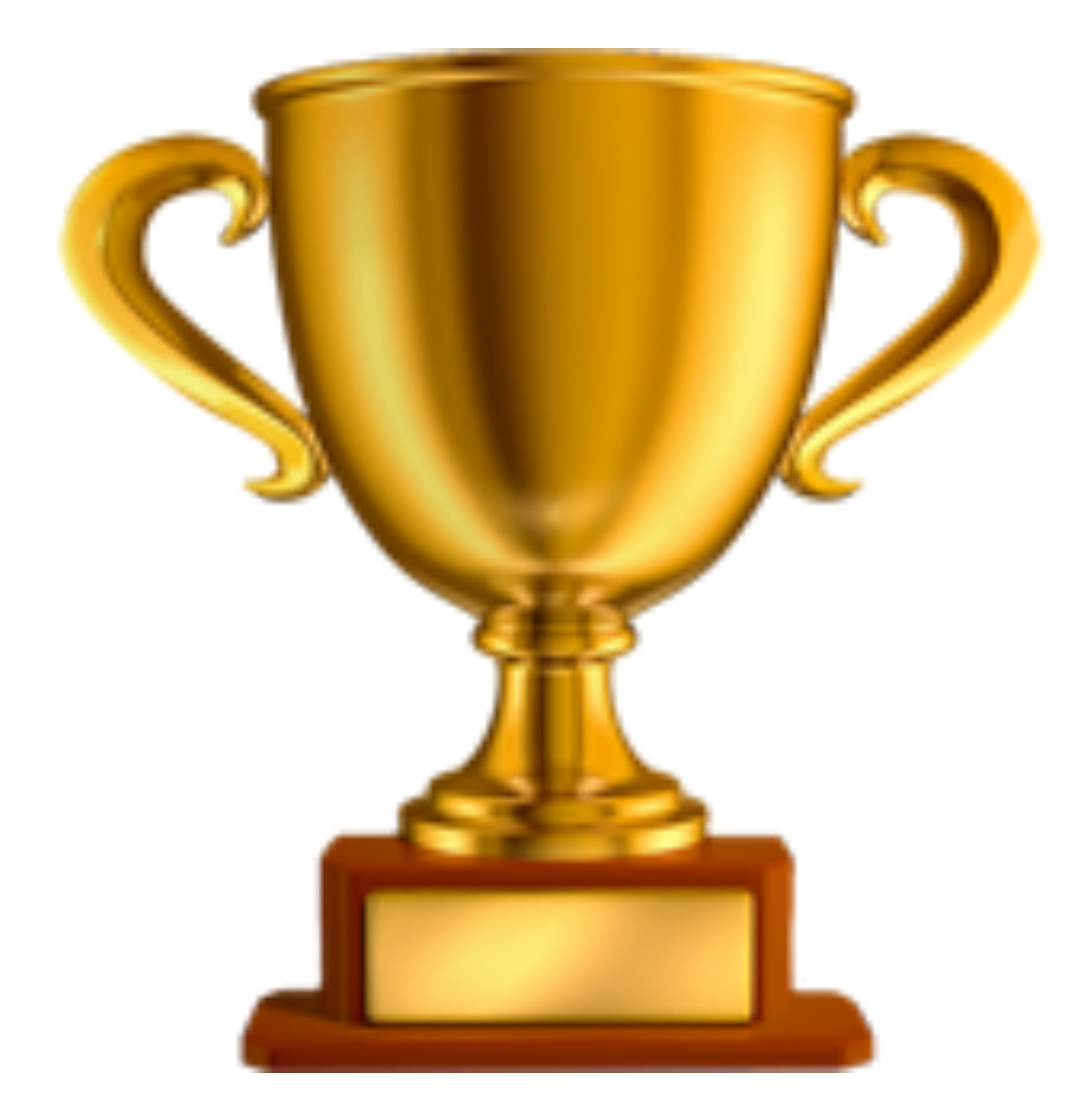

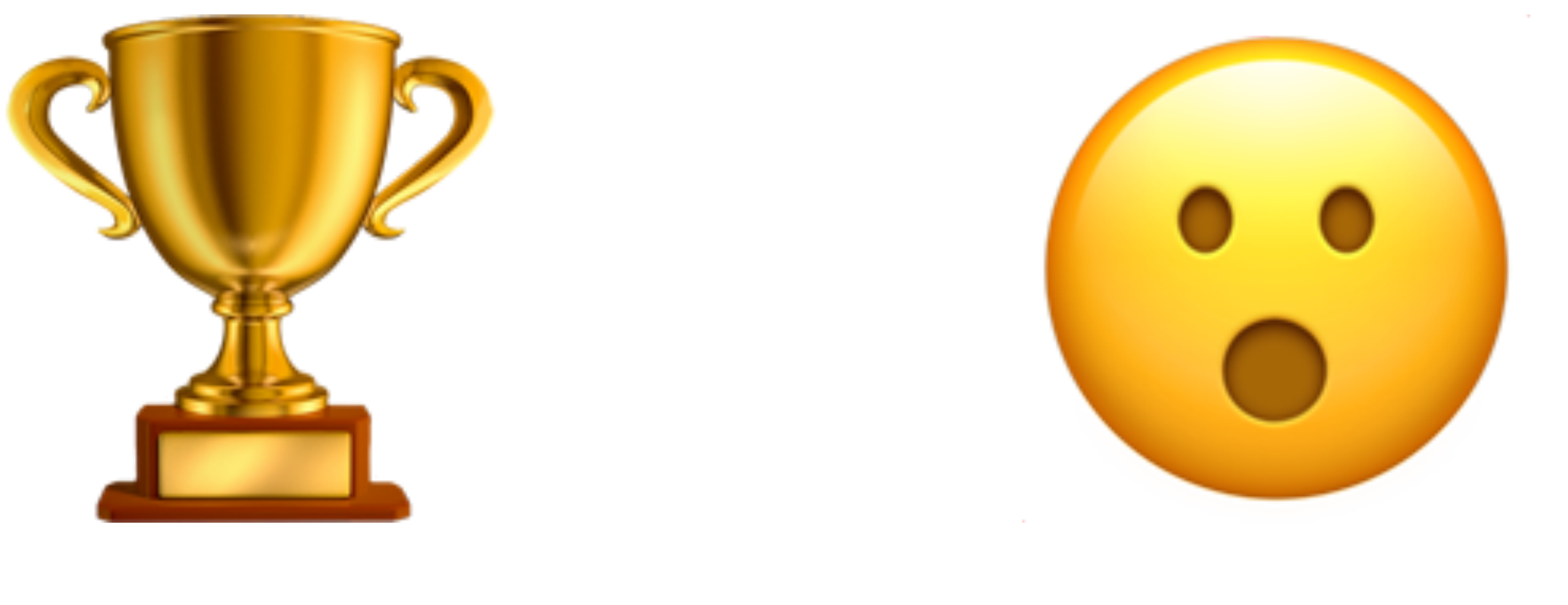

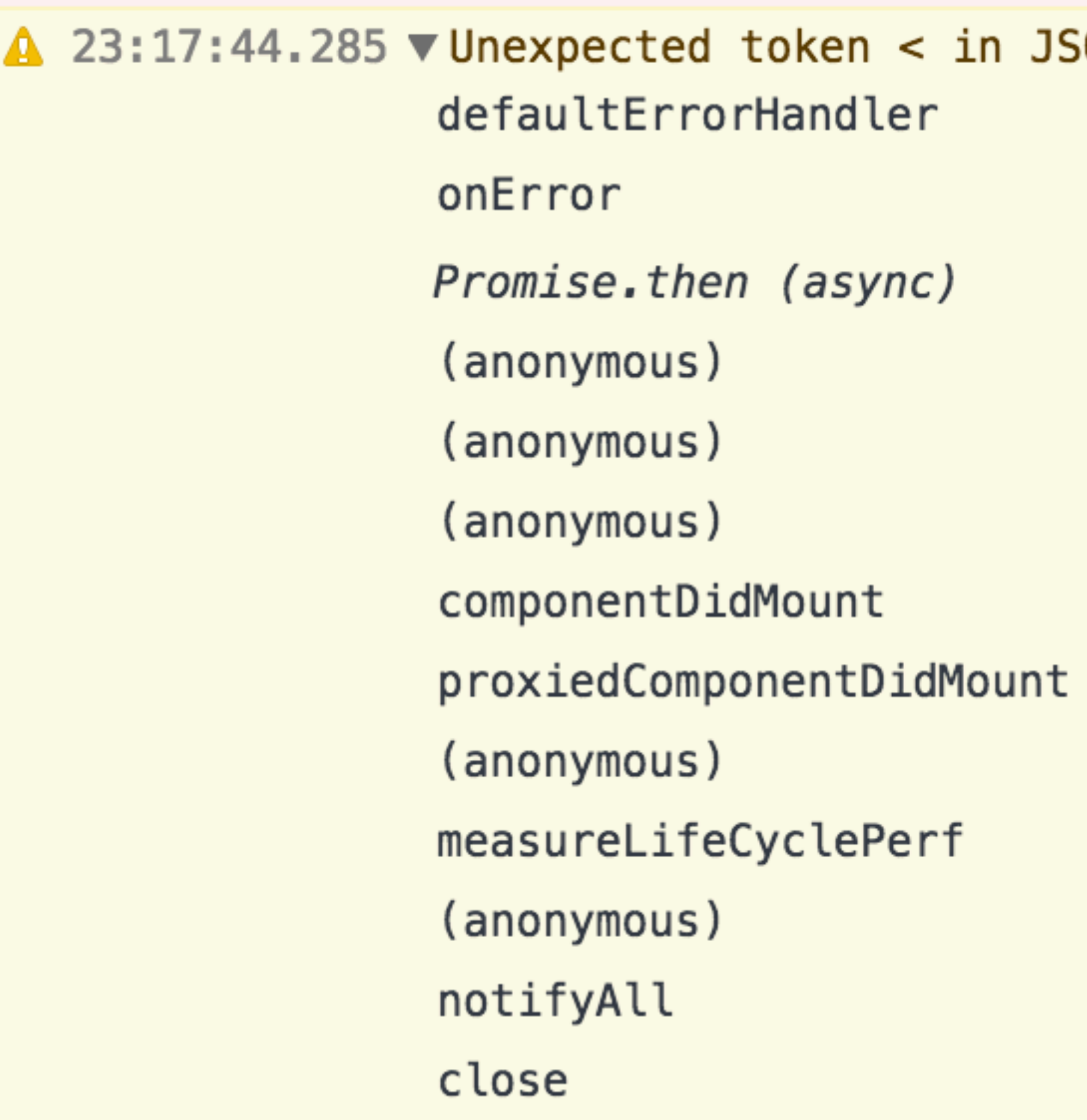

ON at position 0 @ xhr.js?37ff:27 @ xhr.js?37ff:112

- @ xhr.js?37ff:98
- @ Actions.js?b4ed\*\*:307
- $@$  index.  $js:12$
- @ send. js: 79
- @createPrototypeProxy.js:66
- @ ReactCompositeComponent.js:262
- @ ReactCompositeComponent.js:73
- @ ReactCompositeComponent.js:261
- @ CallbackQueue.js:74
- @ ReactReconcileTransaction.js:78
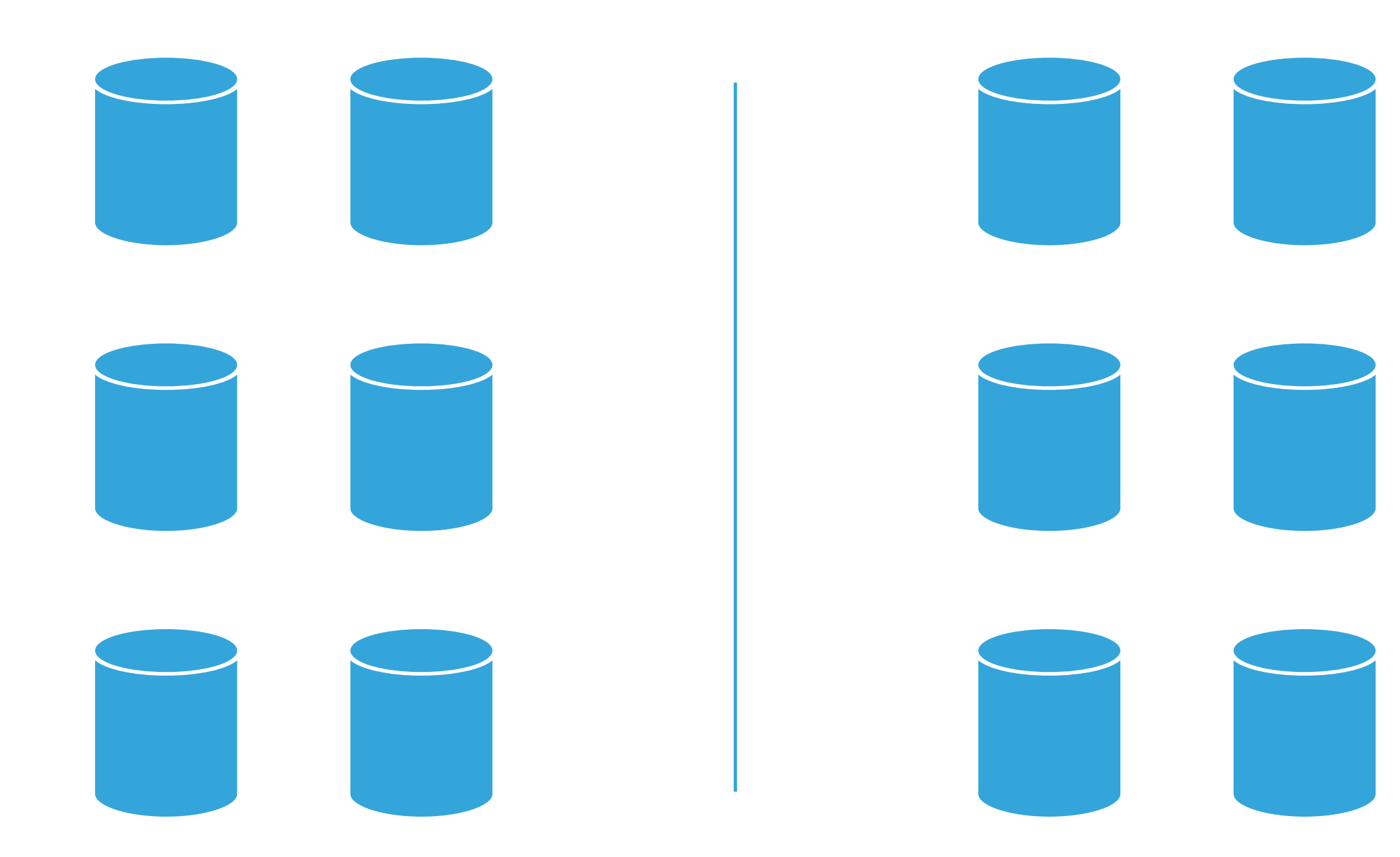

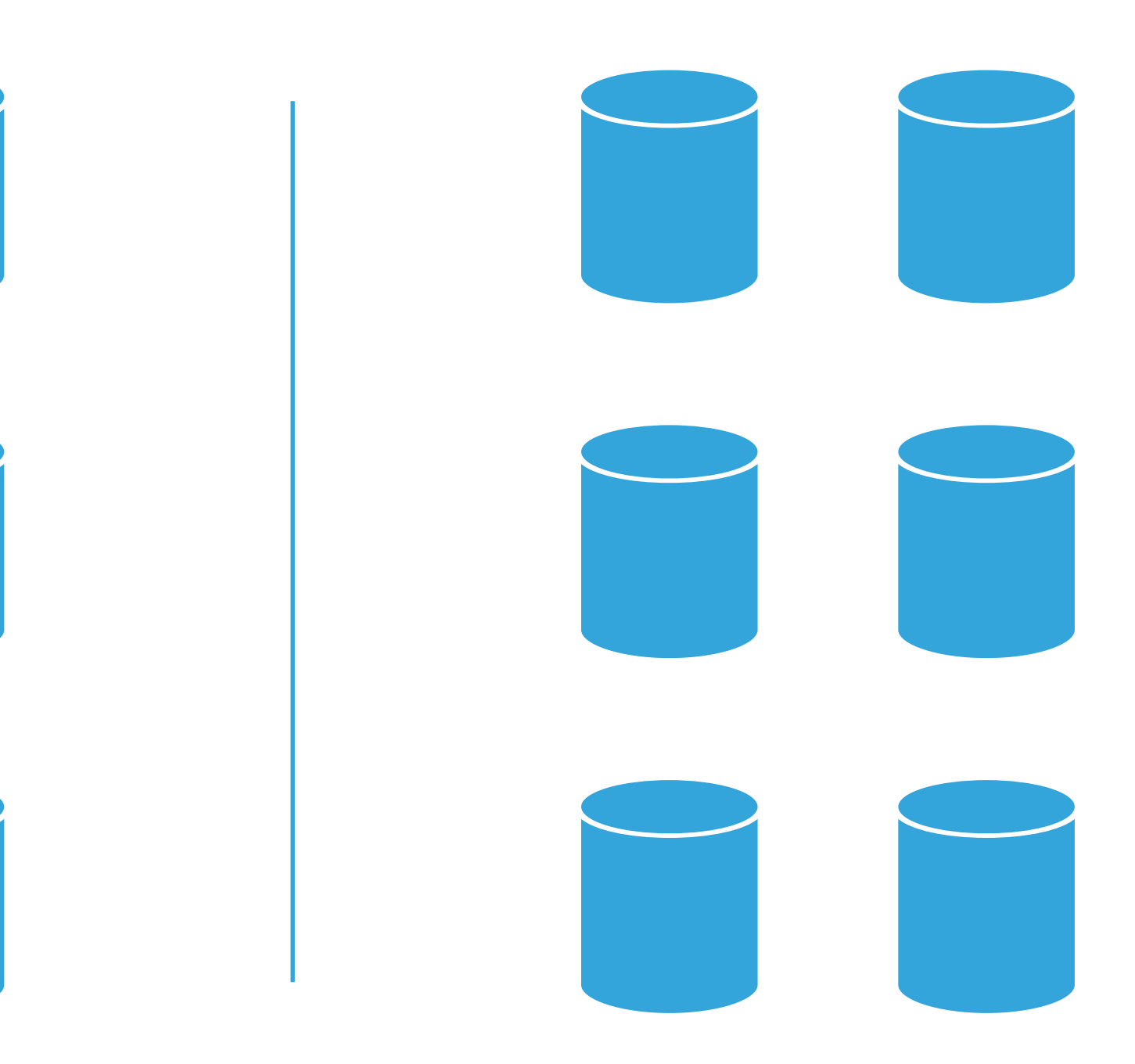

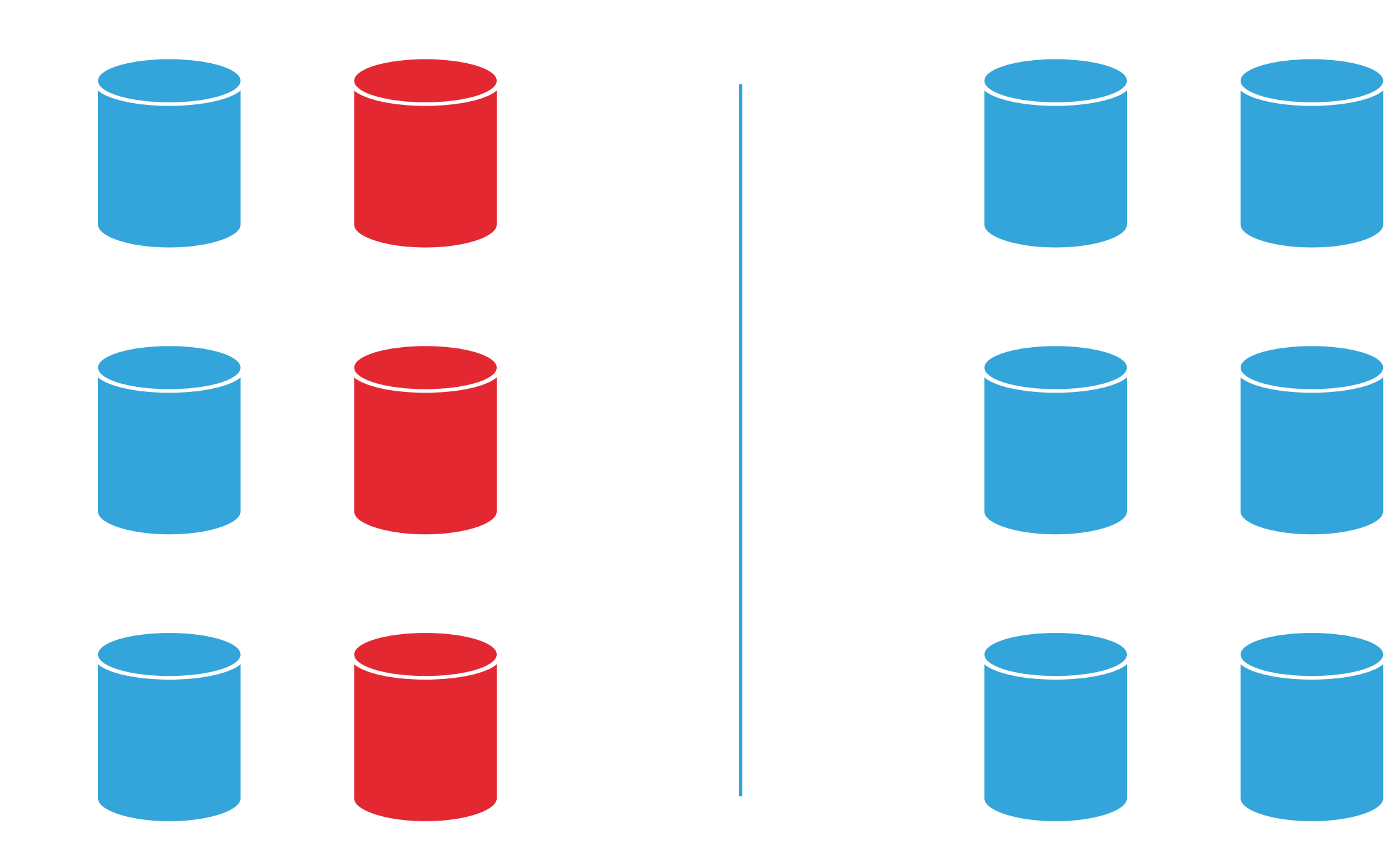

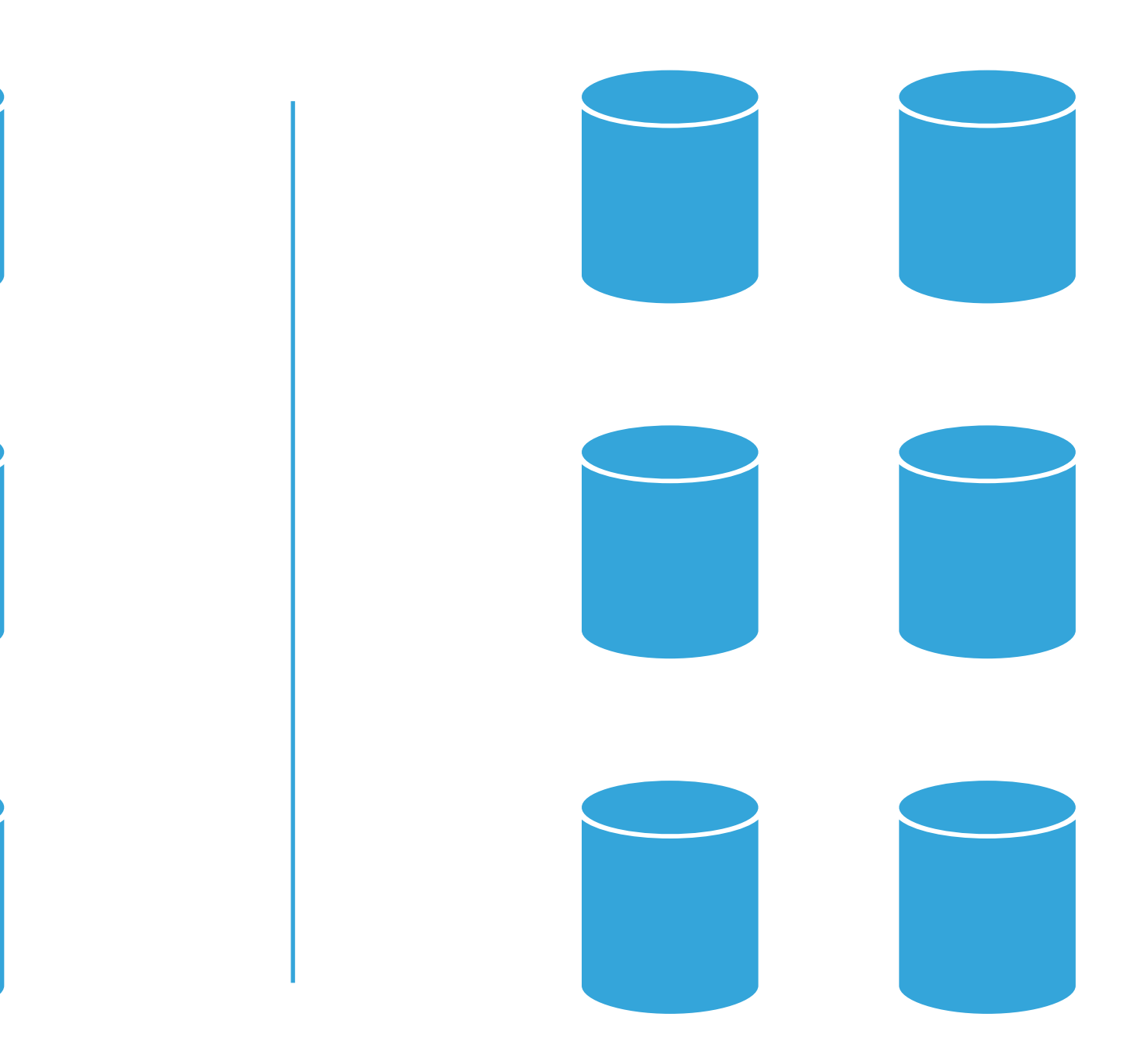

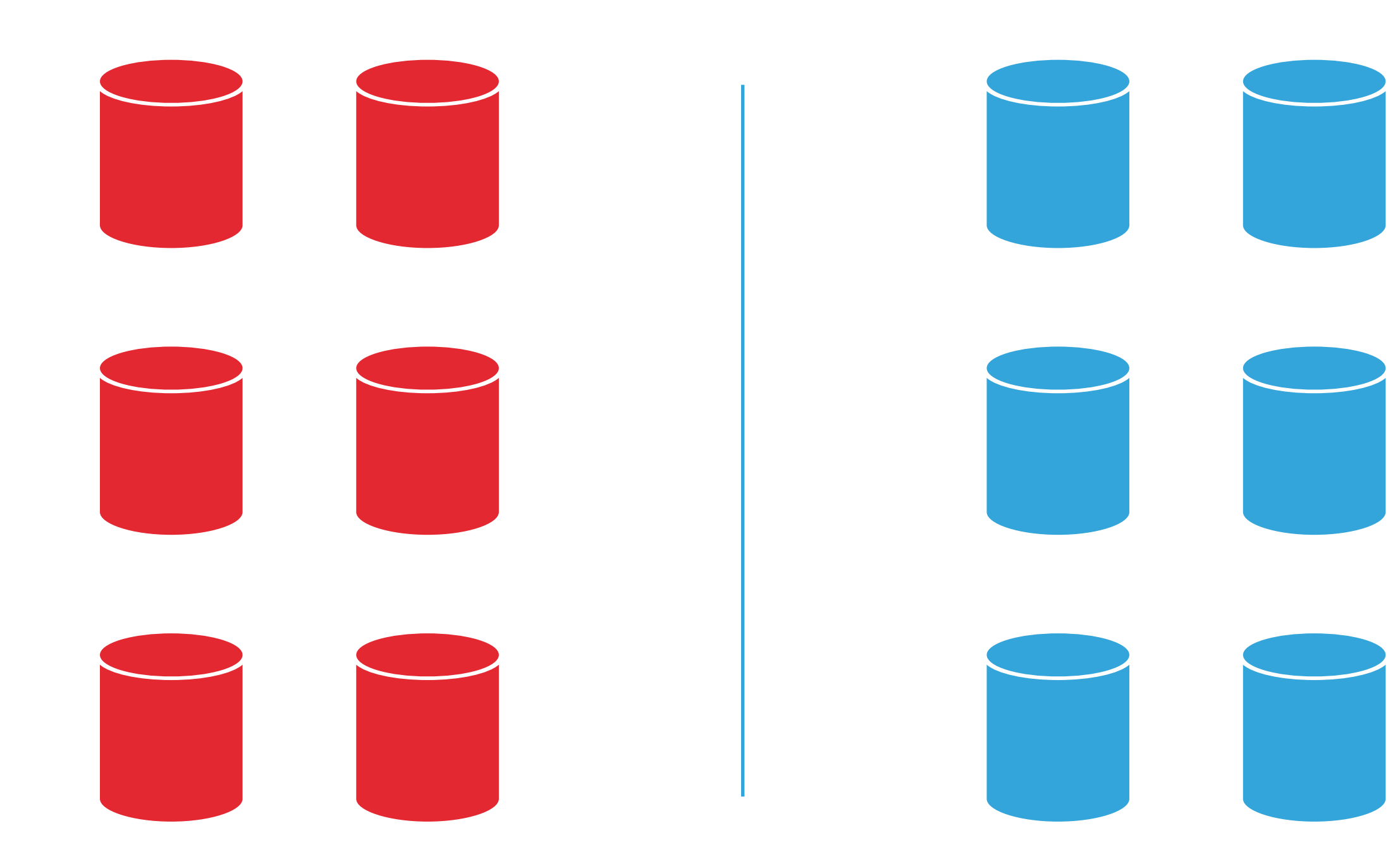

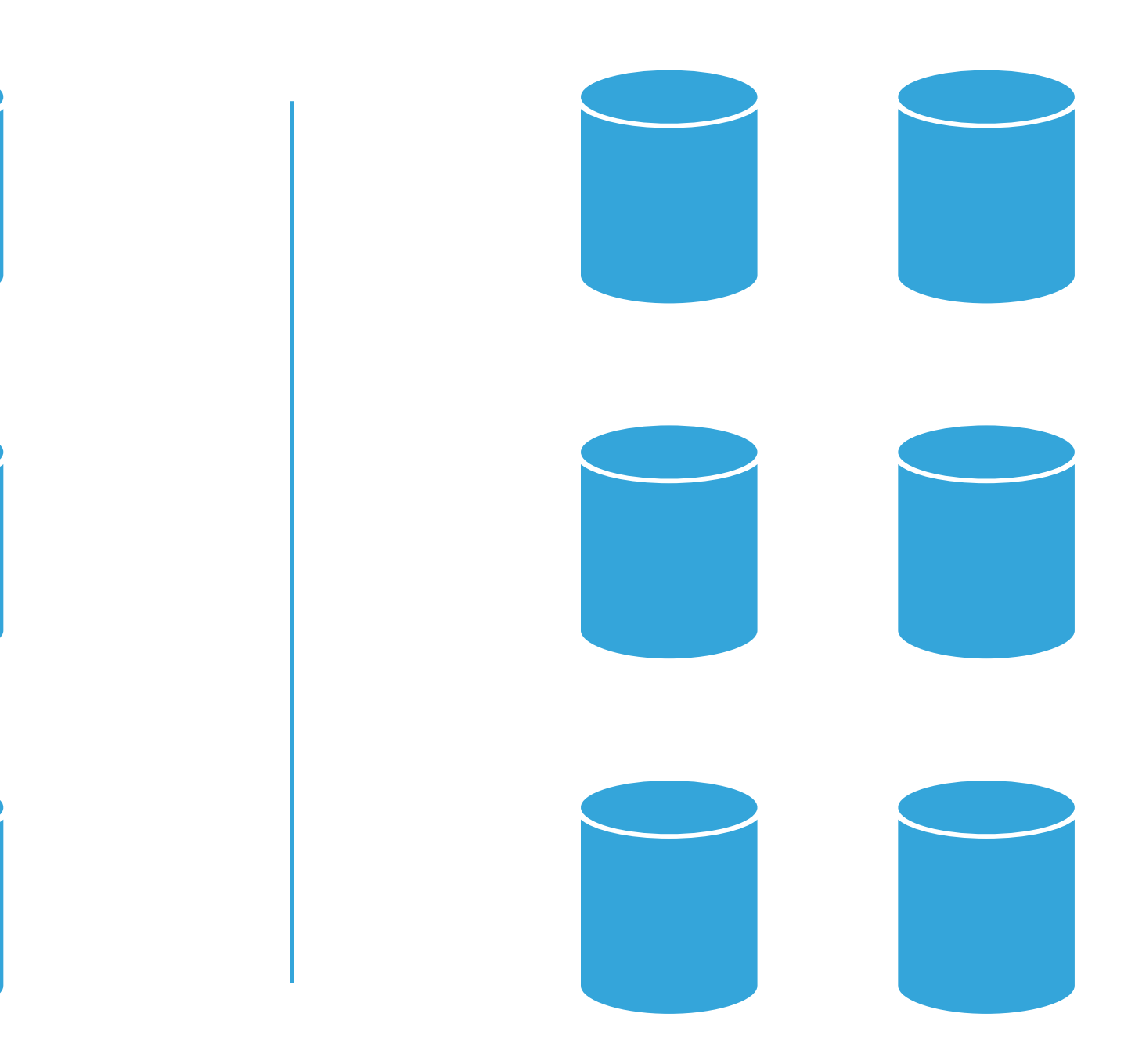

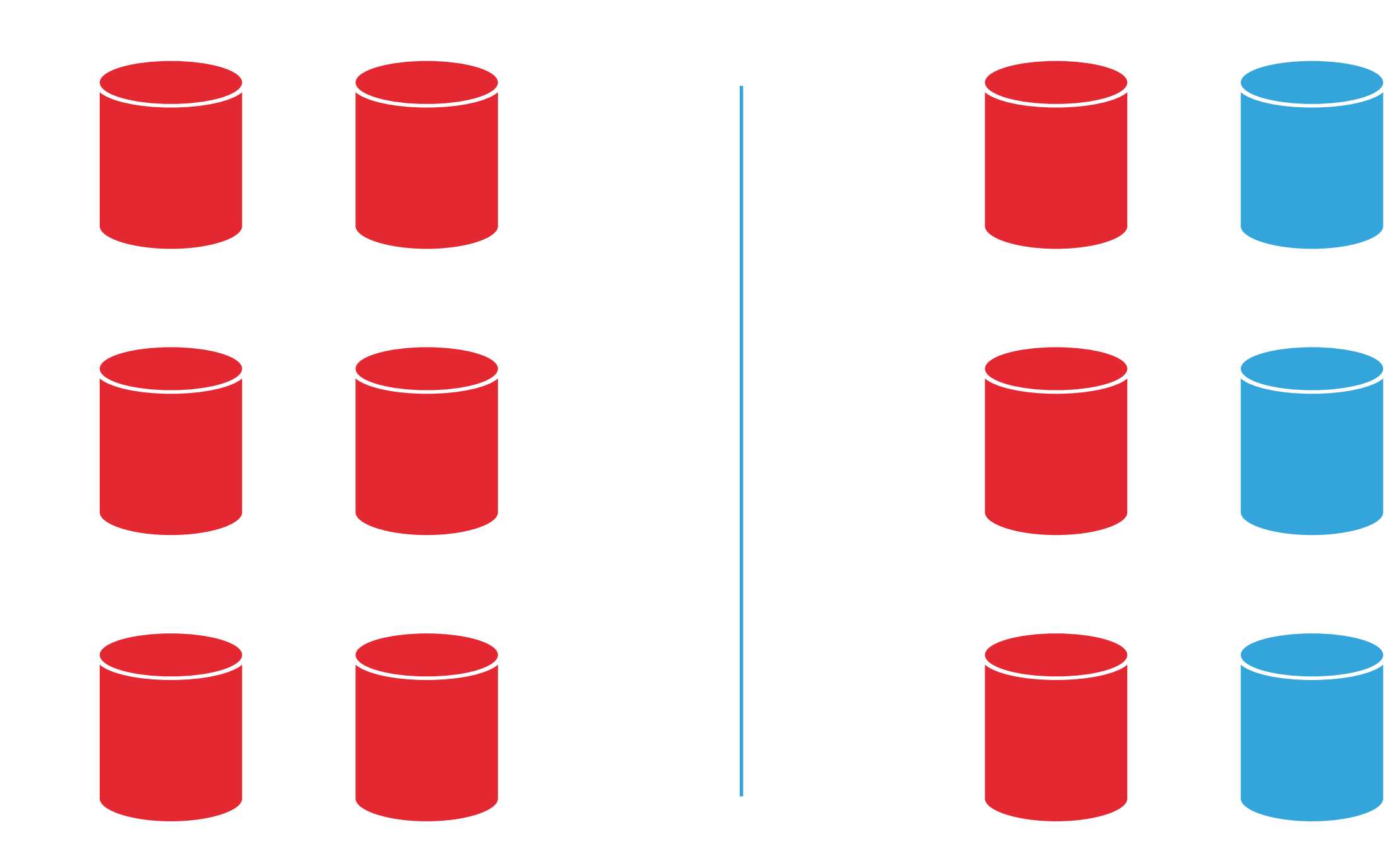

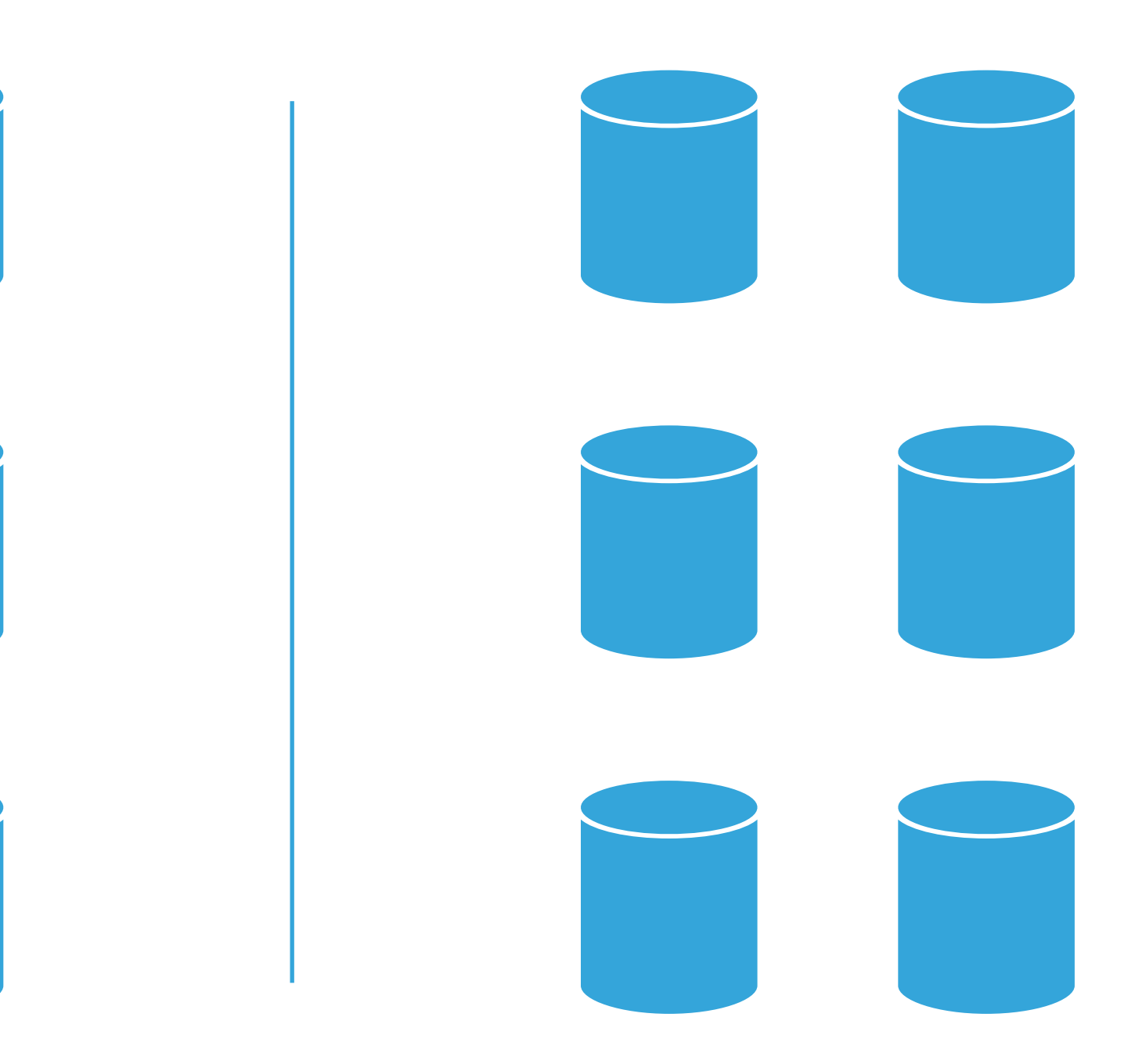

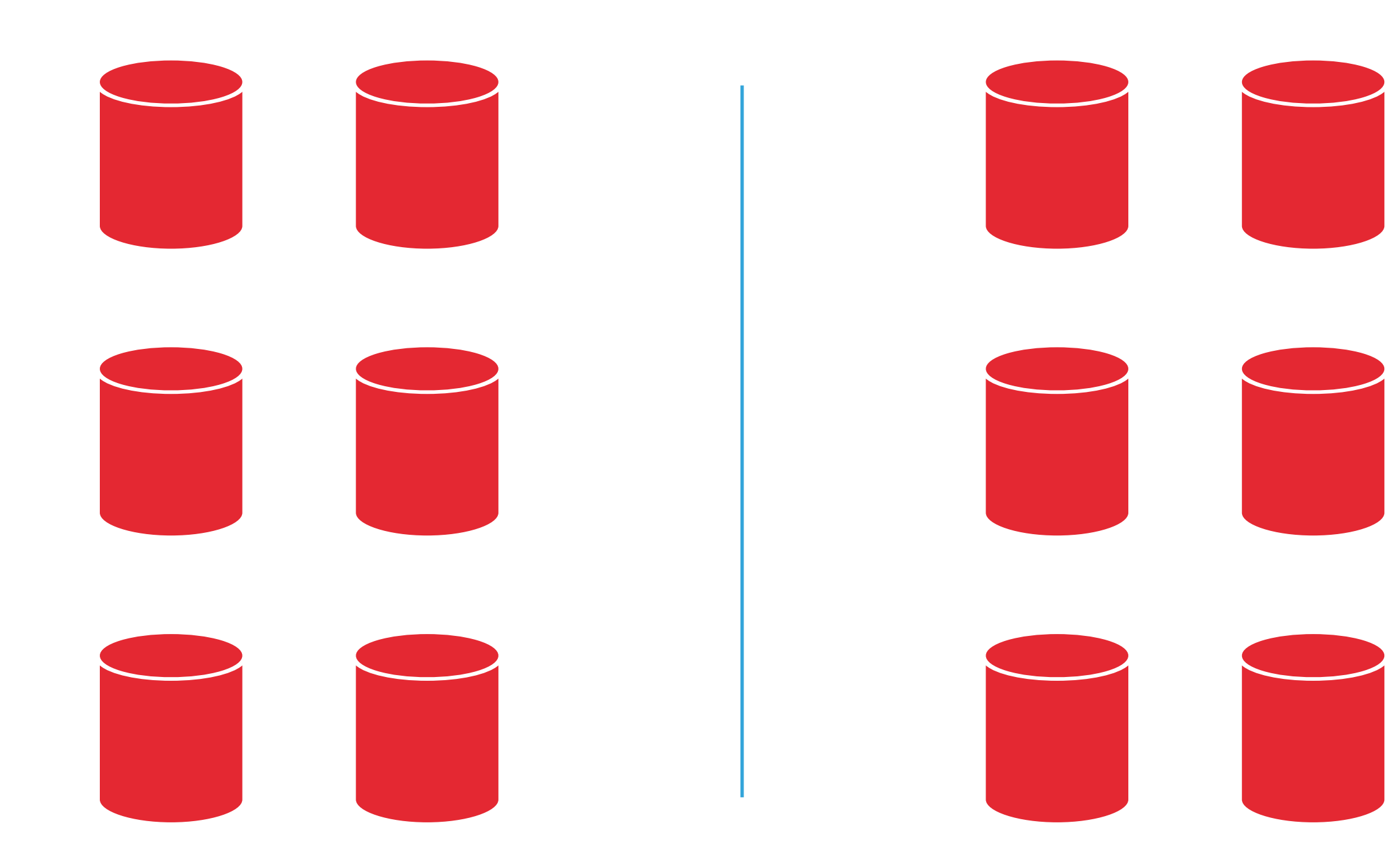

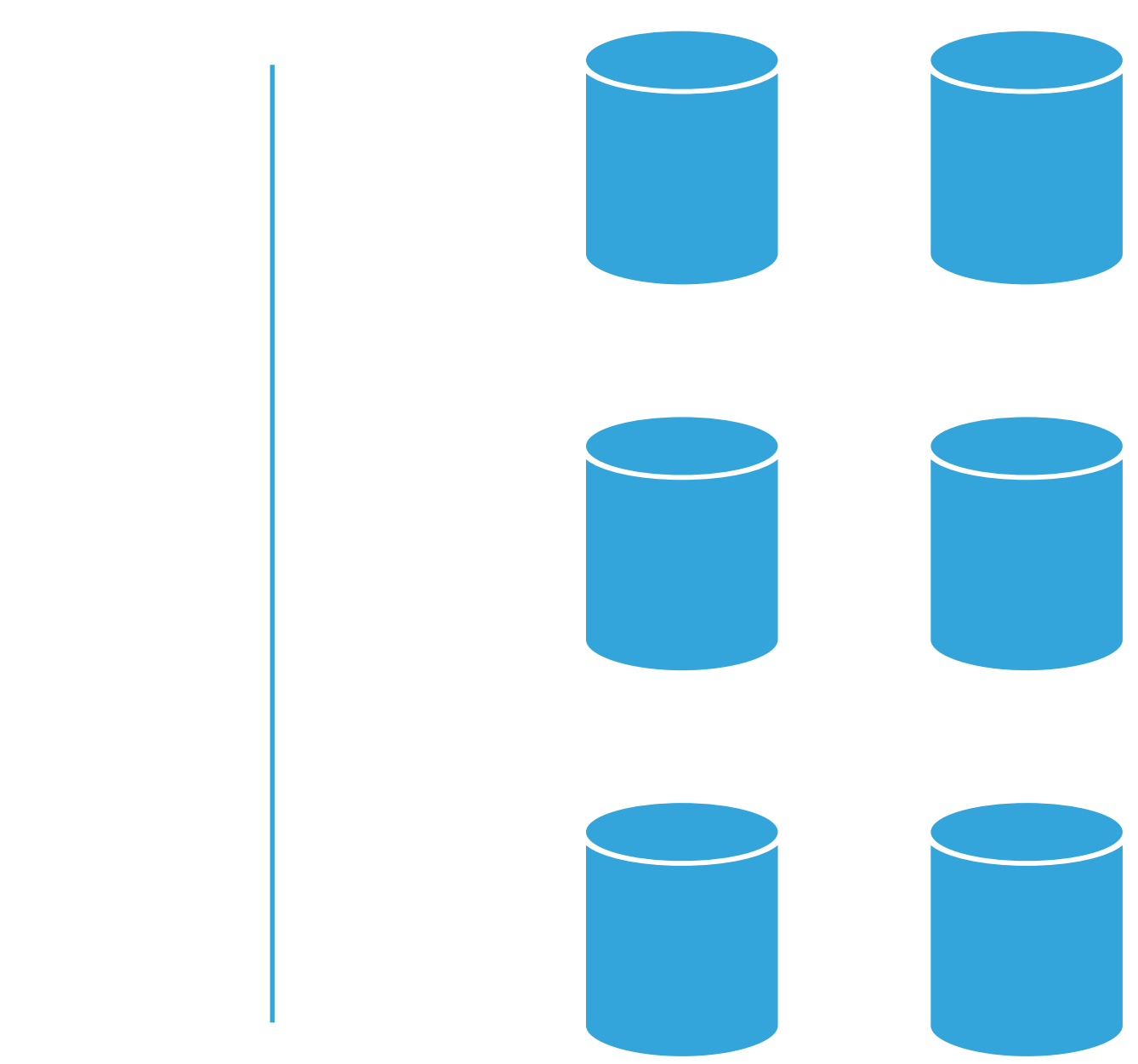

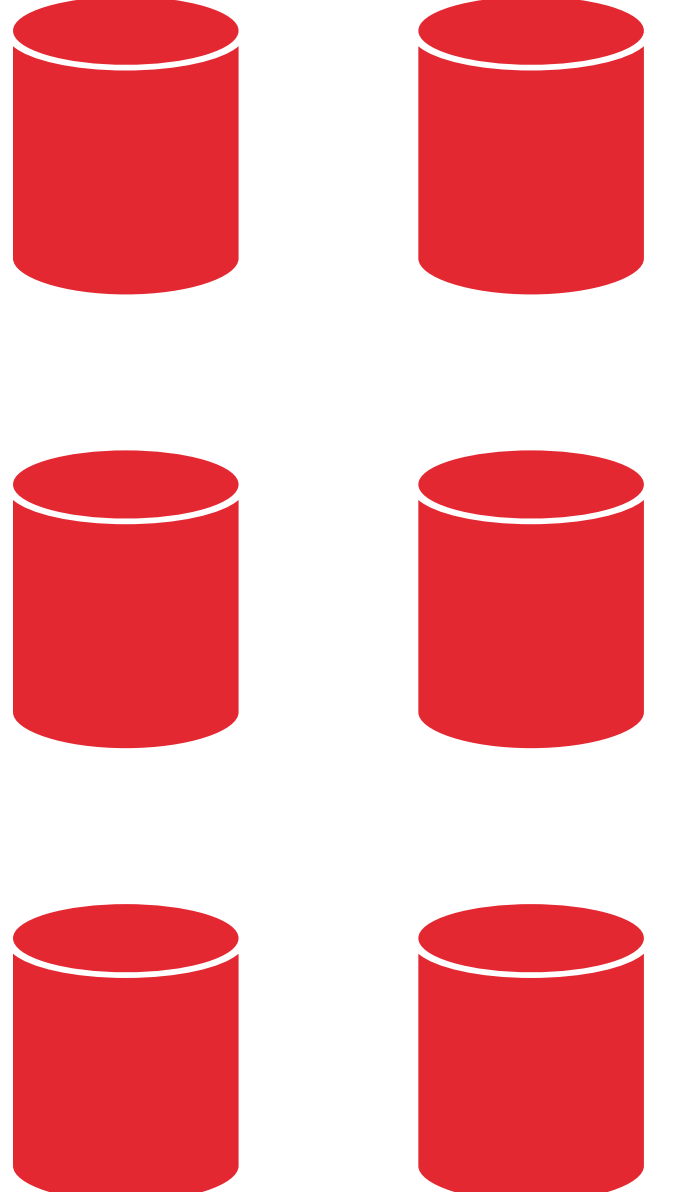

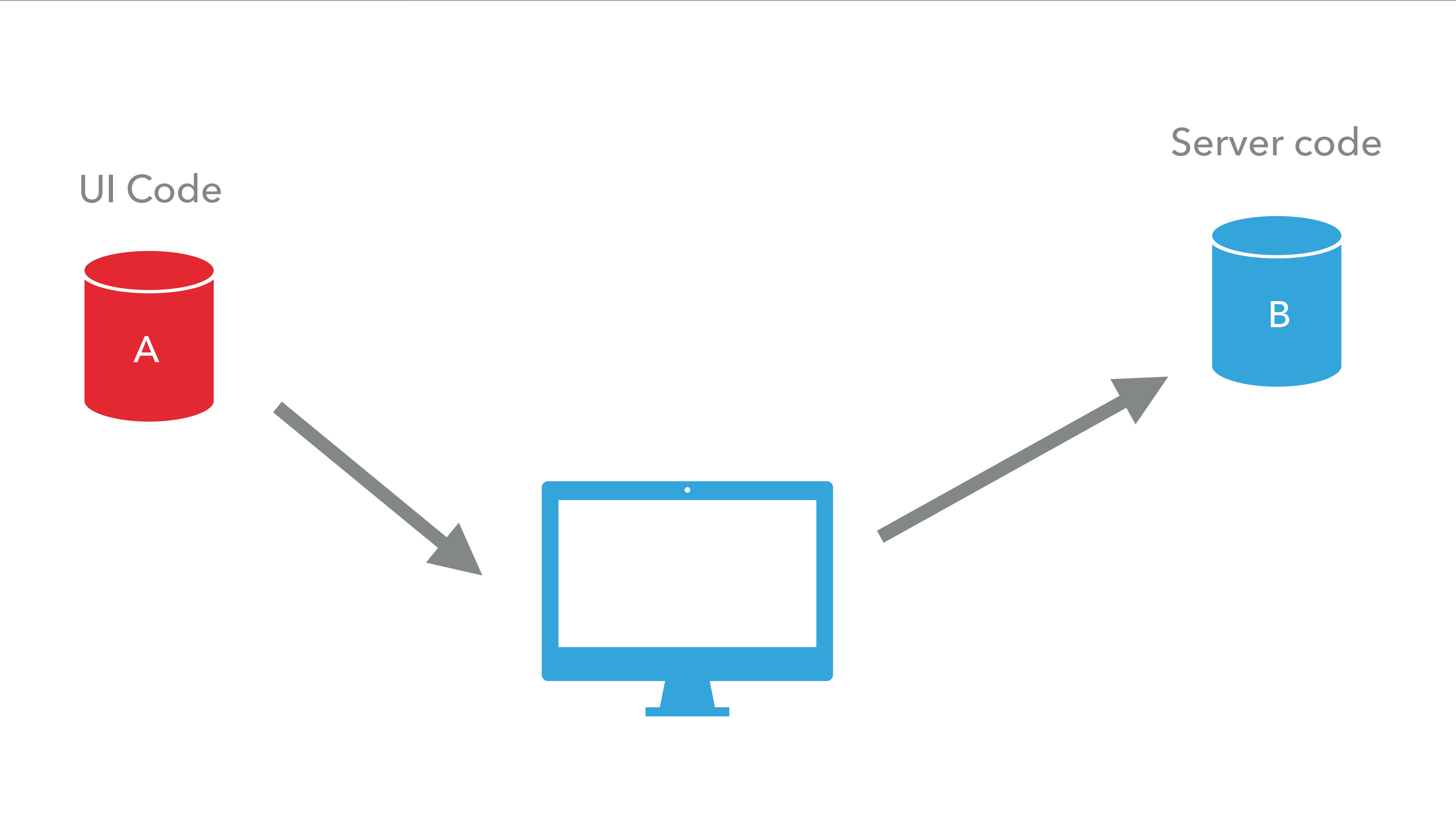

## **ROLLING BACK MADE THINGS WORSE**

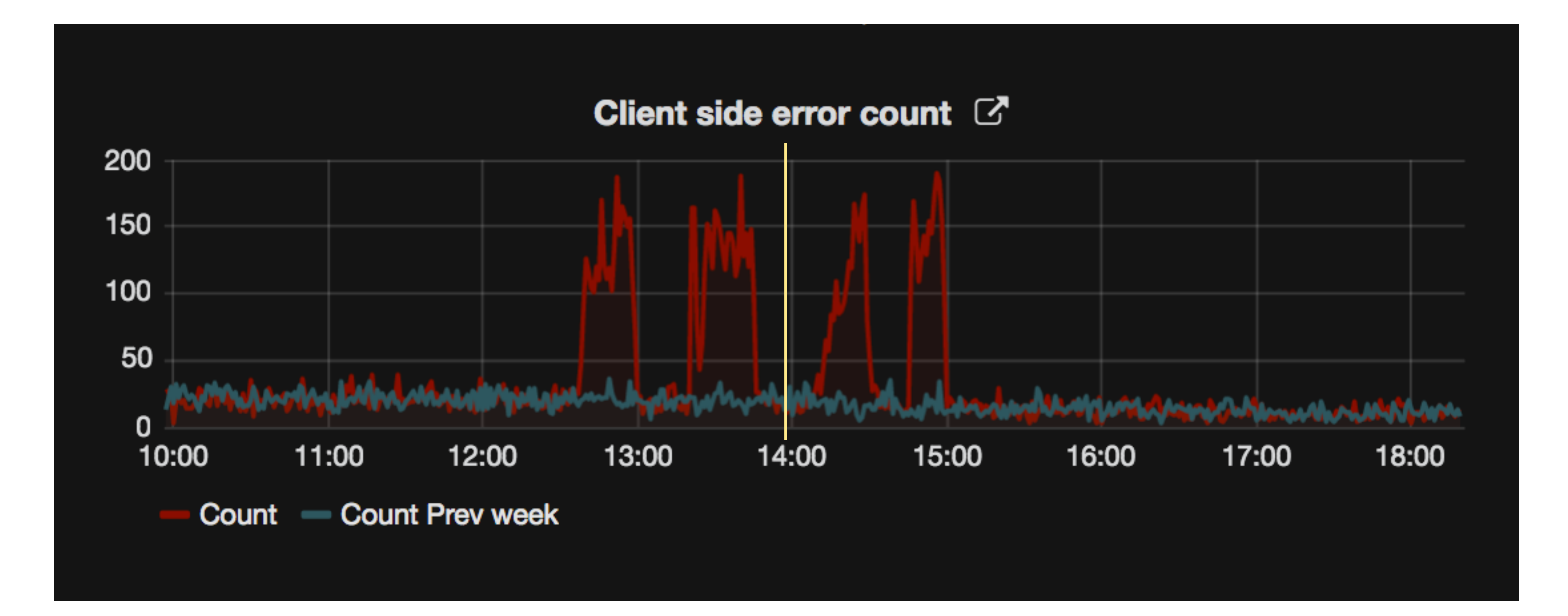

# **LESSONS LEARNED**

- ▸ UI is a huge monitoring blind-spot
- ▶ Be aware of how the deploy process affects users
- ▸ Try to make your code changes backwards compatible
- ▸ Consider separating UI and server deploys

▸Use static analysis (including types) to catch bugs early ▸Have a plan for debugging apps in production ▸Adopt a consistent approach to error handling ▸Know how to access all of your logs ▸Don't forget to monitor client-side errors

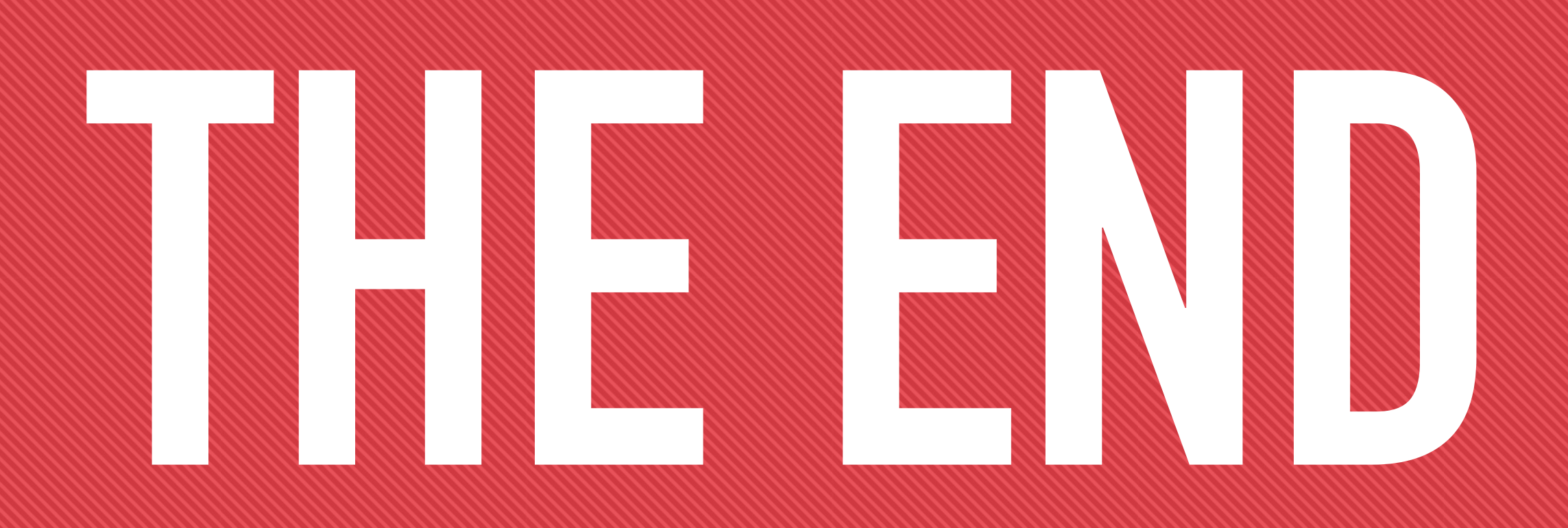